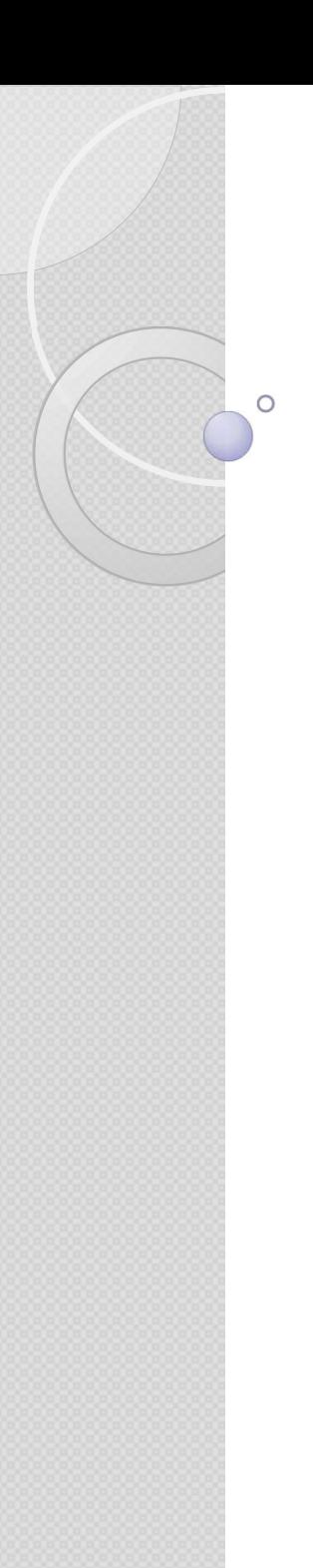

### Formation base de données et Langage SQL pour non-informaticiens

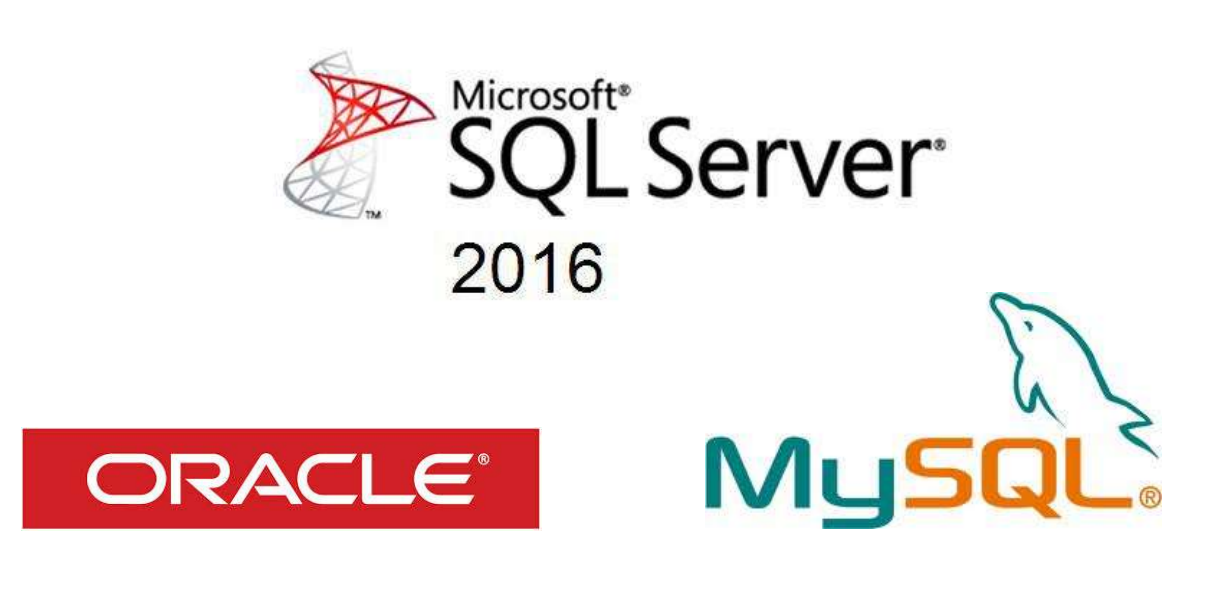

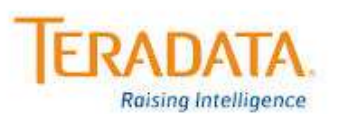

1

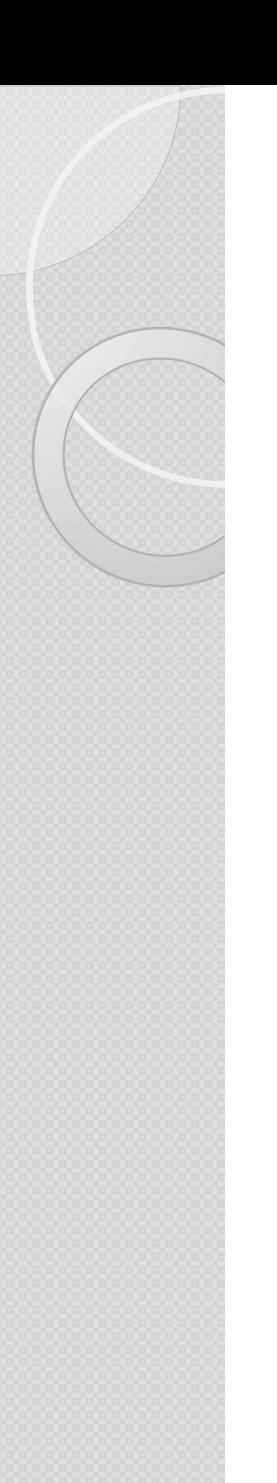

### Langage SQL Participants et pré requis

#### Participants

**Chargé de SQL<br>
Structure de reporting ou d'analyse, assistant(e), toute<br>
France de reporting ou d'analyse, assistant(e), toute<br>
personne ayant des besoins d'interrogation ou de<br>
mises à jour simples d'une base de données angage SQL<br>personne and des besoins d'analyse, assistant(e), toute<br>personne ayant des besoins d'interrogation ou de<br>mises à jour simples d'une base de données avec le<br>langage SOL. angage SQL**<br>rticipants et pré requis<br>Participants<br>Chargé de reporting ou d'analyse, assistant(e), toute<br>personne ayant des besoins d'interrogation ou de<br>mises à jour simples d'une base de données avec le<br>langage SQL. Alligage SVL<br>
rticipants<br>
Participants<br>
Chargé de reporting ou d'analyse, a<br>
personne ayant des besoins d'inter<br>
mises à jour simples d'une base de<br>
langage SQL. • Chargé de reporting ou d'analyse, assistant(e), toute<br>personne ayant des besoins d'interrogation ou<br>mises à jour simples d'une base de données avec<br>langage SQL.<br>• **Prérequis**<br>• Aucune connaissance particulière.<br>• Formati Formation commune à toutes les bases relationnelles<br>
Formation commune à toutes les bases relationnelles<br>
Formation commune à toutes les bases relationnelles<br>
(Oracle, SQL Server, DB2, PostGreSQL, MySQL,<br>
Access, SOL Lite.

#### Prérequis

- 
- personne ayant des besons d'interrogation ou de<br>mises à jour simples d'une base de données avec le<br>langage SQL.<br>**Prérequis**<br>Aucune connaissance particulière.<br>Formation commune à toutes les bases relationnelles<br>(Oracle, SQL Frérequis<br>
Aucune connaissance particulière.<br>
Frérequis<br>
Aucune connaissance particulière.<br>
Formation commune à toutes les bases re<br>
(Oracle, SQL Server, DB2, PostGreSC<br>
Access, SQL Lite...).

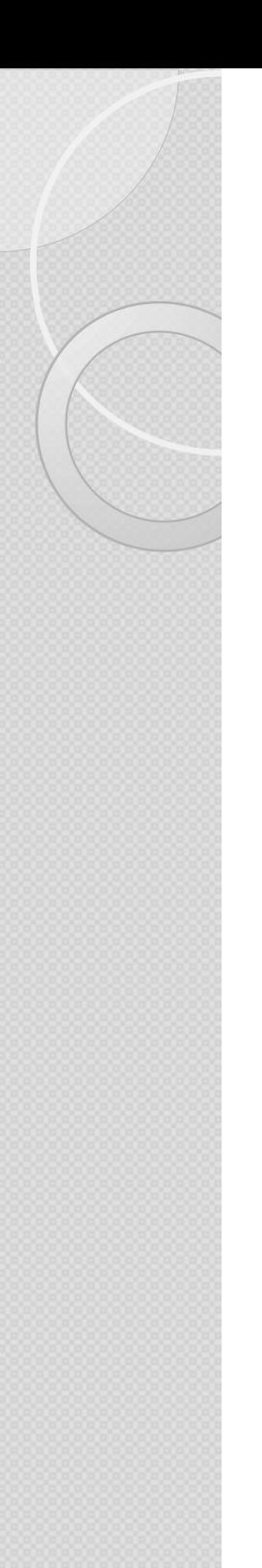

#### Langage SQL La Formatrice

 Laure BERENGUER, consultante et formatrice indépendante

 $\triangleright$  Page du site internet (exercices et support) : http://berenguer-formation-conseil.fr/langage-sql/

laure@berenguer.onmicrosoft.com

http://www.linkedin.com/in/laure-berenguer38/

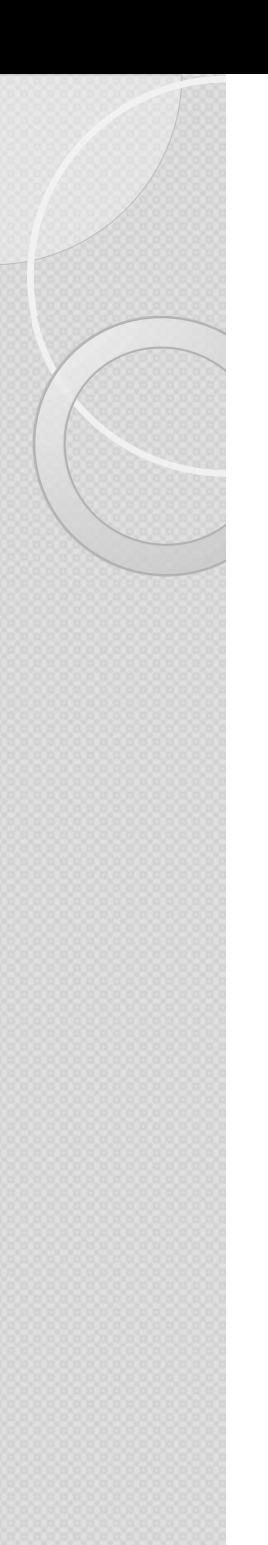

#### Langage SQL Objectif de la formation

- **Comprendre SQL<br>
Comprendre le principe et le contenu d'une base de<br>
données relationnelle<br>
Comptendie de le contenu d'une base de angage SQL**<br>pjectif de la formation<br>Comprendre le principe et le content<br>données relationnelle<br>Créer des requêtes pour extraire **angage SQL**<br>piectif de la formation<br>Comprendre le principe et le contenu d'une b<br>données relationnelle<br>Créer des requêtes pour extraire des d<br>suivant différents critères<br>Utiliser des calculs simples et des agrégatie
- **Langage SQL<br>
Dbjectif de la formation<br>
 Comprendre le principe et le contenu d'une base de<br>
données relationnelle<br>
 Créer des requêtes pour extraire des données<br>
suivant différents critères**
- Dispectif de la formation<br>
 Comprendre le principe et le contenu d'une base de<br>
données relationnelle<br>
 Créer des requêtes pour extraire des données<br>
suivant différents critères<br>
 Utiliser des calculs simples et des agr données
- Experiment d'une base de données relationnelle<br>
Experience des requêtes pour extraire des données<br>
suivant différents critères<br>
Experience des agrégations de données<br>
Aéaliser des requêtes avec des jointures, pour restitue données relationnelle<br>Créer des requêtes pour extraire des données<br>suivant différents critères<br>Utiliser des calculs simples et des agrégations de<br>données<br>Réaliser des requêtes avec des jointures, pour<br>restituer les informa Créer des requêtes pour extraire des données<br>
Curiliser des calculs simples et des agrégations de<br>
données<br>
Réaliser des requêtes avec des jointures, pour<br>
restituer les informations de plusieurs tables<br>
Combiner les résul
- 

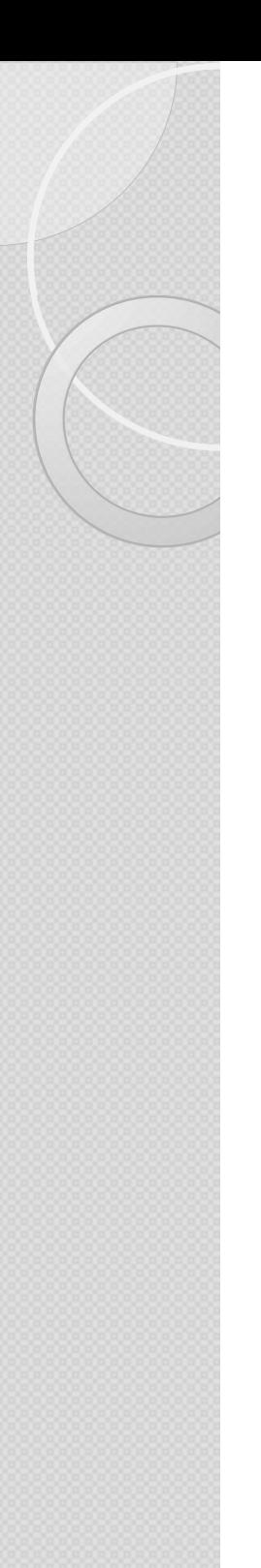

## Langage SQL Le Sommaire **Langage SQL<br>
Le Sommaire<br>• Introduction aux bases de données** Page 6<br>• Extraire les données d'une table Page 13 **Langage SQL**<br>
Le Sommaire<br>
• Introduction aux bases de données Page 6<br>
• Extraire les données d'une table Page 13<br>
• Calculs et fonctions intégrées Page 33 **Le Sommaire<br>
• Introduction aux bases de données**<br>
• Extraire les données d'une table<br>
• Calculs et fonctions intégrées<br>
• Interroger plusieurs tables : les Jointures<br>
Page 44

- 
- 
- Le Sommaire<br>
 Introduction aux bases de données<br>
 Extraire les données d'une table<br>
 Calculs et fonctions intégrées<br>
 Interroger plusieurs tables : les Jointures<br>
 Utiliser des sous-requêtes<br>
 Utiliser des sous-requê • Introduction aux bases de données<br>
• Extraire les données d'une table<br>
• Calculs et fonctions intégrées<br>
• Interroger plusieurs tables : les Jointures<br>
• Utiliser des sous-requêtes<br>
• Viliser des sous-requêtes<br>
<sup>9</sup> Page 9 Calculs et fonctions intégrées<br>
23 Annexes Page 44<br>
24 Annexes<br>
24 Annexes<br>
24 Annexes<br>
24 Annexes<br>
24 Annexes<br>
24 Annexes<br>
24 Annexes<br>
24 Annexes<br>
24 Annexes<br>
24 Annexes<br>
24 Annexes
- 
- 

## INTRODUCTION AUX BASES DE DONNÉES Langage SQL

## Eléments constitutifs

#### Requêtes mono-tables

- **Examples**
- Les champs (colonnes) et les types de données
- **Des** enregistrements (lignes)

#### Requêtes multi-tables :

- Le modèle Physique de données (MPD) indispensable
- **EUR** Les clés : clés primaires et clés étrangères
- **Execute 1 Les relations entre les tables**

# une base de données ? Qu'est-ce qu'un serveur et<br>une base de données ?<br>\* Un serveur de gestion de base de données (SGBD) est<br>un logiciel qui permet de stocker et gérer les bases de<br>données sur un serveur.

- Qu'est-ce qu'un serveur et<br>
une base de données ?<br>
\* Un serveur de gestion de base de données (SGBD) est<br>
un logiciel qui permet de stocker et gérer les bases de<br>
données sur un serveur. **)u'est-ce qu'un serveur et<br>ne base de données ?<br>Un serveur de gestion de base de données (SGBD) est<br>un logiciel qui permet de stocker et gérer les bases de<br>données sur un serveur.** A Un serveur de gestion de base de données (SGBD) est<br>un logiciel qui permet de stocker et gérer les bases de<br>données sur un serveur.<br>A Une base de données est un ensemble structuré et<br>organisé en tables permettant le stoc
- Un serveur de gestion de base de données (SGBD) est<br>un logiciel qui permet de stocker et gérer les bases de<br>données sur un serveur.<br>Une base de données est un ensemble structuré et<br>organisé en tables permettant le stockage Un serveur de gestion de base de données (SGBD) est<br>un logiciel qui permet de stocker et gérer les bases de<br>données sur un serveur.<br>Une base de données est un ensemble structuré et<br>organisé en tables permettant le stockage Un serveur de gestion de base de données (SGBD) est<br>un logiciel qui permet de stocker et gérer les bases de<br>données sur un serveur.<br>Une base de données est un ensemble structuré et<br>organisé en tables permettant le stockage

## Qu'est-ce qu'une table et des champs ? Qu'est-ce qu'une table et des<br>
champs ?<br>
\* Une table correspondant à une entité particulière :<br>
client, produit, commande, employé, etc.<br>
\* Chaque enregistrement/ligne d'une table **Qu'est-ce qu'une table et des<br>hamps ?<br>Une table correspondant à une entité particulière :<br>client, produit, commande, employé, etc.<br>Chaque enregistrement/ligne d'une table<br>correspondant à un individu statistique différent Qu'est-ce qu'une table et des<br>
champs ?<br>
\* Une table correspondant à une entité particulière :<br>
dient, produit, commande, employé, etc.<br>
\* Chaque enregistrement/ligne d'une table<br>
correspondant à un individu statistique Qu'est-ce qu'une table et des<br>hamps ?**<br>Une table correspondant à une entité particulière :<br>client, produit, commande, employé, etc.<br>Chaque enregistrement/ligne d'une table<br>correspondant à un individu statistique différent

- 
- 
- ◆ Chaque enregistrement contient un identifiant **hamps ?**<br>
Une table correspondant à une entité particulière :<br>
client, produit, commande, employé, etc.<br>
Chaque enregistrement/ligne d'une table<br>
correspondant à un individu statistique différent.<br>
Chaque enregistrement c d'autres colonnes qui apportent des informations relatives à l'individu/enregistrement en question. Experimentation d'une table<br>
Intregistrement contient un **identifiant**<br>
gistrement contient un **identifiant**<br>
emière colonne/champ de la table — puis<br> **Ionnes** qui apportent des informations<br>
dividu/enregistrement en quest **istrement/ligne d'une table**<br> **n individu statistique différent.**<br>
ment contient un **identifiant** –<br>
re colonne/champ de la table – puis<br>
es qui apportent des informations<br>
u/enregistrement en question.<br>
Nom Prénom Ville<br> In **individu statistique différent.**<br>
ment contient un **identifiant** –<br>
re colonne/champ de la table – puis<br>
es qui apportent des informations<br>
u/enregistrement en question.<br>
Nom Prénom Ville<br>
IDUPONT JOHN PARIS<br>
ZDUPONT P n **individu statistique différent.**<br>
ment contient un **identifiant** —<br>
re colonne/champ de la table — puis<br>
es qui apportent des informations<br>
u/enregistrement en question.<br>
Nom Prénom Ville<br>
IDUPONT JOHN PARIS<br>
2DUPONT PA

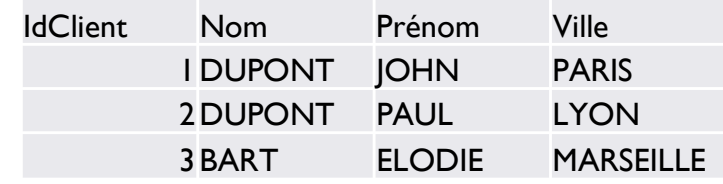

# Qu'est-ce que les clés et les relations ? Qu'est-ce que les clés et les<br>relations ?<br>\* Une clé primaire (Primary Key = PK) est <u>l'identifiant de</u><br><u>l'enregistrement d'une table :</u> l'identifiant/numéro du client de la table<br>client. Chaque clé primaire est unique et i

- **Qu'est-ce que les clés et les<br>relations ?**<br>Une clé primaire (Primary Key = PK) est <u>l'identifiant de</u><br><u>l'enregistrement d'une table :</u> l'identifiant/numéro du client de la table<br>client. Chaque clé primaire est unique et i **Qu'est-ce que les clés et les<br>
relations ?**<br>
Une clé primaire (Primary Key = PK) est <u>l'identifiant de</u><br>
<u>l'enregistrement d'une table :</u> l'identifiant/numéro du client de la table<br>
client. Chaque clé primaire est unique **Qu'est-ce que les clés et les<br>
relations ?**<br>
Une dé primaire (Primary Key = PK) est <u>l'identifient d'une table</u> : l'identifiant/numéro du client de<br>
client. Chaque dé primaire est unique et il ne peut pas y av<br>
fois le mê **Qu'est-ce que les clés et les<br>
relations ?**<br>
\* Une dé primaire (Primary Key = PK) est <u>l'identifiant de</u><br>
l'enregistrement d'une table : l'identifiant/numéro du client de la table<br>
client. Chaque dé primaire est unique e
- Telations?<br>
Une déprimaire (Primary Key = PK) est <u>l'identifiant de</u><br>
l'enregistrement d'une table : l'identifiant/numéro du client de la table<br>
client. Chaque déprimaire est unique et il ne peut pas y avoir deux<br>
fois le **relations?**<br>
Une dé primaire (Primary Key = PK) est <u>l'identifiant de</u><br>
l'enregistrement d'une table : l'identifiant/numéro du client de la table<br>
client. Chaque clé primaire est unique et il ne peut pas y avoir deux<br>
foi Transformation of the primarity (**Primary Key = PK)** est <u>l'identifiant de</u><br>
l'enregistrement d'une table : l'identifiant/numéro du client de la table<br>
client. Chaque clé primaire est unique et il ne peut pas y avoir deux<br> Une **clé primaire (Primary Key = PK)** est <u>l'identifiaint</u><br>
l'enregistrement d'une table : l'identifiant/numéro du client de la<br>
client. Chaque clé primaire **est unique** et il ne peut pas y avoir<br>
fois le même client dans C'est la relation d'égalité entre les deux qui permet la relation entre la Fois le même client dans la table.<br>
Une **clé étrangère** (FK) est<br>
d'un enregistrement <u>provenant d'une autre table</u>. Elle<br>
référence à une <u>PK dans une autre table</u> : l'identifiant du<br>
table commande. Elle peut donc être e Une **clé étrangère** (FK) est l'ident<br>
d'un enregistrement provenant d'une autre table. Elle fait tou<br>
référence à une <u>PK dans une autre table</u> : l'identifiant du client da<br>
table commandé plusieurs fois par exemple.<br>
C'es 1DUPONT JOHN PARIS EXECTED MANUTE DURIN THE SPARE THE MANUTE OF MANUTE AND THE SPARE THE SPARE THE SPARE THE POLE MANUTE OF MANUTE OF MANUTE OF MANUTE OF MANUTE OF MANUTE OF MANUTE OF MANUTE OF MANUTE OF MANUTE OF MANUTE OF MANUTE OF MANUTE Ele peut donc être en doublons si le c<br>
lusieurs fois par exemple.<br>
Ele peut donc être en doublons si le c<br>
lusieurs fois par exemple.<br>
Ele peut donc être en doublons si le c<br>
lusieurs fois par exemple.<br>
Ele peut donc être (FK) est l'identifiant<br>
<u>table</u> : l'identifiant du client dans la<br>
être en doublons si le client a<br>
e.<br>
leux qui permet la relation entre la<br>
NumCommande Idlcient : clé étrangère Date<br>
12 i 30-déc-21<br>
13 1 31-déc-21<br>
14 2
- 

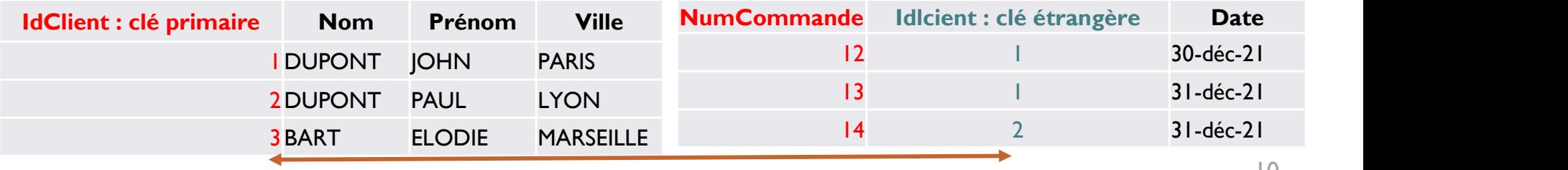

# Base de données : Structure Se de données : Structure<br>
signes de données courants<br>
Char(n) 0 à 255<br>
Char(10) : 10 octets sur le disque /et en mémoire<br>
même si la valeur du champ est « Paris »<br>
Varchar(10) : 5 octets sur disque/mémoire si le champ con **ase de données : Structure**<br> **s types de données courants**<br> **Fexte**<br> **e** Char(n) 0 à 255<br> **e** Char(10) : 10 octets sur le disque/et en mémoire<br>
même si la valeur du champ est « Paris »<br> **e** Varchar(10) : 5 octets sur disq

#### Les types de données courants

#### **Texte**

- $\blacksquare$  Char(n) 0 à 255
- Char(10) : 10 octets sur le disque /et en mémoire même si la valeur du champ est « Paris » **Fexte**<br>
• Char(10) : 10 octets sur le disque /et en mémoire<br>
même si la valeur du champ est « Paris »<br>
• Varchar(10) : 5 octets sur disque/mémoire si le cha<br>
• **Numérique (entier ou décimal)**<br>
• Int : integer (Entier)<br>
•
- 

#### • Numérique (entier ou décimal)

- 
- **Exte**<br> **Exte**<br> **Exte**<br> **Exte**<br> **Exte**<br> **Exte**<br> **Exte**<br> **Exte**<br> **Exte**<br> **Exte**<br> **Exte**<br> **Exte**<br> **Exte**<br> **Exter**<br> **Exter**<br> **Exter**<br> **Exter**<br> **Exter**<br> **Exter**<br> **Exter**<br> **Exter**<br> **Exter**<br> **Exter**<br> **Exter**<br> **Exter**<br> **Exter**<br> **Exte**<br>
• Char(n) 0 à 255<br>
• Char(10) : 10 octets sur le disque /et en mémoire<br>
même si la valeur du champ est « Paris »<br>
• Varchar(10) : 5 octets sur disque/mémoire si le champ contient « Paris »<br>
• **Numérique (entier ou** et une précision à 2 chiffres après la virgule • Char(n) 0 à 255<br>• Char(10) : 10 octets sur le disque /et en mémoire<br>même si la valeur du champ est « Paris »<br>• Varchar(10) : 5 octets sur disque/mémoire si le champ contient « Paris »<br>• **Numérique (entier ou décimal)**<br>•
- 
- 

#### ◦ Date

• Varchar(10) : 5 octets sur disque/mémoire si le champ contient « Paris »<br>
• **Numérique (entier ou décimal)**<br>
• Int : integer (Entier)<br>
• Decimal (x,y) : Decimal (5,2) indique 5 chiffres avant la virgule<br>
et une précisio o Date (Année, mois, jour)

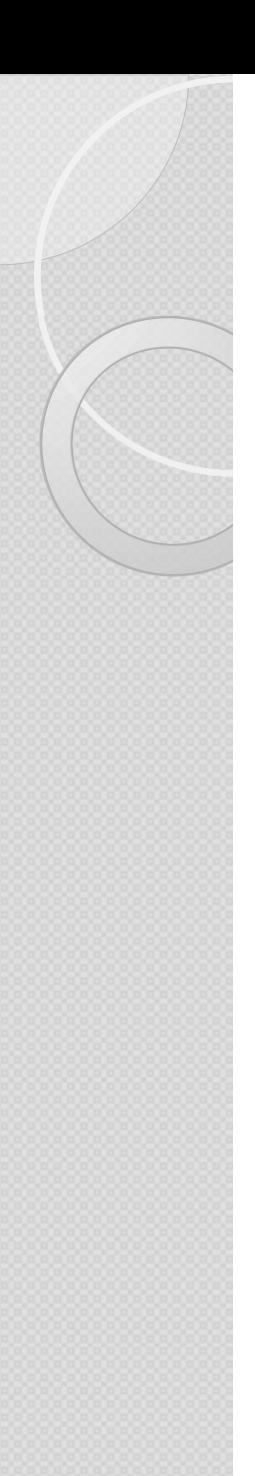

## Base de données : Conclusion **ase de données :**<br>Portusion<br>Une base de données est :<br>- Un ensemble de données organisées et reliées<br>- Dans (et entre) différentes tables composées **ase de données :**<br>
Une base de données est :<br>
- Un ensemble de données organisées et reliées<br>
- Dans (et entre) différentes tables composées<br>- De champs (dont certains clés primaires)

Une base de données est :

- onclusion<br>Une base de données est :<br>- Un ensemble de données organisées et reliées<br>- Dans (et entre) différentes tables composées<br>- De champs (dont certains clés primaires)<br>- De types numériques, textes ou dates Une base de données est :<br>- Un ensemble de données organisées et reliées<br>- Dans (et entre) différentes tables composées<br>- De champs (dont certains clés primaires)<br>- De types numériques, textes ou dates
- 
- 
- 

Qui nous permet d'enregistrer, modifier et d'extraire de l'information !

### EXTRAIRE LES DONNEES D'UNE TABLE Langage SQL

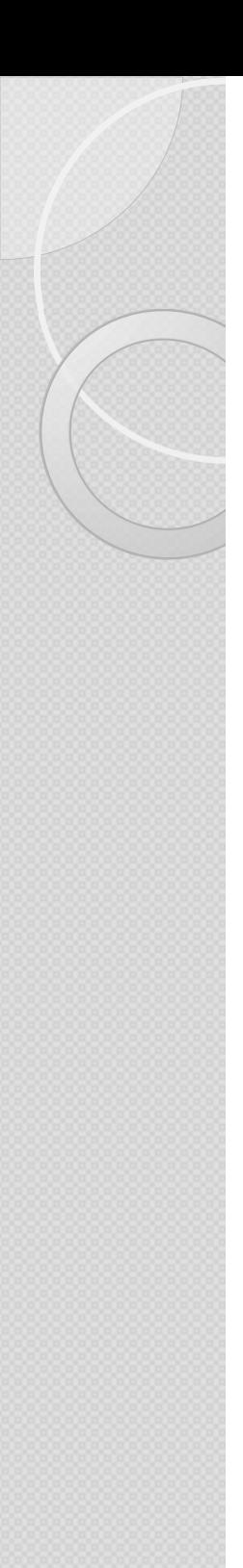

### Extraire les données d'une table

Pour extraire les données d'une (ou plusieurs) table en SQL il faut :

Bien connaître le modèle physique (MPD) du sous système de base de données, le contenu, les règles métiers..

Et bien savoir ce que l'on veut !!

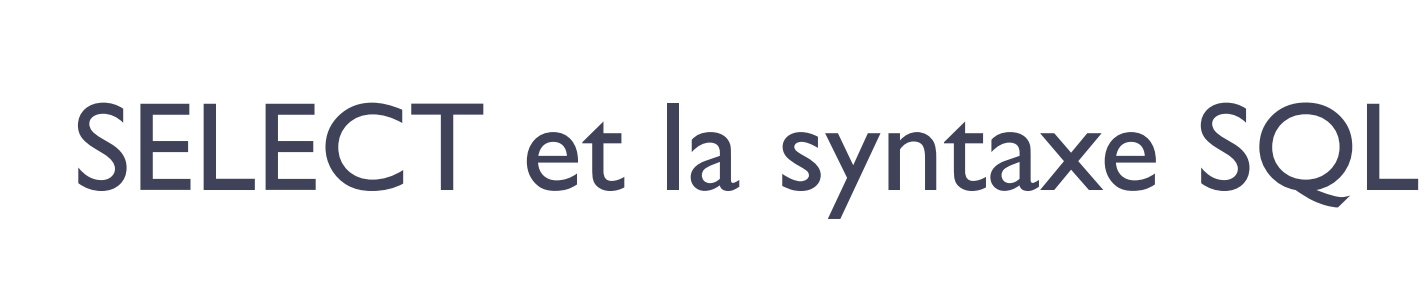

SELECT est la commande de base du SQL destinée à extraire des données

3 mots clés : **SELECT** Champ1, Champ2 **FROM** Table WHERE

 $Champ3 = 'test'$ 

Cette requête SQL<br>va **sélectionner et afficher**<br>(SELECT) le champ<br>« nom\_du\_champ »<br>**provenant** (FROM) du tableau<br>appelé « nom\_du\_tableau ».<br>Contenant (**condition**) quand Cette requête SQL **ixe SQL<br>du sql destinée<br>Cette requête SQL<br>va sélectionner et afficher<br>(SELECT) le champ<br>« nom\_du\_champ »** (SELECT) le champ **EXACTRIC SONSONSIDES**<br>
du SQL destinée<br>
Cette requête SQL<br>
va sélectionner et afficher<br>
(SELECT) le champ<br>
« nom\_du\_champ »<br>
provenant (FROM) du tableau

provenant (FROM) du tableau

Contenant (condition) quand le «nom\_du\_champ» est

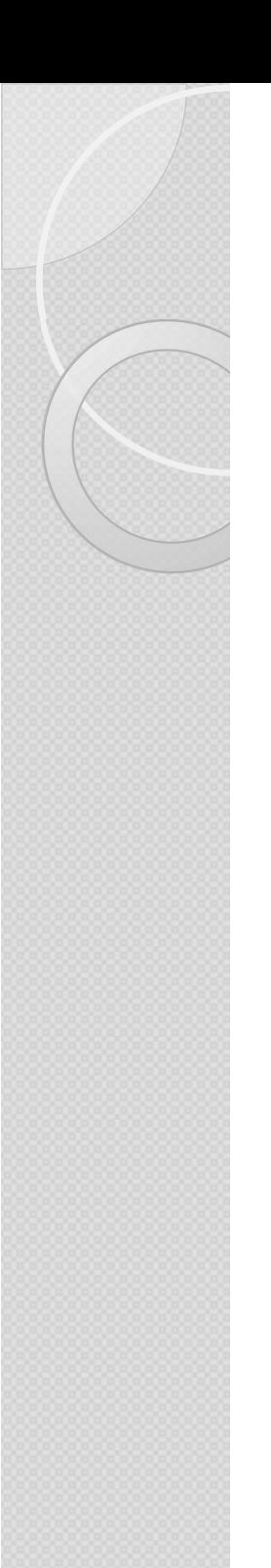

## SELECT et la syntaxe SQL (2)

3 types de select:

SELECT \* FROM Retourne et affiche l'ensemble des champs (colonnes) et des lignes. (A éviter)

SELECT TOP 100 \*

FROM premières lignes : permet de visualiser Retourne l'ensemble des champs (colonnes) et seulement les 100 les données et ce que contient la table sans problématique de performance.

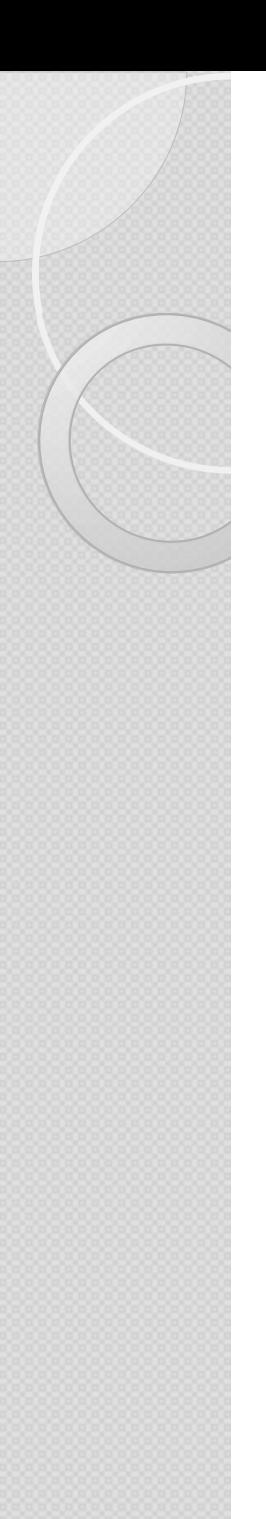

# Filtrage des données : La clause DISTINCT Filtrage des données :<br>La clause DISTINCT<br>use comptoir<br>select Distinct Clientpays<br>From T\_Client

use comptoir

From T\_Client

Clientpays **Department** Argentina Austria Belgium Brazil Canada Denmark Finland FRANCE

PITTI<del>CCS .</del><br>ays<br>Le DISTINCT se fait sur<br>l'ensemble des champs du Select <sup>ays</sup><br>Le **DISTINCT** se fait sur<br>l'ensemble des champs du Select<br>II permet de supprimer les

<sup>ays</sup><br>Le DISTINCT se fait sur<br>l'ensemble des champs du Select<br>II permet de supprimer les<br>doublons sur les lignes. ending the Surgest of the Surgest of the Surgest Pensemble des champs du Select<br>Il permet de supprimer les doublons sur les lignes. DEUTSCHLAND **doublons sur les lignes.** 

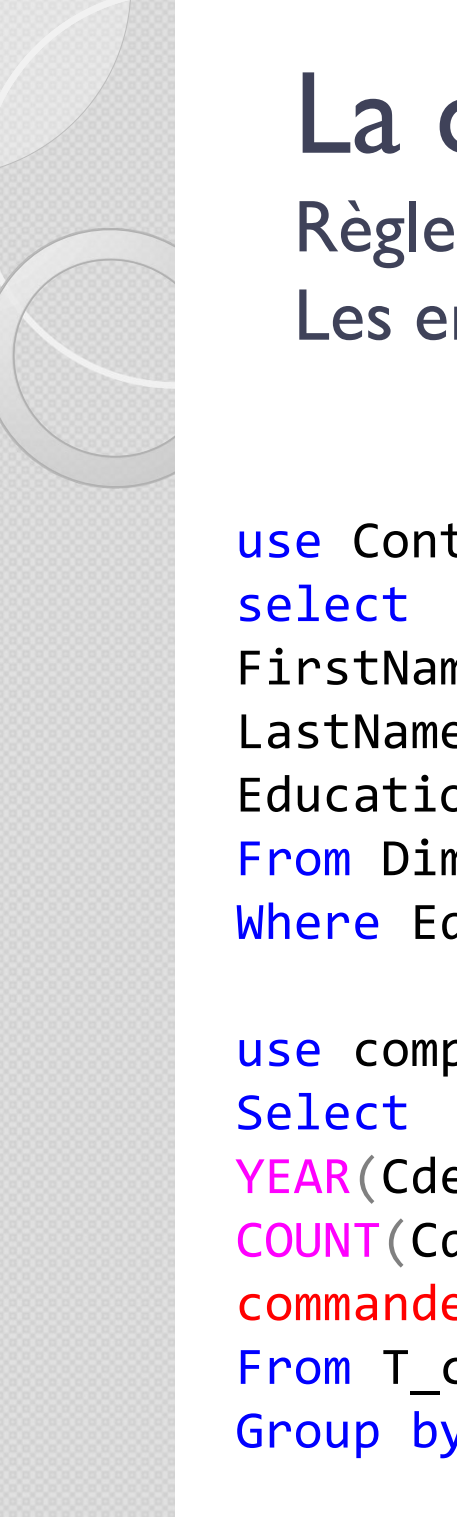

### La commande SELECT :

Règles d'écritures : (erreurs surlignées en rouge) Les erreurs de code sont souvent les mêmes

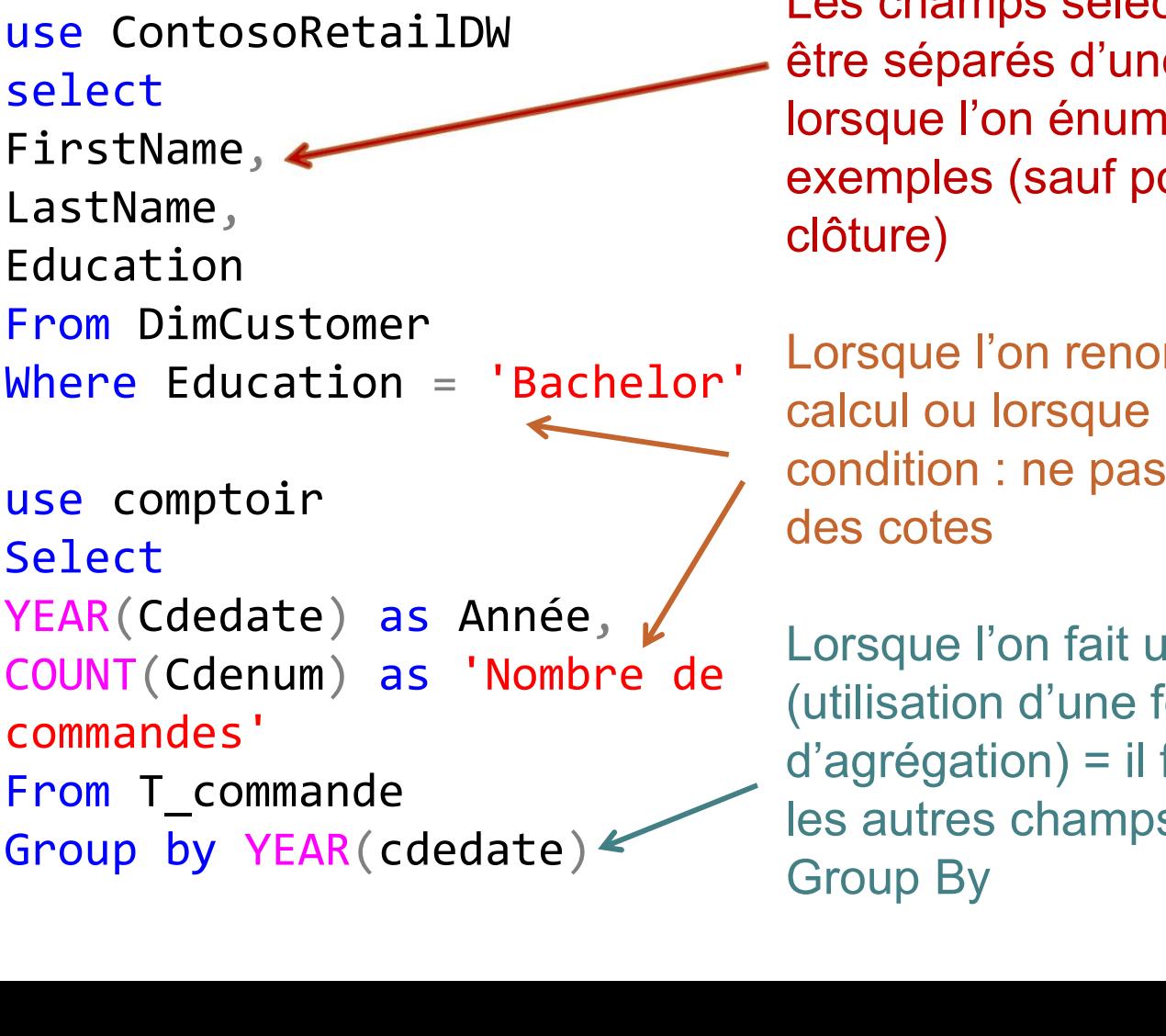

Les champs sélectionnés doivent être séparés d'une virgule (comme lorsque l'on énumère plusieurs exemples (sauf pour le dernier qui clôture)

Lorsque l'on renomme un champ, calcul ou lorsque l'on met une condition : ne pas oublier de mettre des cotes

Lorsque l'on fait un calcul (utilisation d'une fonction d'agrégation) = il faut bien remettre les autres champs du select dans le Group By

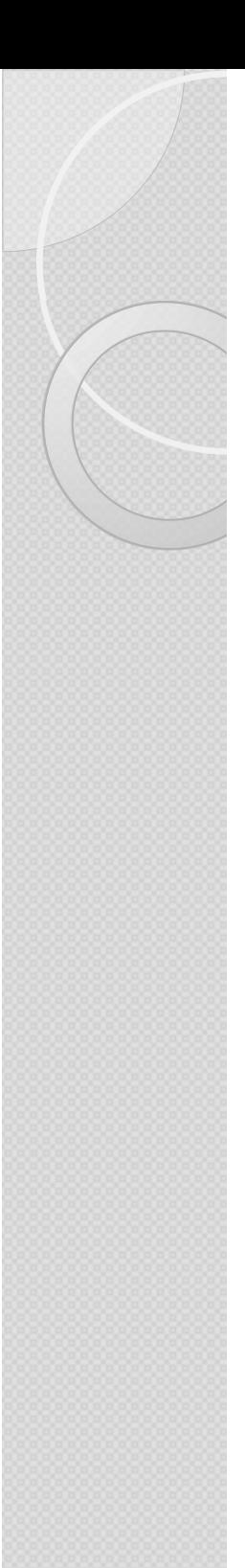

### Les commentaires en SQL

order by ClientPays

- 
- Les commentaires en SQL<br>• Introduits par « -- » (une seule ligne<br>• Entourés par /\*,,,,,,,,,,\*/ (plusieurs lignes) • Entourés par /\*,,,,,,,,,,\*/ (plusieurs lignes)

```
/Afficher les 100 premieres lignes
Nom, region, Pays à partir de la table client
* /
-- Triées par pays (croissant)
use comptoir
select TOP 100
ClientNom,
ClientRegion,
ClientPays
from T_Client
```
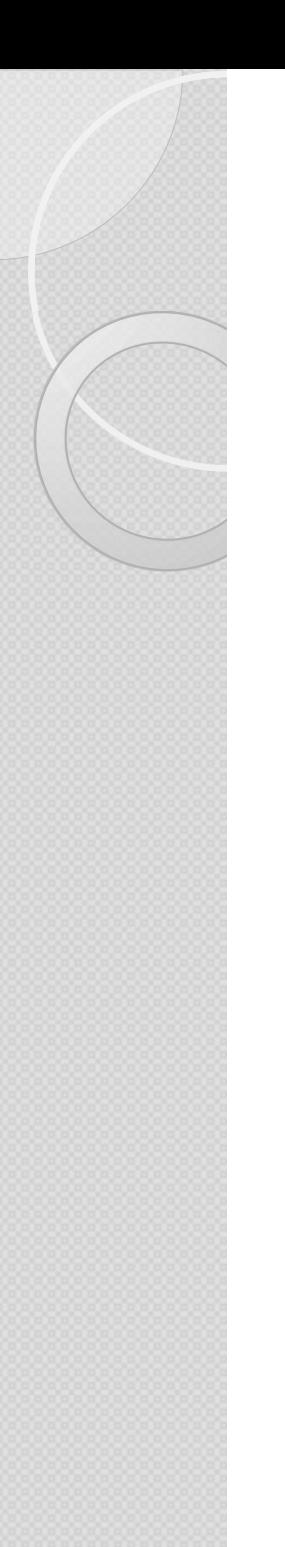

### La commande SELECT :

Règles d'écritures : (erreurs surlignées en rouge) Où sont les erreurs ?

Ouvrir la requête : Ou\_sont\_erreurs\_code.sql

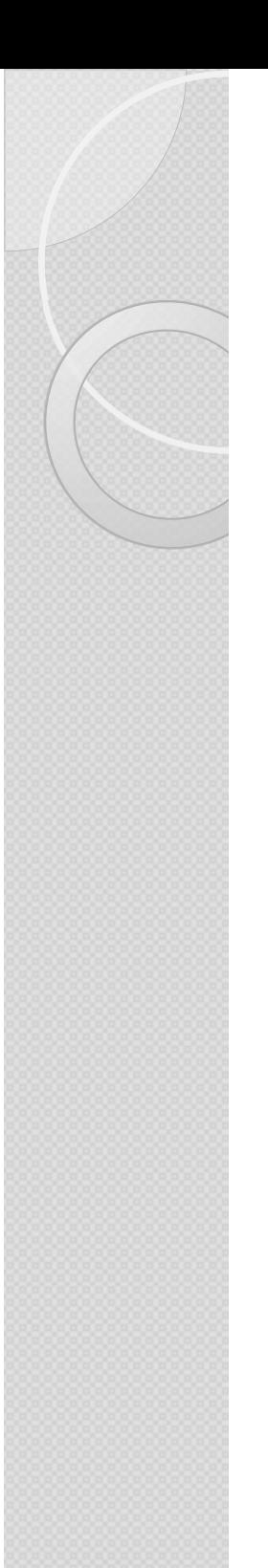

# La commande SELECT : **ade SELECT :**<br>travers différents SGBD<br>-- sQL SERVEUR<br>Select TOP 10 \*<br>From DimCustomer

La clause TOP à travers différents SGBD

Select TOP 10  $*$ From DimCustomer

The SELECT :<br>
Eravers différents SGBD<br>
-- SQL SERVEUR<br>
Select TOP 10 \*<br>
From DimCustomer<br>
-- ORACLE<br>
Select \*<br>
From DimCustomer<br>
-- POLINUM 4.10 Select \* From DimCustomer WHERE ROWNUM  $\leq 10$ -- SQL SERVEUR<br>Select **TOP 10** \*<br>From DimCustomer<br>-- ORACLE<br>Select \*<br>From DimCustomer<br>-- MYSQL<br>Select \*<br>From DimCustomer

Select \* From DimCustomer LIMIT 10

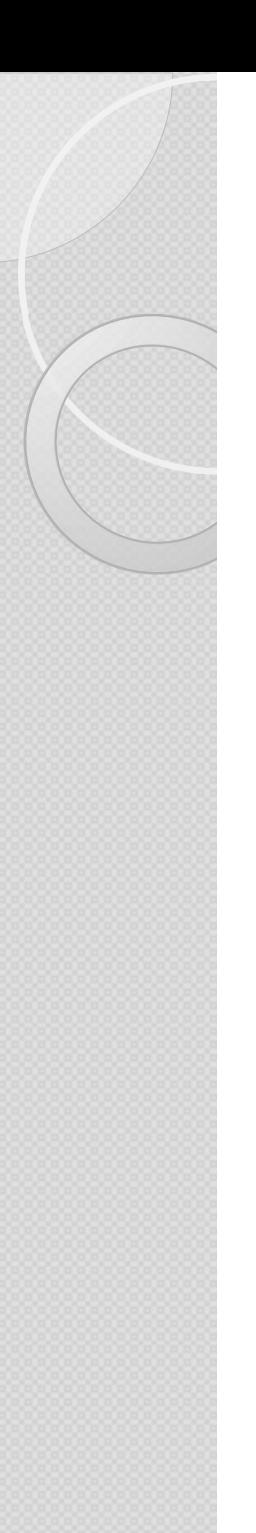

#### La commande SELECT : Sensibilité à la casse (majuscule / minuscule)

Ces 2 requêtes produisent un résultat différent si le serveur (ou la base) est sensible a la casse

```
EUSE COMPTOIR OLTP
Eselect * from
T Client
Where ClientVille ='paris'
                                    ouuse comptoir OLTP
\existsselect * from
t CLIENT
Where ClientVille ='Paris'
```
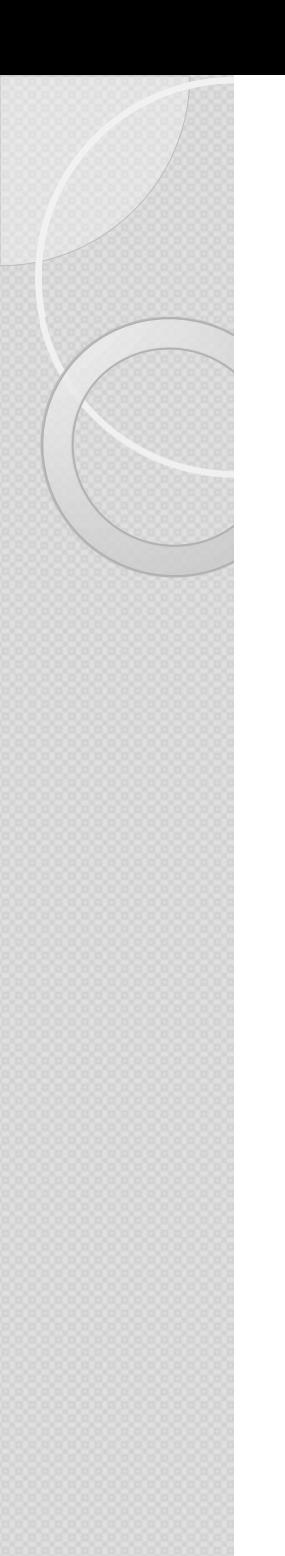

# Renommer les colonnes enommer les colonnes<br>-- Il existe deux manières de renommer les colonnes<br>:

```
use comptoir
Select CLIST as 'Nom Client',
   TILL as 'Tel Client'
From T_Client
```
 $\bullet$  :  $\bullet$  :  $\bullet$ 

```
Select 'Nom Client'= CLIST,
   'Tel Client'= TILL
From T_Client
```
# La commande SELECT : La clause ORDER BY La commande SELECT :<br>La clause ORDER BY<br>-- La clause ORDER BY permet de trier les données. C'est<br>la dernière clause dans l'ordre de la syntaxe SQL :<br>use comptoir

la dernière clause dans l'ordre de la syntaxe SQL :

```
Select ClientNom, ClientRegion, clientpays<br>From T_Client<br>order by ClientPays, ClientVille desc<br>-- ASC signifie ascendant : pas besoin de l'écrire dans<br>SQL SERVER.<br>-- DESC signifie descendant : besoin de le mentionner car<br>p
use comptoir
Select ClientNom, ClientRegion, clientpays
From T Client
La clause ORDER BY<br>
-- La clause ORDER BY permet de trier les données. C'<br>
la dernière clause dans l'ordre de la syntaxe SQL :<br>
use comptoir<br>
Select ClientNom, ClientRegion, clientpays<br>
From T_Client<br>
order by ClientPays, 
-- La clause ORDER BY permet de trier les données. C'est<br>la dernière clause dans l'ordre de la syntaxe SQL :<br>Select ClientNom, ClientRegion, clientpays<br>From T_Client<br>order by ClientPays, ClientVille desc<br>-- ASC signifie as
-- La clause ORDER BY permet de trier les données. C'est<br>la dernière clause dans l'ordre de la syntaxe SQL :<br>sue comptoir<br>Select ClientNom, ClientRegion, clientpays<br>From T_Client<br>order by ClientPays, ClientVille desc<br>-- AS
```
SQL SERVER.

par défaut, la clause ORDER BY trie par ordre ascendant.

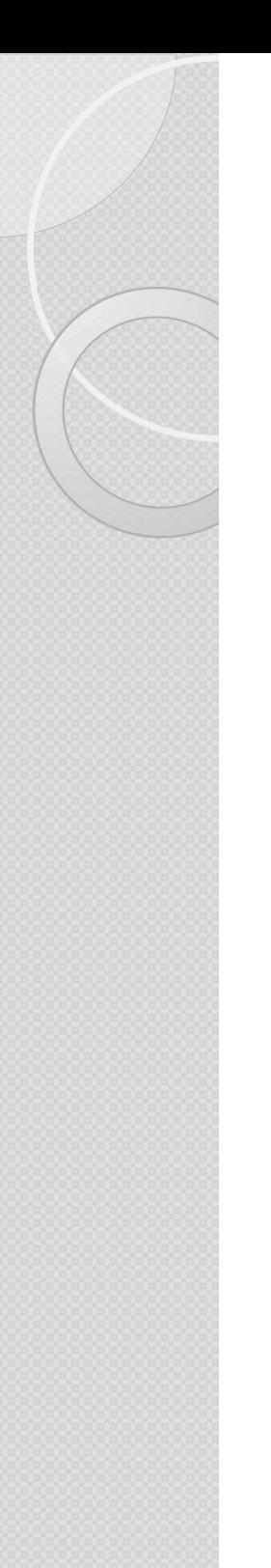

### La commande SELECT :

La clause WHERE : Les critères simples

La commande SELECT :<br>La clause WHERE : Les critères simples<br>-- Lister les clients non parisiens dont le nom<br>commence par P ou F<br>SELECT \* FROM T Client commence par P ou F

```
SELECT * FROM T Client
WHERE ClientPays = 'France' AND
    ClientVille <> 'Paris' AND
     COMMANDE SELECT:<br>
Lister les clients non parisiens dont le nom<br>
mmence par P ou F<br>
LECT * FROM T_Client<br>
ERE ClientPays = 'France' AND<br>
ClientVille <> 'Paris' AND<br>
ClientVille <> 'Paris' AND<br>
LEFT(clientnom,1) IN ('P','
```
**T :<br>
strate du dont le nom<br>
LEFT : Je me positionne à<br>
gauche du champ clientnom<br>
et je prends le l<sup>er</sup> caractère.<br>
S'il carreshand à P au à E** mples<br>
dont le nom<br>
LEFT : Je me positionne à<br>
gauche du champ clientnom<br>
et je prends le l<sup>er</sup> caractère.<br>
S'il correspond à P ou à F<br>
slers is le sélectionne. mples<br>
dont le nom<br>
LEFT : Je me positionne à<br>
gauche du champ clientnom<br>
et je prends le l<sup>er</sup> caractère.<br>S'il correspond à P ou à F<br>
alors je le sélectionne. dont le nom<br>LEFT : Je me positionne à<br>gauche du champ clientnom<br>et je prends le l<sup>er</sup> caractère.<br>S'il correspond à P ou à F<br>alors je le sélectionne. dont le nom<br>LEFT : Je me positionne à<br>gauche du champ clientnom<br>et je prends le l<sup>er</sup> caractère.<br>S'il correspond à P ou à F<br>alors je le sélectionne.

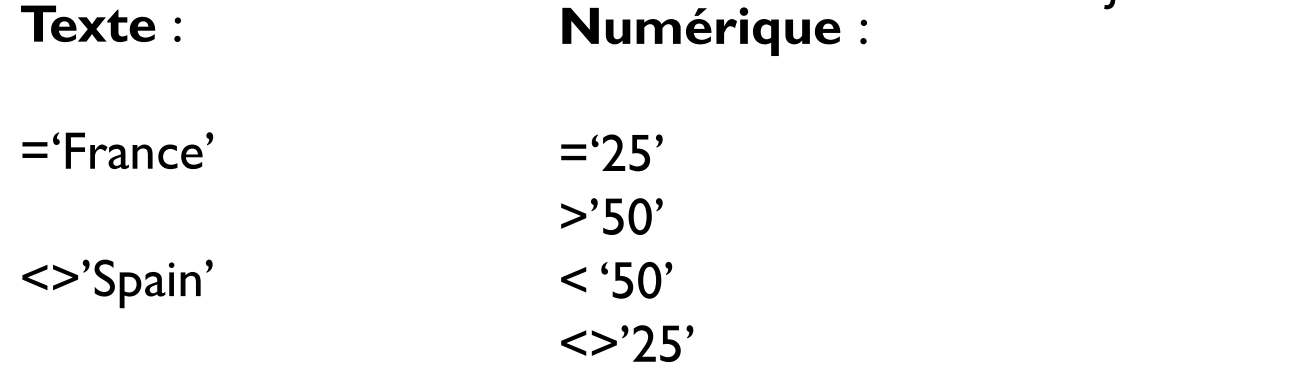

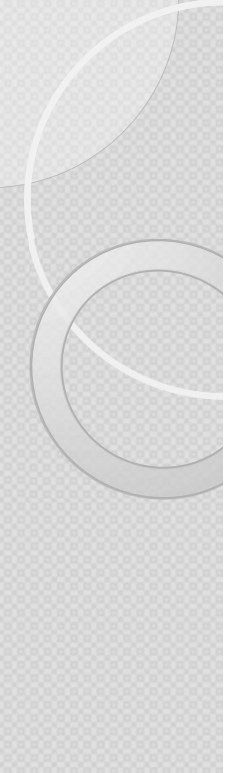

#### La commande SELECT : La clause WHERE : (not) IN

```
where ClientPays matable t_client.
```
select \* from t\_client (b) je sélectionne toutes les colonnes et lignes de Not in ('France','italy') Quand le pays du client n'est pas, ni l'italy, ni SELECT :<br>Je sélectionne toutes les colonnes et lignes de<br>ma table t\_client.<br>Quand le pays du client n'est pas, ni l'italy, ni<br>la France SELECT :<br>IN<br>Je sélectionne toutes les colonnes et lignes de<br>ma table t\_client.<br>Quand le pays du client n'est pas, ni l'italy, ni<br>la France. SELECT :<br>IN<br>Je sélectionne toutes les colonnes et lignes de<br>ma table t\_client.<br>Quand le pays du client n'est pas, ni l'italy, ni<br>la France. **SELECT :**<br>IN<br>Je sélectionne toutes les colonnes et lignes de<br>ma table t\_client.<br>Quand le pays du client n'est pas, ni l'italy, ni<br>la France.

```
Select *
```

```
from Orders
```

```
where
Year(orderdate) in (2008,2009,2012)
and
Month(orderdate) in (4,10)
 Year (in ance , Icary ) (yound re pays of chefic rest pas, in ritaly, in the select *<br>
select *<br>
Where<br>
Year (orderdate) in (2008, 2009, 2012)<br>
and<br>
Month (orderdate) in (4, 10)<br>
Year & Month : fonctions intégrées présenté
 Select *<br>
from Orders<br>
Where<br>
Year(orderdate) in (2008,2009,201<br>
and<br>
Month(orderdate) in (4,10)<br>
Year & Month : fonctions intégrées présentées<br>
de date.<br>
Elles permettent d'aller chercher une année<br>
Date... Ici je sélec
 Where<br>
Year(orderdate) in (2008,2009,2012)<br>
and<br>
Month(orderdate) in (4,10)<br>
Year & Month : fonctions intégrées présentées dans la section F<br>
de date.<br>
Elles permettent d'aller chercher une année dans une date de<br>
Date..
```
From Orders<br>Where<br>Wear(orderdate) in (2008,2009,2012)<br>Month(orderdate) in (4,10)<br>Year & Month : fonctions intégrées présentées dans la section **Fonctions intégrées**<br>**de date.**<br>Elles permettent d'aller chercher une année da From Orders<br>Vear(orderdate) in (2008,2009,2012)<br>and<br>Month(orderdate) in (4,10)<br>Year & Month: fonctions intégrées présentées dans la section **Fonctions intégrées<br>de date.**<br>Elles permettent d'aller chercher une année dans un

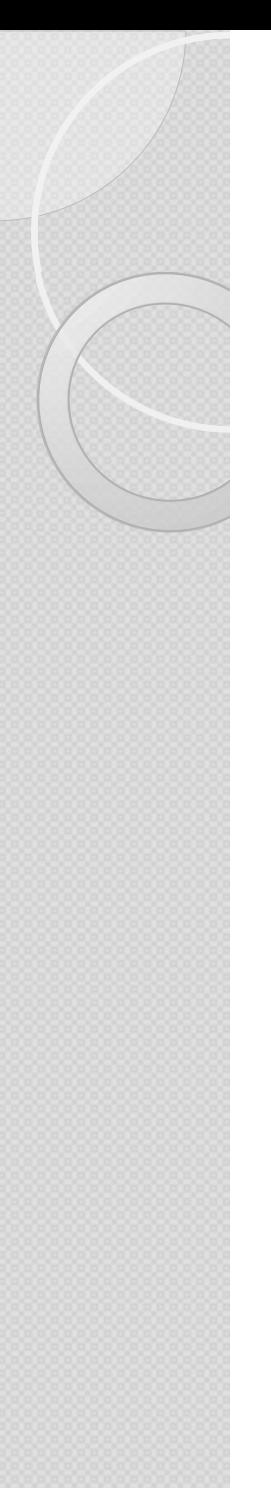

# La commande SELECT : La clause WHERE : (not)LIKE La commande SELECT :<br>La clause WHERE : (not)LIKE<br>-- La commande LIKE permet de sélectionner ce qui contient :<br>SELECT \* FROM T\_Client<br>WHERE ClientNom like 'B%'

```
SELECT * FROM T Client
WHERE ClientNom like 'B%'
La COMMande SELECT :<br>
La clause WHERE : (not)LIKE<br>
-- La commande LIKE permet de sélectionner ce qui contient :<br>
SELECT * FROM T_Client<br>
WHERE ClientNom like 'B%'<br>
-- Ce qui commence par B car ensuite pourcentage qui<br>
sign
signifie "qu'importe ce qu'il y a après".
```

```
SELECT * FROM T Client
WHERE ClientNom like '%S'
-- La commande LIKE permet de sélectionner ce qui contient :<br>SELECT * FROM T_Client<br>WHERE ClientNom like 'B%'<br>-- Ce qui commence par B car ensuite pourcentage qui<br>signifie "qu'importe ce qu'il y a après".<br>SELECT * FROM T_C
"qu'importe ce qu'il y a avant".
-- Ce qui commence par B car ensuite pourcentage qui<br>signifie "qu'importe ce qu'il y a après".<br>SELECT * FROM T_Client<br>WHERE ClientNom like '%S'<br>-- Ce qui finit par B car ensuite pourcentage qui signifie<br>"qu'importe ce qu'i
```

```
SELECT * FROM T Client
WHERE ClientNom like '%S%'
signifie "qu'importe ce qu'il y a avant et après".
```
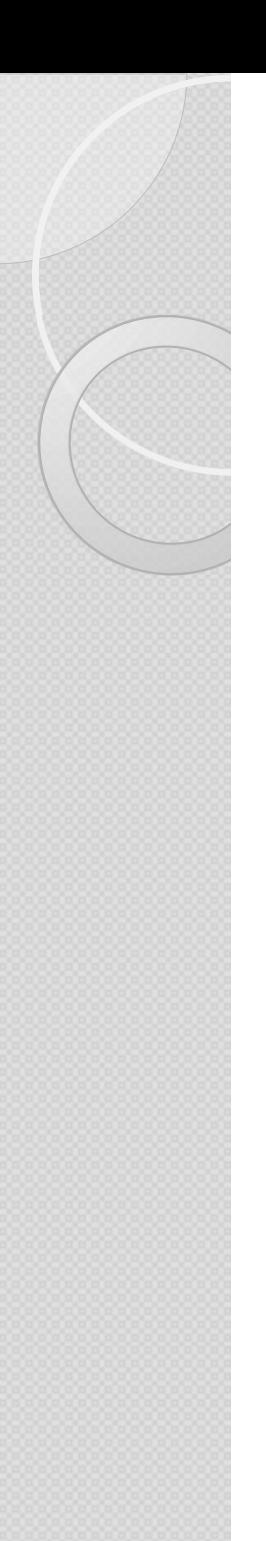

# La commande SELECT : La commande SELECT :<br>La clause WHERE : Between Vs > & < (Entre)<br>-- La commande Between va permettre de gérer des

La commande SELECT :<br>La clause WHERE : Between Vs > & < (Entre)<br>-- La commande Between va permettre de gérer des<br>intervalles et éviter d'écrire deux conditions<br>(plus grand et plus petit) : intervalles et éviter d'écrire deux conditions (plus grand et plus petit) :

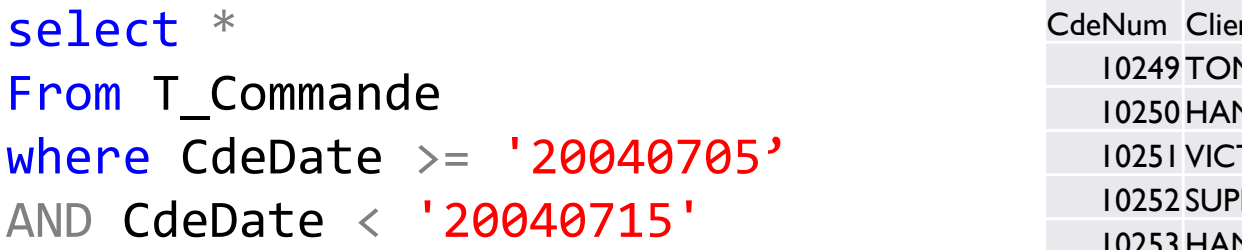

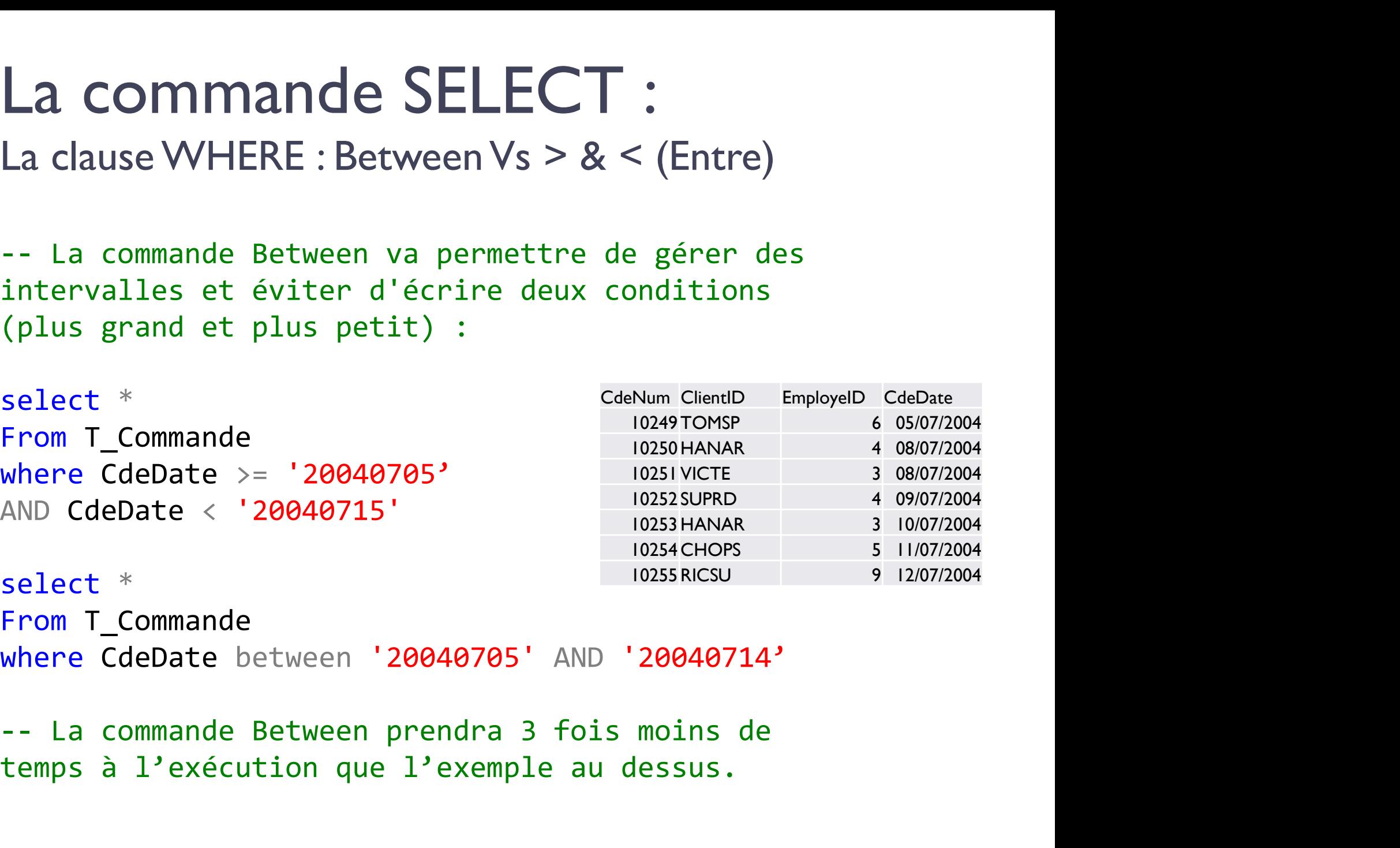

select \* From T\_Commande where CdeDate between '20040705' AND '20040714'

temps à l'exécution que l'exemple au dessus.

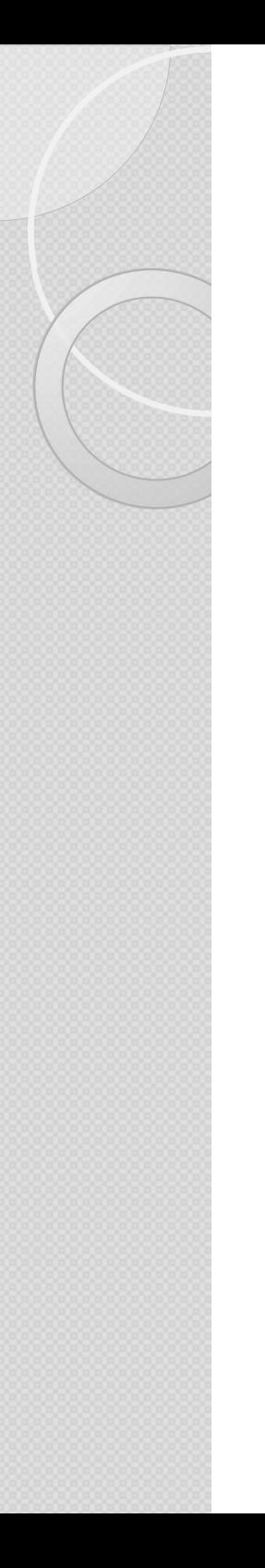

# La commande SELECT : La commande SELECT :<br>
La clause WHERE : Synthèse<br>
= <> exactement égal à une seule valeur<br>
where ClientPays <> 'France'

#### La clause WHERE : Synthèse

 $\begin{array}{l} \mathsf{S}} \mathsf{ELECT}: \ \mathsf{y} \mathsf{m} \mathsf{th} \mathsf{e} \mathsf{se} \ \mathsf{exact} \mathsf{t} \mathsf{end} \end{array}$  a une seule valeur where ClientPays <> 'France' exactement égal à un ensemble de valeurs (remaines un ext)

La clause WHERE : Synthèse<br>  $= \infty$  exactement égal à une seule valeur<br>
where *ClientPoys*  $\leq$  France'<br>
IN / NOT IN exactement égal à un ensemble de<br>
valeurs (remplace un or)<br>
where *ClientPoys* not in (France', Espagne' valeurs (remplace un or) **SELECT :**<br>
synthèse<br>
exactement égal à une seule valeur<br>
where ClientPays <> 'France'<br>
exactement égal à un ensemble de<br>
valeurs (remplace un or)<br>
where ClientPays not in ('France','Espagne')<br>
where (ClientPays <> 'France **SELECI:**<br>
Synthèse<br>
exactement égal à une seule valeur<br>
where ClientPays <> 'France'<br>
exactement égal à un ensemble de<br>
valeurs (remplace un or)<br>
where ClientPays ont in ('France','Espagne')<br>
where (ClientPays <> 'France nt égal à une seule valeur<br>Pays <> 'France'<br>tégal à un ensemble de<br>mplace un or)<br>Pays not in ('France','Espagne')<br>ChentPays <> 'Espagne')<br>ClientPays <> 'Espagne')<br>et commence) par telle(s) Exactement égal à une seule valeur<br>
Were ClientPays <> 'France'<br>
IN / NOT IN

exactement égal à un ensemble de<br>
valeurs (remplace un or)<br>
where ClientPays not in ('France'', Espagne')<br>
where (ClientPays <> 'Espagne')<br>
LIK

valeur(s) exactement egal a une seule valeur<br>where ClientPays <> 'France'<br>exactement égal à un ensemble de<br>valeurs (remplace un or)<br>where ClientPays not in ('France','Espagne')<br>where (ClientPays <> 'France' or<br>ClientPays <> 'Espagne where ClientPays <> 'France'<br>exactement égal à un ensemble de<br>valeurs (remplace un or)<br>where ClientPays not in ('France','Espagne')<br>where (ClientPays <> 'France' or<br>ClientPays <> 'Espagne)<br>contient (et commence) par telle( or exactement égal à un ensemble de<br>
valeurs (remplace un or)<br>
where ClientPays not in ('France','Espagne')<br>
where (ClientPays <> 'France' or<br>
ClientPays <> 'Espagne)<br>
contient (et commence) par telle(s)<br>
valeur(s)<br>
where Cli Where ClientPays not in ('France','Espagne')<br>
Where (ClientPays <> 'Espagne')<br>
Where (ClientPays <> 'Espagne)<br>
LIKE / NOT LIKE<br>
contient (et commence) par telle(s)<br>
valeur(s)<br>
where ClientPays like '%rance%'<br>
or<br>
ClientPay where (ClientPays  $\leq$  France' or<br>
ClientPays  $\leq$  'Espagne)<br>
contient (et commence) par telle(s)<br>
valeur(s)<br>
where ClientPays like "%rance%"<br>
where (ClientPays not like 'Franc%"<br>
or<br>
ClientPays not like "%pagne")<br>
entr

## La commande SELECT : La clause CASE La commande SELECT :<br>
La clause CASE<br>
Le CASE permet de select CdeNum, SUM(qte\_ver<br>
créer une 'somme d'<br>
nouvelle colonne à CASE 'somme d' La commande SELECT :<br>
La clause CASE<br>
Le CASE permet de select CdeNum, SUM(qte\_ve<br>
créer une 'somme<br>
partir de conditions WHEN SUM(Qte\_vente) < 50 La commande SELEC<br>
La clause CASE<br>
Le CASE permet de select CdeNum, SUM(créer une 's<br>
nouvelle colonne à CASE<br>
partir de conditions WHEN SUM(Qte\_vente)<br>
sur d'autres WHEN SUM(Qte\_vente)<br>
colonnes ELSE 'Modéné' La commande SELE<br>
La clause CASE<br>
Le CASE permet de select CdeNum, SI<br>
créer une<br>
nouvelle colonne à CASE<br>
partir de conditions WHEN SUM(Qte\_vent<br>
sur d'autres WHEN SUM(Qte\_vent<br>
colonnes. ELSE 'Modéré'<br>
EMD 35 'Quality

colonnes.

colonne… colonnes.<br>
ELSE 'Modéré'<br>
END as 'Qualification<br>
Si dans la colonne ventes'<br>
genre, il y a la valeur<br>
M, alors Homme From T\_DetaillerCommande<br>
dans nouvelle Group by CdeNum<br>
colonne...<br>
Si le montant des<br>
ventes par client END as 'Qualificatio<br>
Si dans la colonne ventes'<br>
genre, il y a la valeur<br>
M, alors Homme From T\_DetaillerCommand<br>
dans nouvelle Group by CdeNum<br>
colonne...<br>
Si le montant des<br>
ventes par client est<br>
supérieur a tant,<br>
alo

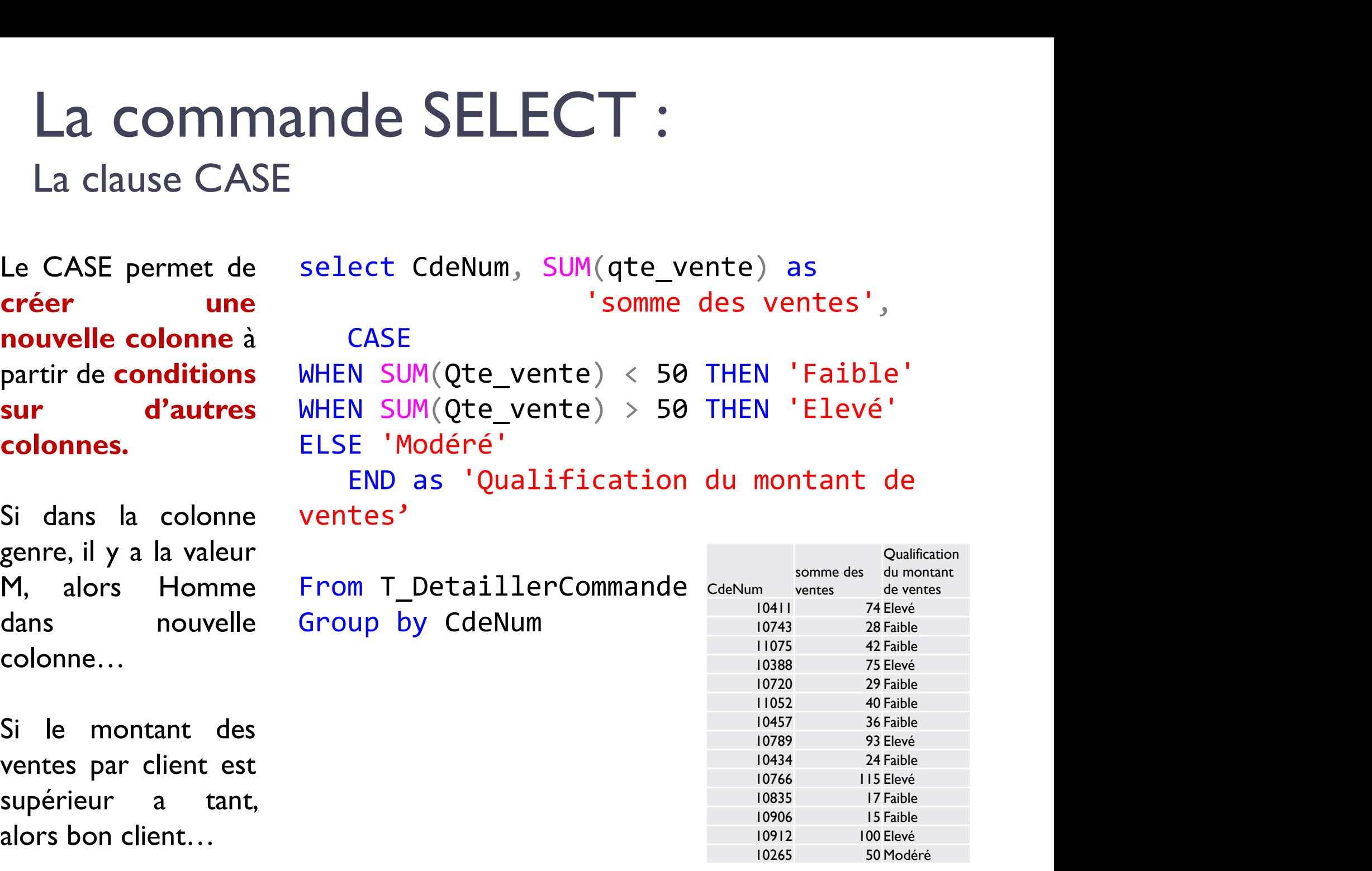

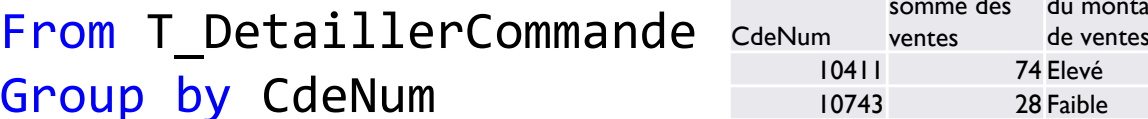

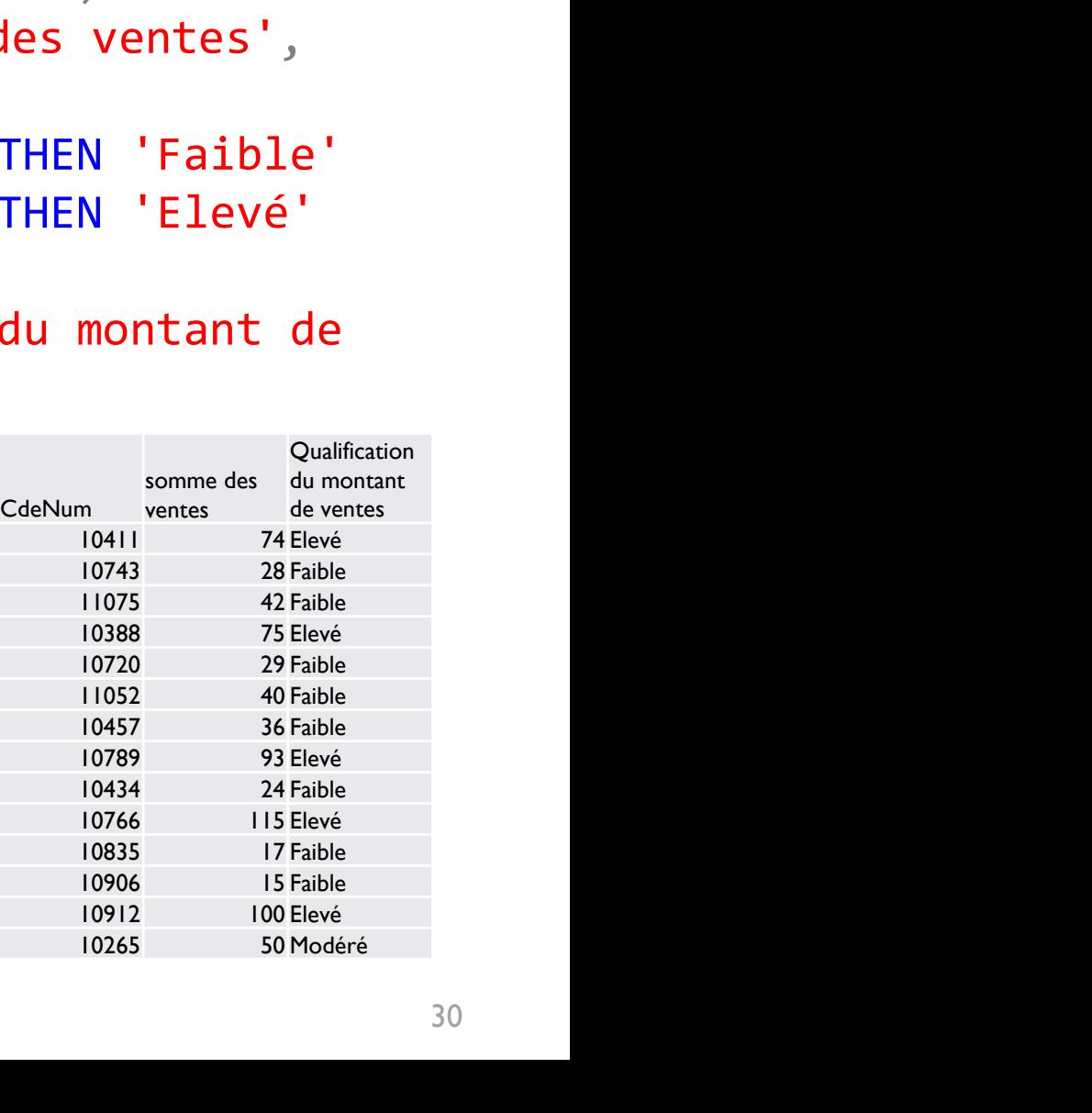

 $Q_{\text{out}}$  is finite associations.

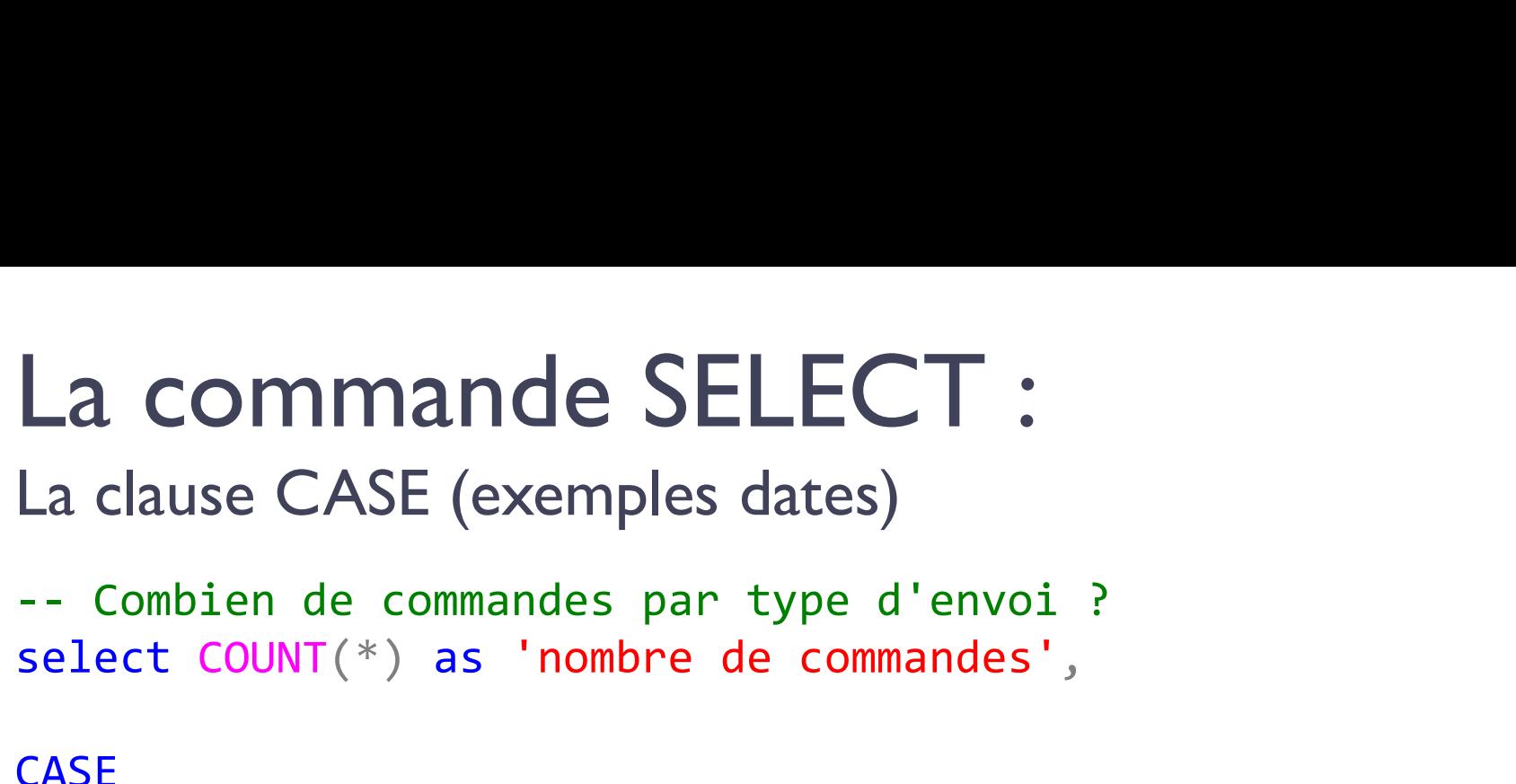

La clause CASE (exemples dates)

select COUNT(\*) as 'nombre de commandes',

#### **CASE**

```
La commande SELECT :<br>
La clause CASE (exemples dates)<br>
-- Combien de commandes par type d'envoi ?<br>
select COUNT(*) as 'nombre de commandes',<br>
CASE<br>
WHEN CommandeShippedDate IS NULL THEN 'Commande non<br>
envoyée'<br>
WHEN DATEDI
                                                                                                                                                              envoyée'
La COMMande SELECT :<br>
La clause CASE (exemples dates)<br>
-- Combien de commandes par type d'envoi ?<br>
select COUNT(*) as 'nombre de commandes',<br>
CASE<br>
WHEN CommandeShippedDate IS NULL THEN 'Commande non<br>
WHEN DATEDIFF(Day,cde
                                                                                                                                                              'Envoi rapide'
La clause CASE (exemples dates)<br>
-- Combien de commandes par type d'envoi ?<br>
select COUNT(*) as 'nombre de commandes',<br>
CASE<br>
WHEN CommandeShippedDate IS NULL THEN 'Commande non<br>
wHEN DATEDIFF(Day,cdedate,CommandeShippedDa
                                                                                                                                                              'Envoi moyen'
          ect COUNT(*) as 'nombre de commandes',<br>
E<br>
N CommandeShippedDate IS NULL THEN 'Commande non<br>
envoyée'<br>
N DATEDIFF(Day,cdedate,CommandeShippedDate) < 5 THEN<br>
"Envoi rapide"<br>
E 'Envoi lent' "Envoi moyen'<br>
E 'Envoi lent' "END
WHEN DATEDIFF(Day,cdedate,CommandeSh<br>WHEN DATEDIFF(Day,cdedate,CommandeSh<br>ELSE 'Envoi lent'<br>END as 'Qualification du montant<br>From T_Commande<br>group by<br>CASE WHEN CommandeShippedDate IS NULL THEN 'Commande n<br>WHEN DATEDIFF(Day
WHEN DATEDIFF(Day,cdedate,CommandeShippedDate) < 5 THEN<br>
"Envoi rapide"<br>
WHEN DATEDIFF(Day,cdedate,CommandeShippedDate) < 10 THEN<br>
"Envoi moyen"<br>
ELSE 'Envoi lent'<br>
END as 'Qualification du montant de ventes'<br>
From T_Comma
```

```
ELSE 'Envoi lent'
```

```
From T Commande
```
WHEN DATEDIFF(Day,cdedate,CommandeShippedDate) < 5 THEN<br>
"Envoi rapide"<br>
ELSE 'Envoi lent'<br>
END as 'Qualification du montant de ventes'<br>
From T\_Commande<br>
group by<br>
CASE WHEN CommandeShippedDate IS NULL THEN 'Commande non e ENVOI PATEDIFF(Day,cdedate,CommandeShippedDate) < 10 THEN<br>ELSE 'Envoi lent'<br>END as 'Qualification du montant de ventes'<br>From T\_Commande<br>From T\_Commande<br>group by<br>CASE WHEN CommandeShippedDate IS NULL THEN 'Commande non envo ELSE 'Envoi lent' END

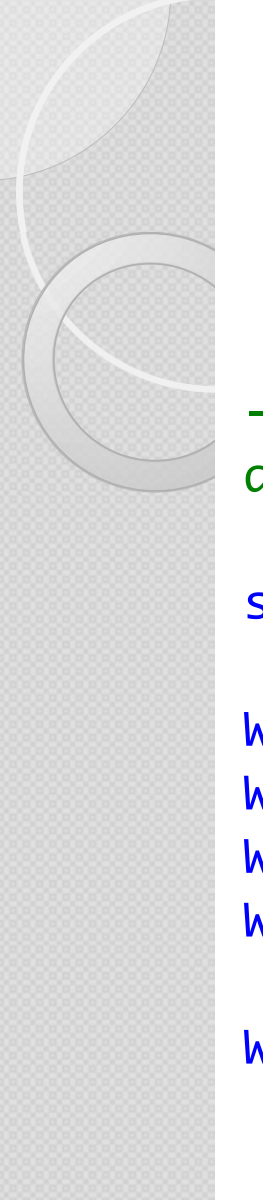

# La commande SELECT : La clause CASE (Oracle) La commande SELECT :<br>
La clause CASE (Oracle)<br>
-- on peut mettre autant de conditions sur autant de colonnes<br>
que 1'on souhaite pour créer notre colonne conditionnelle :<br>
select COUNT(customerkey) as 'nombre de clients'.

que l'on souhaite pour créer notre colonne conditionnelle :

**La commande SELECT :**<br>La clause CASE (Oracle)<br>-- On peut mettre autant de conditions sur autant de colonnes<br>que l'on souhaite pour créer notre colonne conditionnelle :<br>select COUNT(customerkey) as 'nombre de clients',<br>CAS **CASE** La COMMande SELECT :<br>
La clause CASE (Oracle)<br>
-- On peut mettre autant de conditions sur autant de<br>
que l'on souhaite pour créer notre colonne conditionr<br>
select COUNT(customerkey) as 'nombre de clients',<br>
CASE<br>
WHEN gend WHEN Gender='M' AND MaritalStatus='M' THEN 'Homme marié' WHEN Gender='F' AND MaritalStatus='M' THEN 'Femme mariée' WHEN Gender='M' AND MaritalStatus='S' THEN 'Homme célibataire' WHEN Gender='F' AND MaritalStatus='S' THEN 'Femme célibataire' ect COUNT(customerkey) as 'nombre de clients',<br>CASE<br>N gender IS NULL THEN 'Entreprise'<br>N Gender='M' <u>AND MaritalStatus='M' T</u>HEN 'Homme mariée<br>N Gender='F' <u>AND MaritalStatus='S' THEN</u> 'Femme<br>N Gender='F' <u>AND MaritalStatu</u> WHEN gender IS NULL THEN 'Entreprise<br>WHEN Gender='M' <u>AND MaritalStatus='M</u><br>WHEN Gender='F' <u>AND MaritalStatus='S</u><br>WHEN Gender='F' <u>AND MaritalStatus='S</u><br>WHEN Gender='F' <u>AND MaritalStatus='S</u><br>END as 'genre et situation fa

```
From DimCustomer
```
#### Langage SQL  $\circ$ LES CALCULS ET FONCTIONS INTÉGRÉES

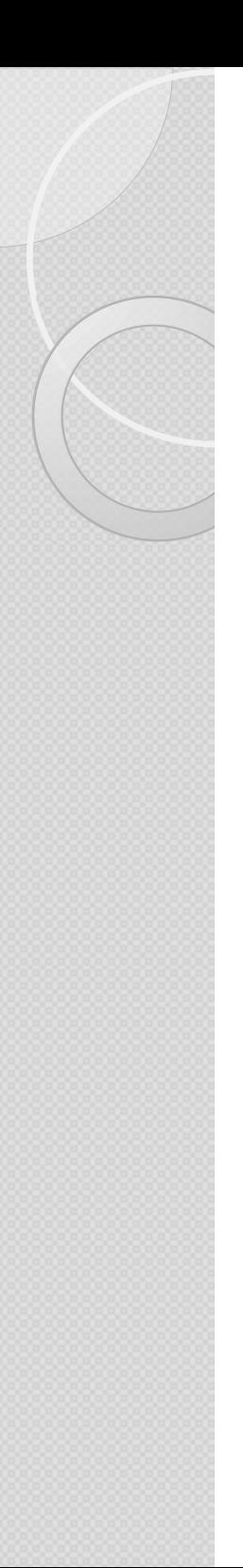

## Les calculs / Fonctions intégrées **Les calculs /<br>Fonctions intégrées<br>• Calculs simples<br>• Fonctions d'agrégations Les calculs /<br>Fonctions intégrées<br>• Calculs simples<br>• Fonctions d'agrégations • Fonctions DATE Fonctions intégrées<br>• Calculs simples<br>• Fonctions d'agrégations<br>• Fonctions DATE<br>• Fonctions TEXTE**

- 
- Calculs simples<br>• Fonctions d'agrégations<br>• Fonctions DATE<br>• Fonctions TEXTE<br>• Fonctions CONVERT • Calculs simples<br>• Fonctions d'agrégations<br>• Fonctions TEXTE<br>• Fonctions CONVERT<br>• Fonctions CONVERT
- 
- 
- 

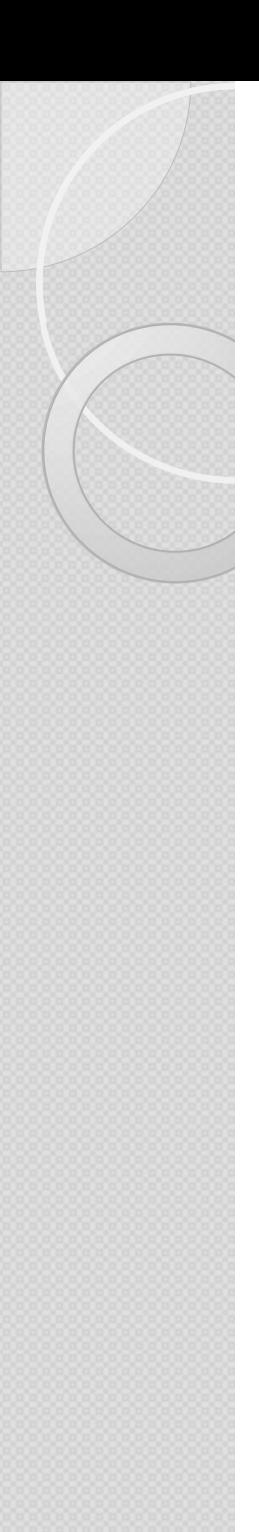

# Les calculs / fonctions intégrées Les calculs / fonctions intégrées<br>Champs calculé simple<br>-- Possibilité de faire des soustractions,<br>multiplications et divisions assez facilement :<br>select ton 10

Champs calculé simple

multiplications et divisions assez facilement :

**Les calculs / fonctior**<br>Champs calculé simple<br>-- Possibilité de faire des soustract<br>multiplications et divisions assez fa<br>select top 10<br>SalesAmount as 'vente',<br>SalesAmount - DiscountAmount as 'hors SalesAmount as 'vente', DiscountAmount as 'remise', SalesAmount - DiscountAmount as 'hors remise' From FactOnlineSales Faire des soustractions,<br>
divisions assez facilement :<br>
"remise",<br>
"remise",<br>
sountAmount as "hors remise"<br>
es<br>
"0.36 2.59 7.77<br>
3.984 0.996 2.988<br>
39.96 9.992 29.766<br>
31.993 9.992 29.766<br>
17.994 ivisions assez facilement :<br>
e',<br>
emise',<br>
emise',<br>
ntAmount as 'hors remise'<br>
<sup>te</sup> remise hors remise<br>
10,36 2,59 7,77<br>
3,984 0,996 2,988 17,994<br>
9,968 9,992 29,976<br>
9,968 9,992 29,976<br>
9,988 17,994<br>
7,992 5,1988 17,994<br> ivisions assez facilement :<br>
e',<br>
emise',<br>
emise',<br>
ntAmount as 'hors remise'<br>
<sup>te remise hors remise'<br>
10.36 2.59 7.77<br>
3,984 0,996 2,988<br>
9,968 9,992 29,976<br>
9,968 9,992 29,976<br>
3,992 5,998 17,994<br>
3,992 5,998 17,994<br>
31</sup> divisions assez facilement :<br> **te',**<br> **antAmount as 'hors remise'<br>
s<br>
nte remise hors remise<br>
10,36 2,59 7,77<br>
3,984 0,996 2,988<br>
39,968 9,992 29,976<br>
23,992 5,998 17,994<br>
23,992 5,998 17,994<br>
07,992 51,998 155,994<br>
3792 7** 23,992 5,998 17,994<br>
23,992 5,998 17,994<br>
23,992 5,999 2,996 17,77<br>
23,994 0,996 2,998 17,994<br>
23,992 5,998 17,994<br>
23,992 5,998 17,994<br>
23,992 5,998 17,994<br>
23,992 5,998 17,994<br>
23,992 5,998 155,994<br>
23,992 0,948 2,844<br>
2 **1e<sup>1</sup>,**<br> **10771188**<br> **10782**<br> **10782**<br> **10792**<br> **10792**<br> **10792**<br> **10792**<br> **107922**<br> **107922**<br> **107992**<br> **107992**<br> **107992**<br> **107992**<br> **107992**<br> **107992**<br> **107992**<br> **107994**<br> **107992**<br> **10798**<br> **107998**<br> **107998**<br> **107998** emise ',<br>
emise ',<br>
ntAmount as 'hors remise '<br>
ee ' remise hors remise<br>
10,36 2,59 7,77<br>
3,984 0,996 2,988<br>
9,962 5,992 29,976<br>
3,992 5,998 17,994<br>
7,992 51,998 155,994<br>
319,2 79,8 239,4<br>
3,792 0,948 2,844<br>
0 0,948 -0,948

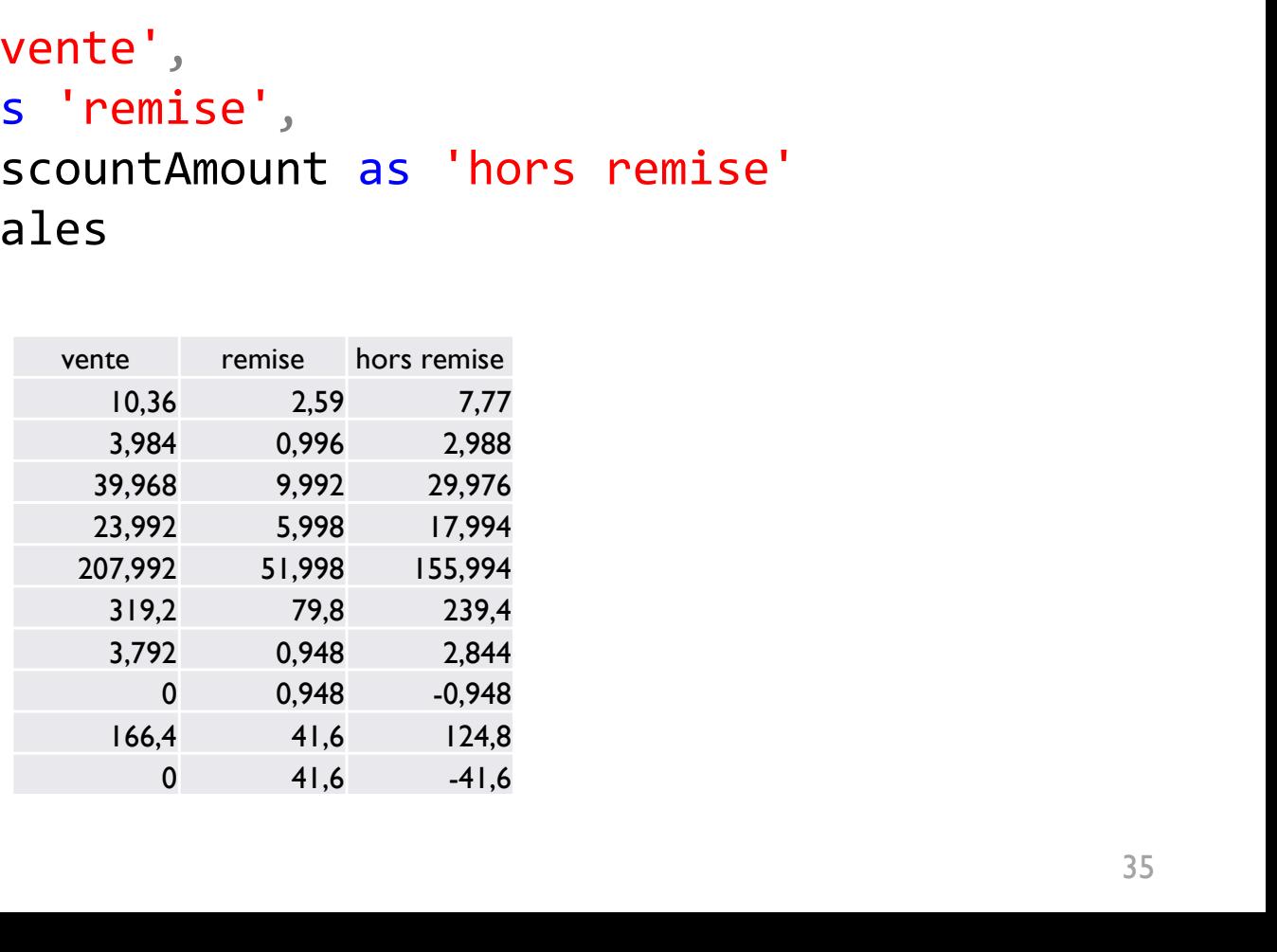

# Les calculs / fonctions intégrées Les calculs / fonctions intégrées<br>
Les fonctions d'agrégations<br>
Les instructions d'agrégation permettent des opérations comme le<br>
comptage ou les sommes.<br>
Les principales fonctions d'agrégation sont :<br>
• AVG(<champs>), COU

Les fonctions d'agrégations

Les instructions d'agrégation permettent des opérations comme le comptage ou les sommes.

AVG(<champs>), COUNT(<champs>), SUM (<champs>), MIN et MAX.

**Les calculs / fonctions intégreuses**<br>Les fonctions d'agrégations<br>s instructions d'agrégation permettent des opérations comme le<br>mptage ou les sommes.<br>s principales fonctions d'agrégation sont :<br>AVG(<champs>), COUNT(<champ Select COUNT(cdenum) as 'nombre de commandes' from t commande Les fonctions d'agregations<br>
sinstructions d'agrégation permettent des opérations comme le<br>
mptage ou les sommes.<br>
sprincipales fonctions d'agrégation sont :<br>
AVG(<champs>), COUNT(<champs>), SUM (<champs>), MIN<br>
-- nombres

s instructions d'agrégation permettent des opérations comme le<br>mptage ou les sommes.<br>s principales fonctions d'agrégation sont :<br>AVG(<champs>),COUNT(<champs>),SUM (<champs>),MIN et MAX.<br>-- nombres de commandes passées en 2 Select AVG(CommandePoids) as 'Moy poids',ShipCity from T Commande AVG(<champs>),COUNT(<champs>),SUM<br>-- nombres de commandes passées en 2<br>Select COUNT(cdenum) as 'nombre de c<br>from t\_commande<br>where YEAR(cdedate) = 2004<br>-- Le poids moyen des commandes par<br>Select AVG(CommandePoids) as 'Moy p -- nombres de commandes passées en 2004<br>Select COUNT(cdenum) as 'nombre de commandes<br>from t\_commande<br>where YEAR(cdedate) = 2004<br>-- Le poids moyen des commandes par ville<br>Select AVG(CommandePoids) as 'Moy poids',Shi<br>from T\_

```
select SUM(Qte vente * PU Vente) as CA
from T DetaillerCommande
```
# Les calculs / fonctions intégrées Les calculs / fonctions intégrées<br>Les fonctions d'agrégations  $\rightarrow$  GROUP BY : Where et Having<br>select ColorName,<br>COUNT(productkey) as 'nombre de produits' Les calculs / fonctions intégrées<br>
Les fonctions d'agrégations  $\rightarrow$  GROUP BY : Where et Having<br>
select ColorName,<br>
cOUNT(productkey) as 'nombre de produits'<br>
from DimProduct<br>
where ProductKey between 2 and 1216<br>
spitaxe,

select ColorName,

COUNT(productkey) as 'nombre de produits'

from DimProduct

where ProductKey between 2 and 1216

syntaxe, AVANT le regroupement.

**Les calculs / fonctions intégrées**<br>
Les fonctions d'agrégations  $\rightarrow$  GROUP BY : Where et Having<br>
select ColorName,<br>
COUNT(productkey) as 'nombre de produits'<br>
from DimProduct<br>
where ProductKey between 2 and 1216<br>
-- La cl Quand l'identifiant du produit est égal à un numéro entre 2 et 1216. select ColorName,<br>
cOUNT(productkey) as 'nombre de p<br>
from DimProduct<br>
where ProductKey between 2 and 1216<br>
-- *La clause where est en 3ème posit*<br>
syntaxe, AVANT Le regroupement.<br>
-- IL s'effectue sur un <u>CHAMP</u> de La<br>
-> COUNT(productkey) as 'nombre de produits'<br>from DimProduct<br>where ProductKey between 2 and 1216<br>-- *La clause where est en 3ème position dans La<br>syntaxe, AVANT Le regroupement.*<br>-- Il s'effectue sur un <u>CHAMP</u> de *La base de* from DimProduct<br>
where ProductKey between 2 and 1216<br>
-- *La clause where est en 3ème position dans la<br>
syntaxe, AVANT Le regroupement.*<br>
-- Il s'effectue sur un <u>CHAMP</u> de la base de données.<br>
-> Quand L'identifiant du pr -- La clause where est en 3ème position dans la<br>syntaxe, **AVANT le regroupement**.<br>-- Il s'effectue sur un <u>CHAMP</u> de la base de données.<br>-> Quand l'identifiant du produit est égal à un numéro<br>entre 2 et 1216.<br>group by colo -- Il s'effectue sur un <u>CHAMP</u> de la base de données.<br>
→ Quand l'identifiant du produit est égal à un numéro<br>
entre 2 et 1216.<br>
group by colorname<br>
having COUNT(productkey) > 50<br>
-- la clause **having** est en 5ème positio

syntaxe, APRES le regroupement.

après regroupement.

couleur est supérieur à 50.

# Les calculs / fonctions intégrées Les calculs / fonctions intégrées<br>Les fonctions d'agrégations<br>GROUP BY ou La clause OVER (partition order by)<br>LECT<br>LECT LESONGERELD,

Les fonctions d'agrégations

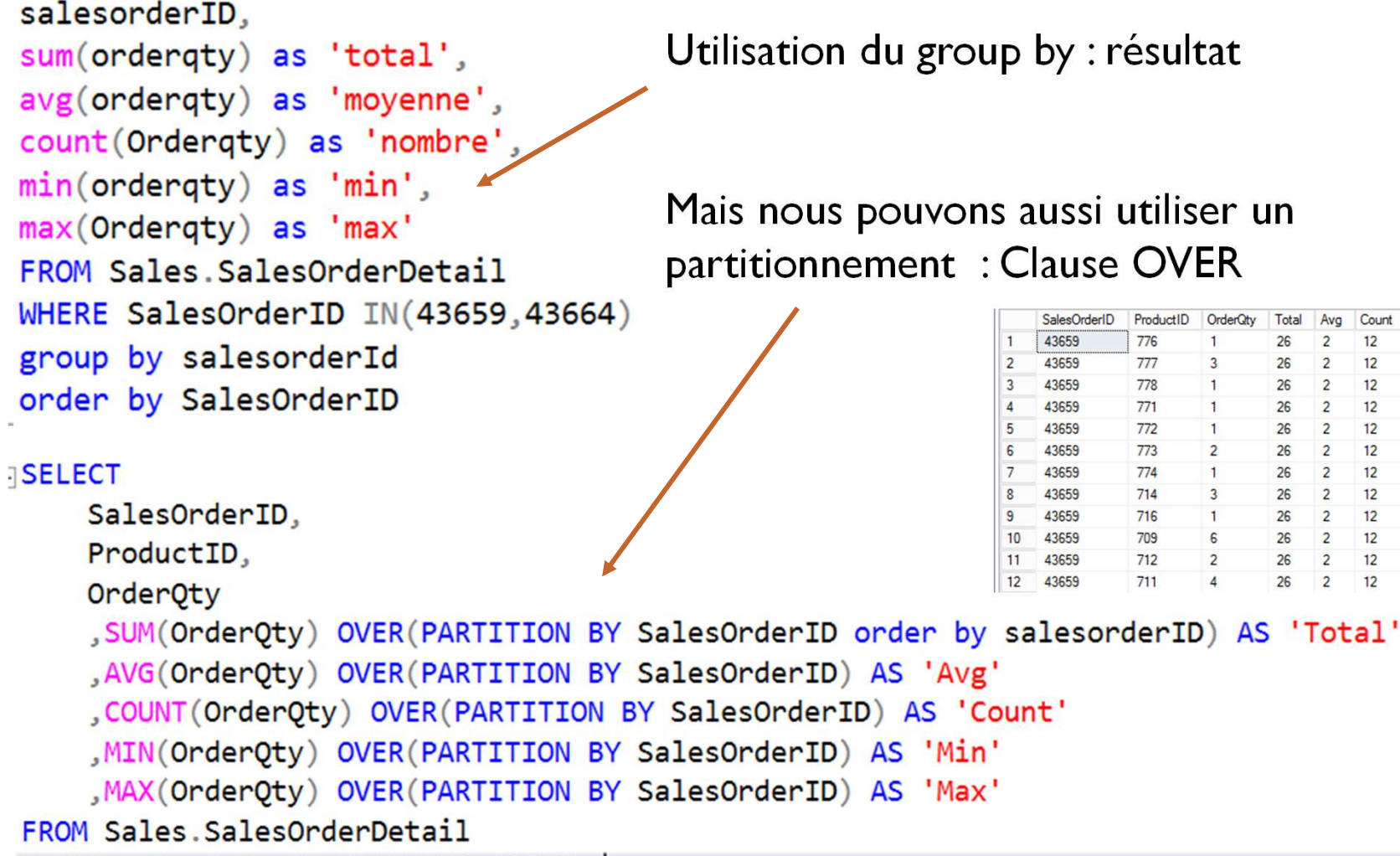

WHERE SalesOrderID IN(43659,43664);

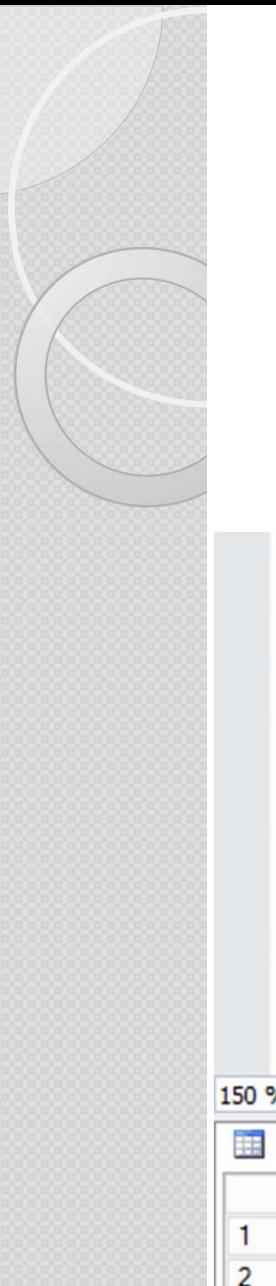

#### Les calculs / fonctions intégrées

Les fonctions d'agrégations Les calculs / fonctions intégrées<br>Les fonctions d'agrégations<br>GROUP BY ou La clause OVER (partition order by)<br>Les clauses Row\_number et rank Les calculs / fonctions intég<br>Les fonctions d'agrégations<br>GROUP BY ou La clause OVER (partition order by)<br>Les clauses Row\_number et rank

```
from T Client
where ClientID like 'A%'
order by ClientNom asc
```

```
F = F
```
ROW NUMBER() OVER(ORDER BY clientnom ASC) AS Row#, clientNom, clientID from T Client where ClientID like 'A%'

```
150 %
        \mathbf{r}Résultats
                   Messages
         Row#
                   client Nom
                                                              clientID
                   Alfreds Futterkiste
                                                              AI FKI
       \mathbf{1}\overline{2}\overline{2}Ana Trujillo Emparedados y helados
                                                              ANATR
                   Antonio Moreno Taquería
  \overline{3}\overline{3}ANTON
  4
         \overline{4}Around the Hom
                                                              AROUT
```
#### Les calculs / fonctions intégrées Les fonctions : Date (SQL Server)

select CdeNum, CdeDate, GETDATE() as 'date jour serveur', year(cdedate) as 'year', month(cdedate) as 'mois', Datepart("weekday", cdedate) as 'jour semaine', Datepart("Year", cdedate) as 'année', Datepart("QUARTER", cdedate) as 'trimestre', morten and the set of the set of the set of the set of the set of the set of the set of the set of the set of the set of the set of the set of the set of the set of the set of the set of the set of the set of the set of th select<br>CdeNum,<br>CdeDate,<br>GETDATE() as 'date jour serveur',<br>year(cdedate) as 'year',<br>month(cdedate) as 'mois',<br>Datepart("weekday", cdedate) as 'jour semaine',<br>Datepart("Vear", cdedate) as 'année',<br>Datepart("QUARTER", cdedate CdeDate,<br>GETDATE() as 'date jour serveur',<br>year(cdedate) as 'year',<br>month(cdedate) as 'mois',<br>Datepart("weekday", cdedate) as 'jour semaine',<br>Datepart("Year", cdedate) as 'année',<br>Datepart("QUARTER", cdedate) as 'trimestre From T Commande GETDATE() as 'date jour serveur ',<br>
year(cdedate) as 'year',<br>
month(cdedate) as 'mois',<br>
Datepart("Year", cdedate) as 'année',<br>
Datepart("QUARTER", cdedate) as 'trimestre',<br>
DATEDIFF(day,cdedate,GETDATE()) as 'delai en jou year(cdedate) as 'year',<br>
month(cdedate) as 'mois',<br>
Datepart("weekday", cdedate) as 'ann<br>
Datepart("QUARTER", cdedate) as 'ann<br>
Datepart("QUARTER", cdedate) as '<br>
DATEDIFF(day,cdedate,GETDATE()) a<br>
DATEDIFF(Month,cdedate, date) as 'year',<br>
("weekday", cdedate) as 'jour semaine',<br>
("Year", cdedate) as 'année',<br>
("QUARTER", cdedate) as 'trimestre',<br>
(day, cdedate, GETDATE()) as 'delai en jours',<br>
(Month, cdedate, GETDATE()) as 'delai en mois' month(cdedate) as 'mois',<br>
Datepart("weekday", cdedate) as '<br>
Datepart("Year", cdedate) as 'ann<br>
Datepart("QUARTER", cdedate) as '<br>
DATEDIFF(day,cdedate,GETDATE()) a<br>
DATEDIFF(Month,cdedate,GETDATE())<br>
DATEDIFF(Month,cdeda edate) as 'mols',<br>
("weekday", cdedate) as 'jour semaine',<br>
("Year", cdedate) as 'année',<br>
("QUARTER", cdedate) as 'trimestre',<br>
(day, cdedate, GETDATE()) as 'delai en jours',<br>
(Month, cdedate, GETDATE()) as 'delai en mois Datepart ("Weekday", Cdedate) as 'ann<br>
Datepart ("QUARTER", cdedate) as 'ann<br>
Datepart ("QUARTER", cdedate, GETDATE()) a<br>
DATEDIFF (Month, cdedate, GETDATE())<br>
DATEDIFF (YEAR, cdedate, GETDATE())<br>
From T\_Commande<br>
Num CdeD (Weekuay , cuedate) as Jour Semaine,<br>
("Year", cdedate) as 'année',<br>
("QUARTER", cdedate) as 'trimestre',<br>
(day, cdedate, GETDATE()) as 'delai en jours',<br>
(Month, cdedate, GETDATE()) as 'delai en mois',<br>
(YEAR, cdedate, G

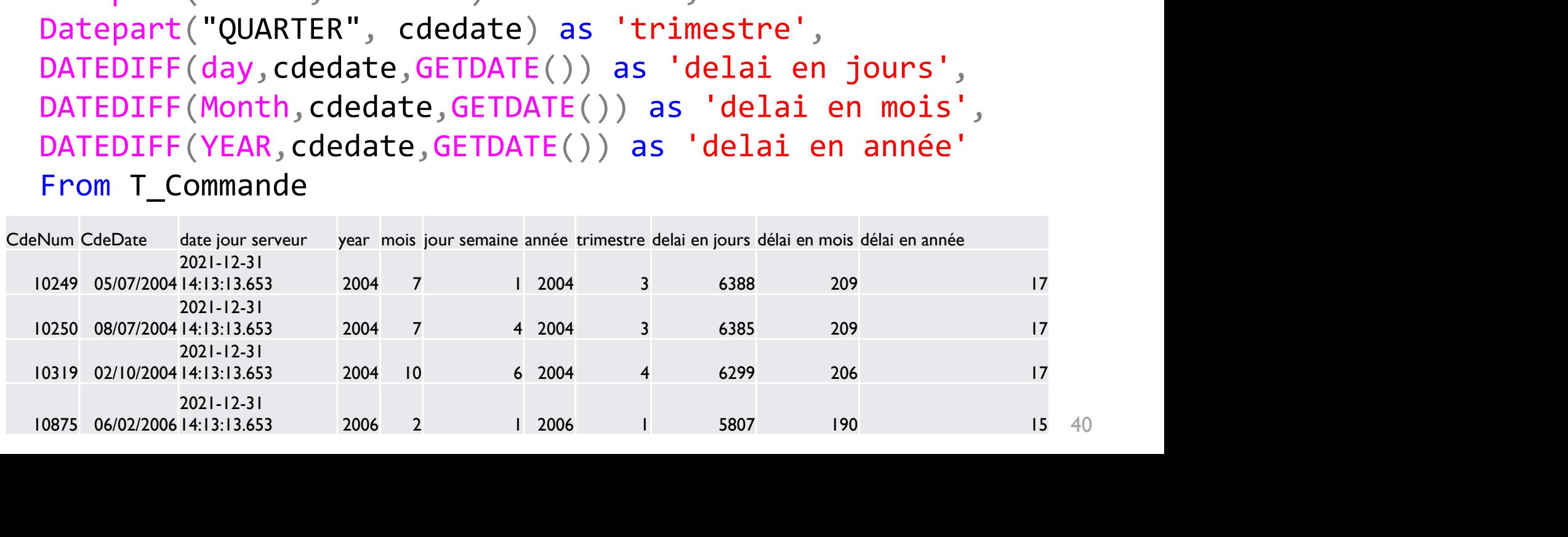

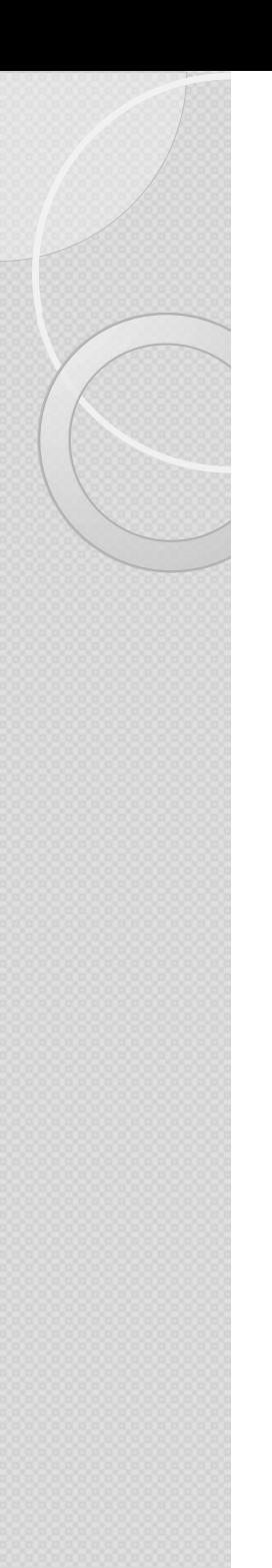

## Les calculs / fonctions intégrées Les fonctions : Date (SQL Server) : Exemples **Les calculs / fonctions intégrées**<br>
es fonctions : Date (SQL Server) : Exemples<br>
-- Que permettent de faire les requêtes suivantes ?<br>
select top 100 Laminate\_Id, Start\_Time<br>
From T\_Commande<br>
Where DATEDTEE(MINUTE, Start T

Les calculs / fonctions intégré<br>
es fonctions : Date (SQL Server) : Exemples<br>
-- Que permettent de faire les requêtes suivantes ?<br>
select top 100 Laminate\_Id, Start\_Time<br>
From T\_Commande<br>
Where DATEDIFF(MINUTE, Start\_Time, From T Commande Where DATEDIFF(MINUTE, Start\_Time,getdate())< 60 Les TONCTIONS : Date (SQL Server) : Exemples<br>
-- Que permettent de faire les requêtes suivantes<br>
select top 100 Laminate\_Id, Start\_Time<br>
From T\_Commande<br>
Where DATEDIFF(MINUTE, Start\_Time,getdate())< 60<br>
select CdeNum, DAT

select CdeNum, DATEDIFF(day, CdeDate, CommandeShippedDate) as délai From T Commande

```
select employenom
From T_Employe
From T_Commande<br>Where DATEDIFF(MINUTE, Start_Time,getdate())< 60<br>select CdeNum, DATEDIFF(day, CdeDate,<br>CommandeShippedDate) as délai<br>From T_Commande<br>where YEAR(cdedate) = 2006<br>select employenom<br>From T_Employe<br>where DATEDIF
```
select CdeNum, DATEDIFF(day, CdeDate,<br>CommandeShippedDate) as délai<br>From T\_Commande<br>where YEAR(cdedate) = 2006<br>select employenom<br>From T\_Employe<br>where DATEDIFF(year, employedteentree, getdate()) > 15<br>-- La commande datediff délai/différence entre 2 dates. CommandeShippedDate) as délai<br>From T\_Commande<br>where YEAR(cdedate) = 2006<br>select employenom<br>From T\_Employe<br>where DATEDIFF(year, employedteentree, getdate()) > 15<br>-- *La commande datediff permet de calculer un<br>délai/différen* mois, minutes, etc.), la date de début, la date de fin.

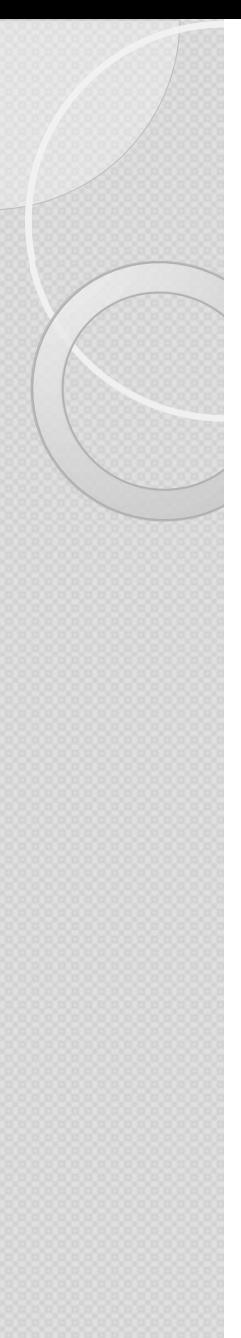

#### Les calculs / fonctions intégrées Chaînes de caractères (SQL Server)

select LEFT(ClientPays, 3) as '3ères car gch', SUBSTRING(clientpays, 3, 2) as 'extrait du texte', UPPER(clientpays) as 'en maj', LOWER(clientpays) as 'en min', LEN(clientpays) as 'nb caractères' clientcontactfonction + clientid, -- espaces du champ de type CHAR à droite...  $Rtrim(clientcontactfonction) + ' ' + clientid as 'supp$ espaces à droite'

From T Client

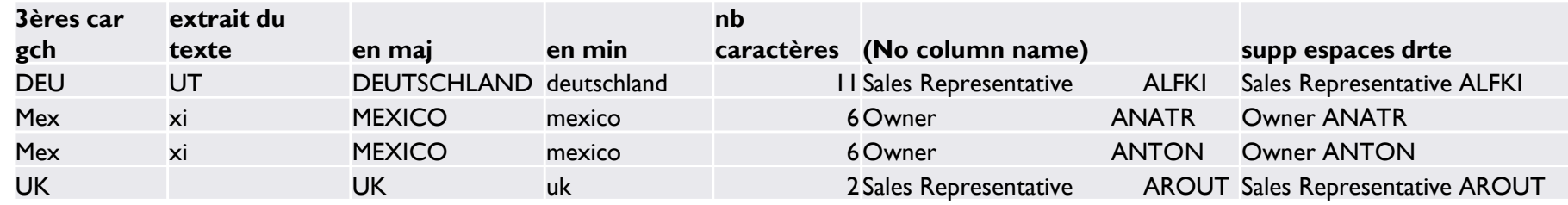

### Les calculs / fonctions intégrées Convertir : La fonction CAST **Les calculs / fonctions intégrées**<br>Convertir : La fonction CAST<br>select<br>cast(25.2 as int) + cast(15.2 as int) + cast(33.6 as int) as<br>result<br> $\rightarrow$ 73: 1'arrondi est calculé au nombre inférieur Les calculs / fonctions intégrées<br>
Convertir : La fonction CAST<br>
select<br>
cast(25.2 as int) + cast(15.2 as int) + cast(33.6 as int) as<br>
result<br>  $\rightarrow$  73: l'arrondi est calculé au nombre inférieur<br>
...........................

#### select

result

------------------------------------------- select getdate() as 'date entière', convert (date, getdate()) as 'date sans heures minutes secondes',

-- autres types de conversions mais en TEXTE attention : convert(varchar(20),getdate(),108) 'date format 108', convert(varchar(20),getdate(),107) 'date format 107', convert(varchar(20),getdate(),113) 'date format 113', convert(varchar(20),getdate(),125) 'date format 125' select getdate() as 'date entière',<br>
convert (date, getdate()) as 'date sans heures minutes<br>
secondes',<br>
-- autres types de conversions mais en TEXTE attention :<br>
convert(varchar(20),getdate(),107) 'date format 108',<br>
conv

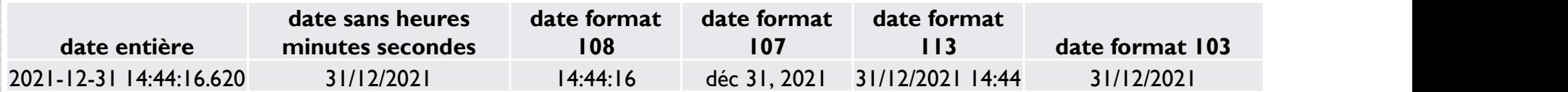

#### Langage SQLLES JOINTURES  $\circ$

#### Structure d'une table : les clés

- **Structure d'une table : les clés**<br>
\* Une dé primaire (Primary Key = PK) est <u>l'identifiant de</u><br>
<u>l'enregistrement d'une table</u>. Une dé étrangère (FK) est l'identifiant<br>
d'un enregistrement <u>provenant d'une autre table</u>. **Structure d'une table : les clés**<br>Une clé primaire (Primary Key = PK) est <u>l'identifiant de l'enregistrement d'une table</u>. Une clé étrangère (FK) est l'identifiant<br>d'un enregistrement <u>provenant d'une autre table</u>.<br>C'est **Structure d'une table : les clés**<br>Une déprimaire (Primary Key = PK) est <u>l'identifiant de l'enregistrement d'une table</u>. Une déétrangère (FK) est l'identifiant<br>d'un enregistrement <u>provenant d'une autre table</u>.<br>C'est la r **Structure d'une table : les clés**<br>  $*$  Une dé primaire (Primary Key = PK) est <u>l'identifiant de</u><br>
<u>l'enregistrement d'une table</u>. Une dé étrangère (FK) est l'identifiant<br>
d'un enregistrement provenant d'une autre table.<br> **Structure d'une table : les**<br>Une clé primaire (Primary Key = PK) est <u>l'interregistrement d'une table</u>. Une clé étrangère (FK) et<br>d'un enregistrement <u>provenant d'une autre table</u>.<br>C'est la relation d'égalité entre les de **Structure d'une table : 1es cles**<br>
Une clé primaire (Primary Key = PK) est <u>l'identifiant de</u><br>
l'enregistrement d'une table. Une clé étrangère (FK) est l'identifiant<br>
d'un enregistrement provenant d'une autre table.<br>
C'e Une **clé primaire (Primary Key = PK)** est <u>l'identifiant de</u><br>l'enregistrement d'une table. Une **clé étrangère (FK)** est l'identifiant<br>d'un enregistrement provenant d'une autre table.<br>C'est la relation d'égalité entre les
- 
- La cardinalité permet de comprendre la relation entre clé primaire et The Community Rey = PK) est <u>Holentinan</u><br>
l'enregistrement d'une table. Une **clé étrangère** (FK) est l'ident<br>
d'un enregistrement <u>provenant d'une autre table</u>.<br>
2 C'est la relation d'égalité entre les deux qui permet la r 1DUPONT JOHN PARIS EXERICITY CONTROLLIE<br>
2DUPONT ELODIE MARIELLE<br>
2DUPONT FAUL DUPONT MARIELLE<br>
2DUPONT FAUL DUPONT MARIELLE<br>
2DUPONT FAUL LYON<br>
2DUPONT FAUL LYON<br>
2DUPONT FAUL LYON<br>
2DUPONT FAUL LYON<br>
2DUPONT FAUL LYON<br>
2DUPONT FAUL LYON<br>
2 ELODIE MARSEILLE<br>
SPART ELODIE MARSEILLE<br>
SPART BART PRODUCE MARSEILLE<br>
SPART PRODUCE MARSEILLE<br>
SPART PRODUCE MARSEILLE<br>
NUMCOMMARSEILLE<br>
NUMCOMMARSEILLE<br>
NUMCOMMARSEILLE<br>
NUMCOMMARSEILLE<br>
NUMCOMMARSEILLE<br>
NUMCOMMARSEILLE

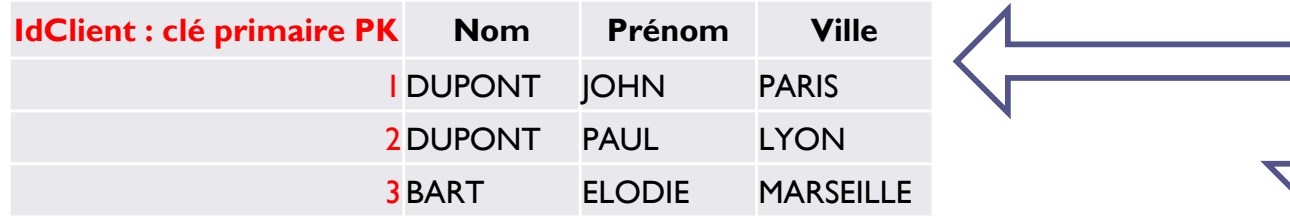

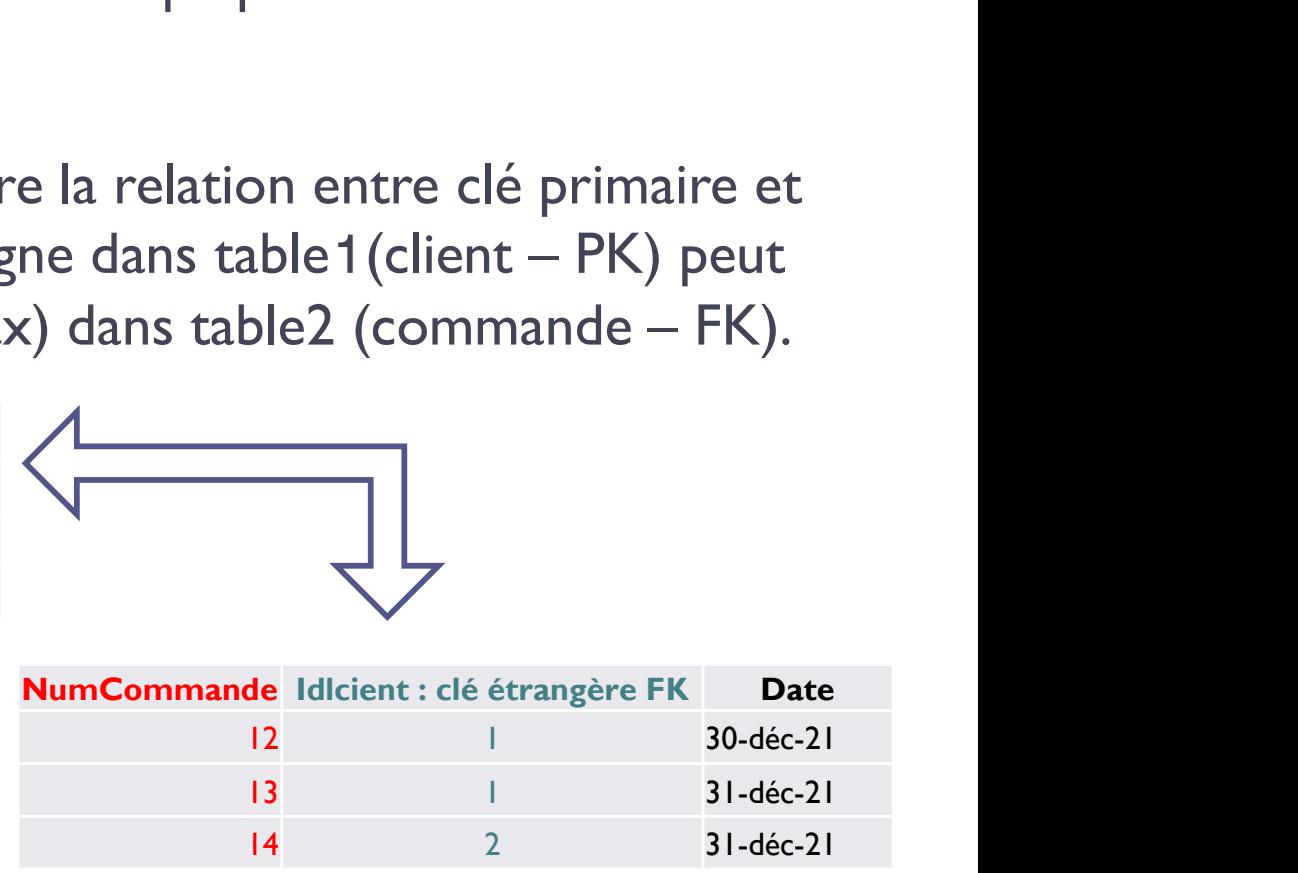

#### Les jointures Rôle des clés

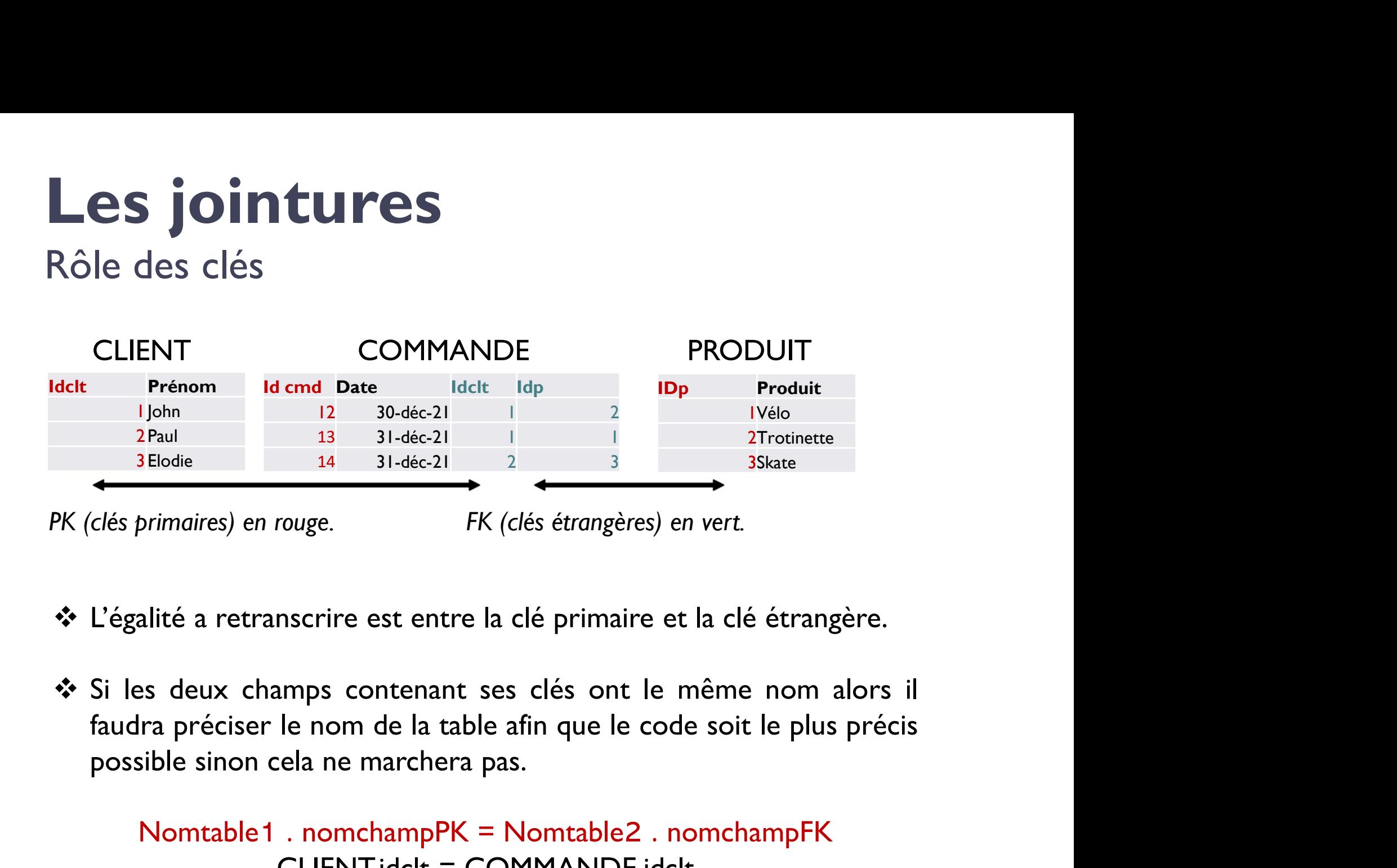

- 
- Blodie 14 31-déc-21 2 3 3 3 3 3 3 3 3 3 3 3 3 3 3 4 brimaires) en rouge.<br>
FK (clés étrangères) en vert.<br>
alité a retranscrire est entre la clé primaire et la clé étrangère.<br>
es deux champs contenant ses clés ont le même n FK (clés étrangères) en vert.<br>
nscrire est entre la clé primaire et la clé étrangère.<br>
umps contenant ses clés ont le même nom alors il<br>
le nom de la table afin que le code soit le plus précis<br>
ela ne marchera pas.<br>
. nomc

#### Lire un modèle relationnel (ou physique / MPD)

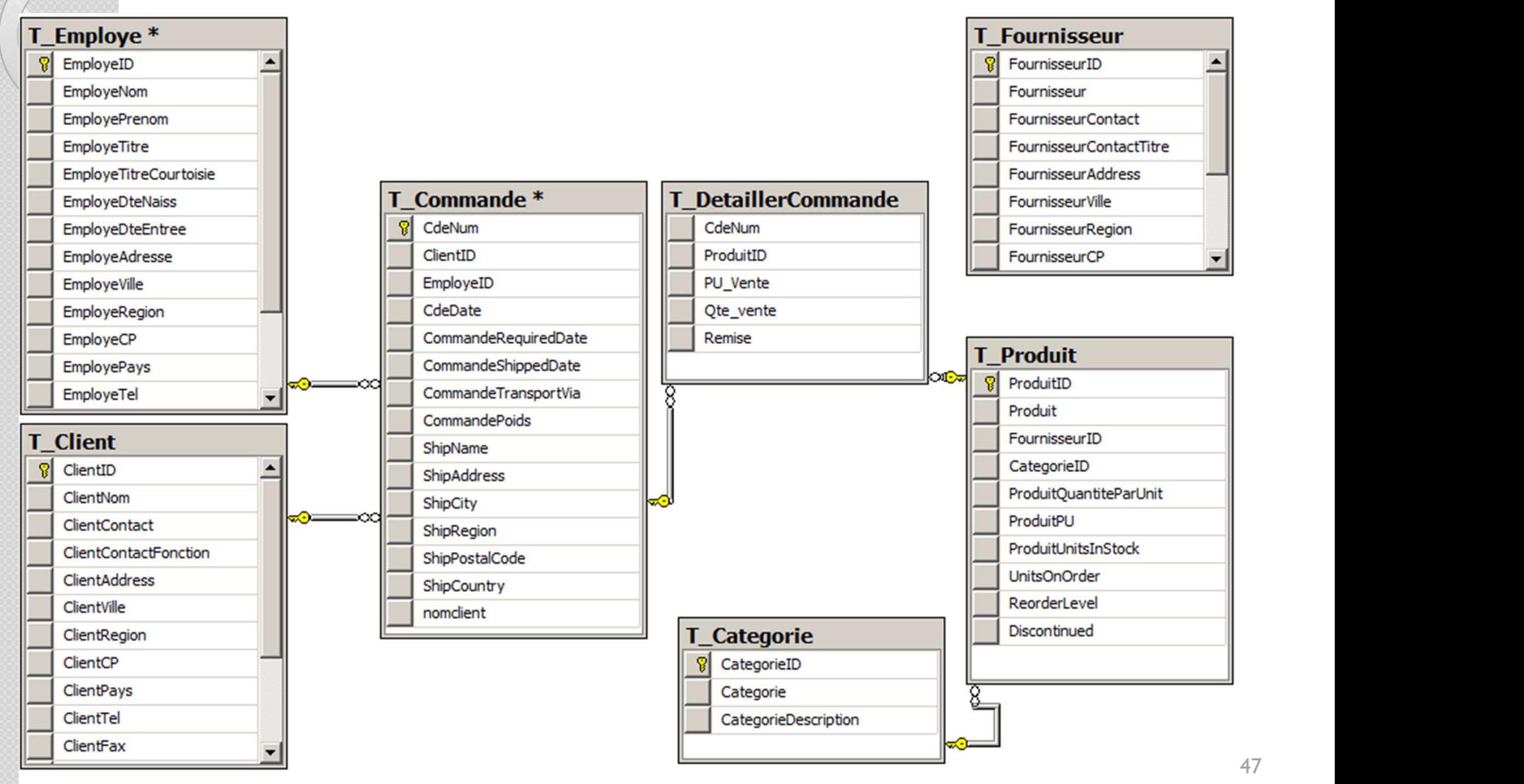

#### Le MPD (simplifié) de la base ContosoRetailDW

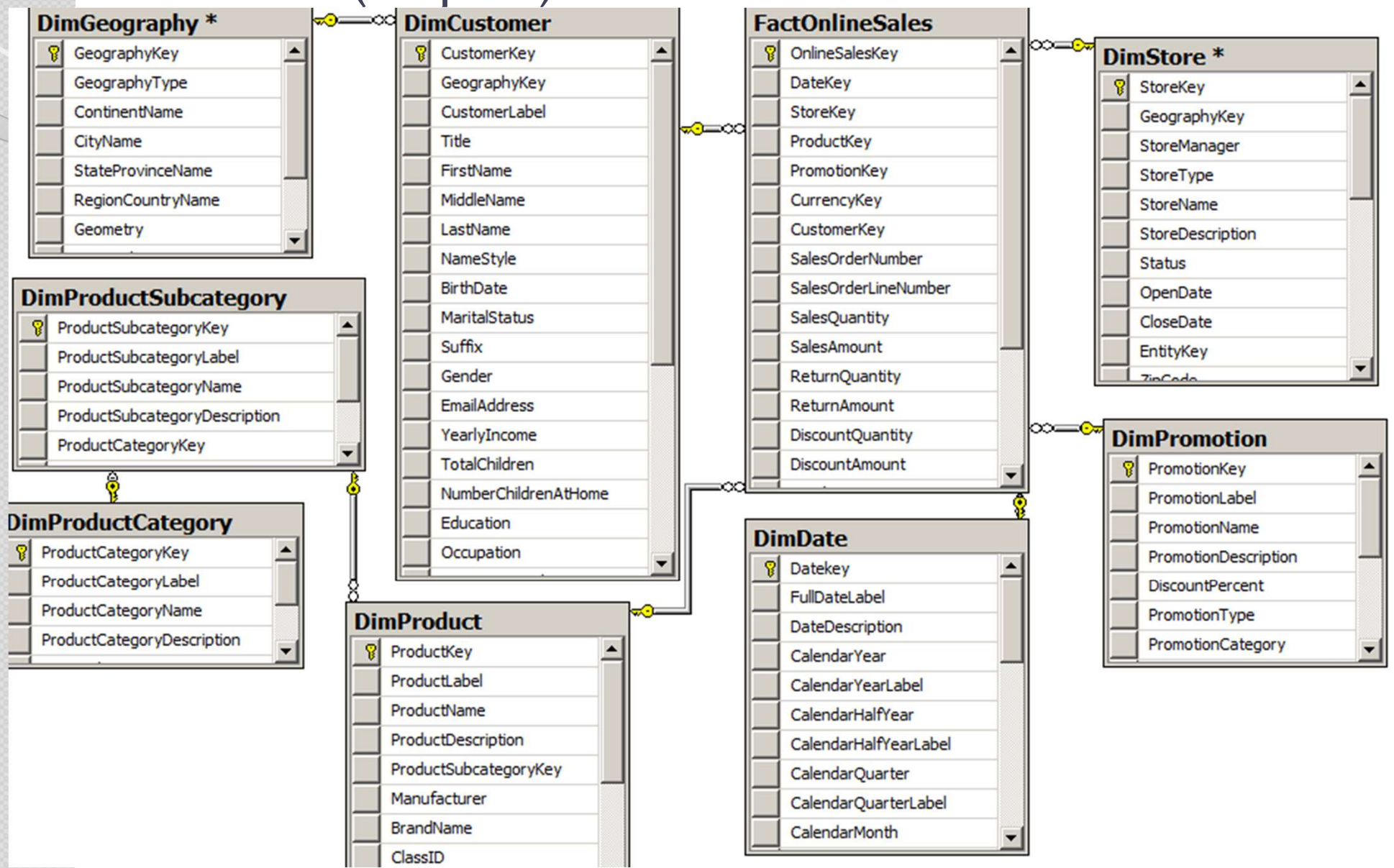

Les jointures Vue d'ensemble

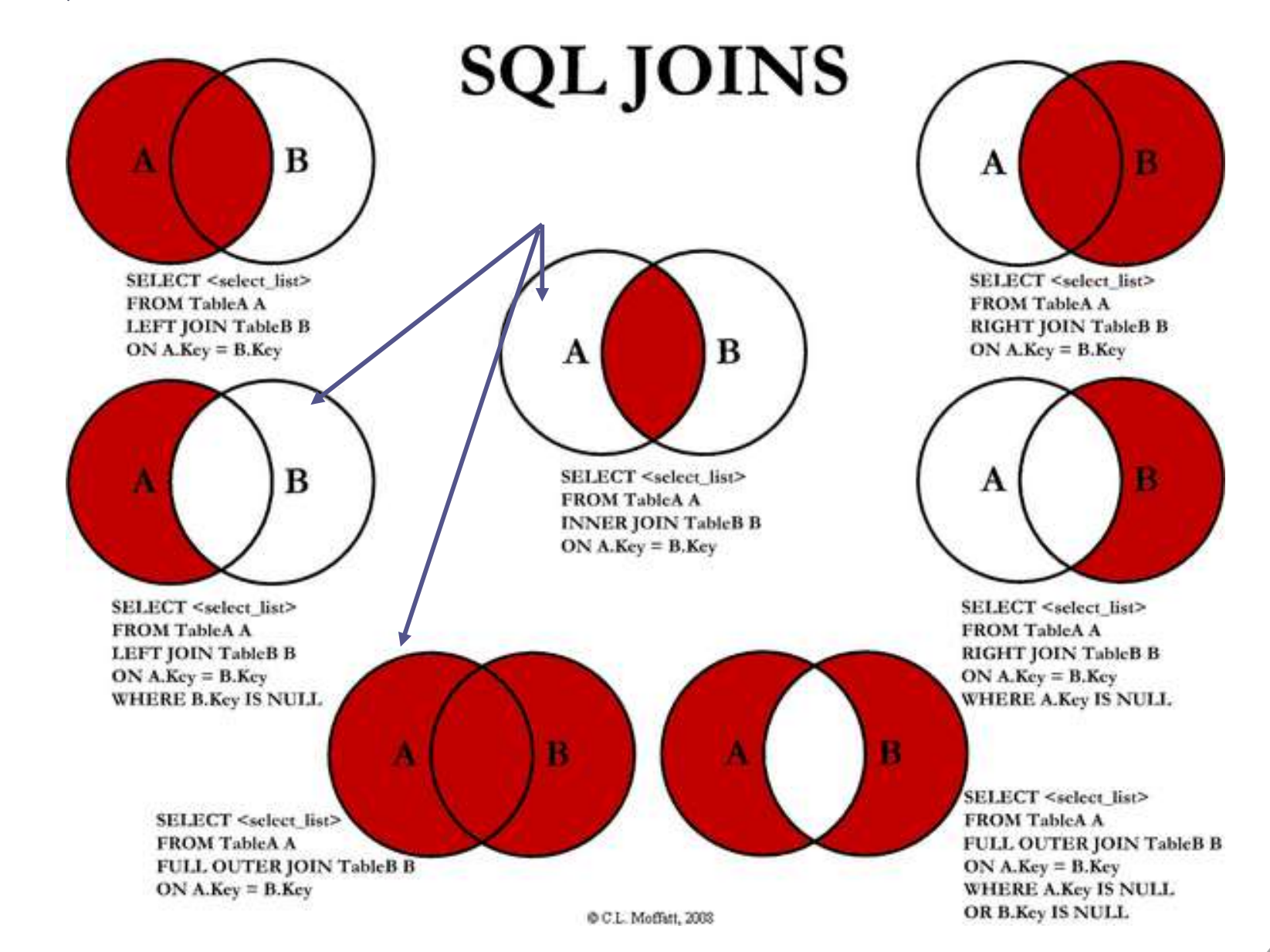

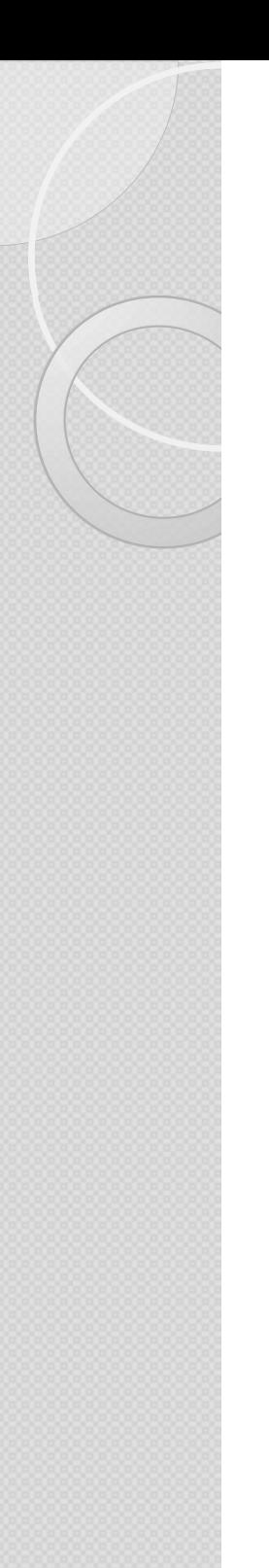

#### Les jointures INNER JOIN (schéma) Inclusion

C'est LA Jointure par défaut qui compare deux tables et retourne tous les enregistrements comportant une concordance (en règle quasi générale) PK vers FK

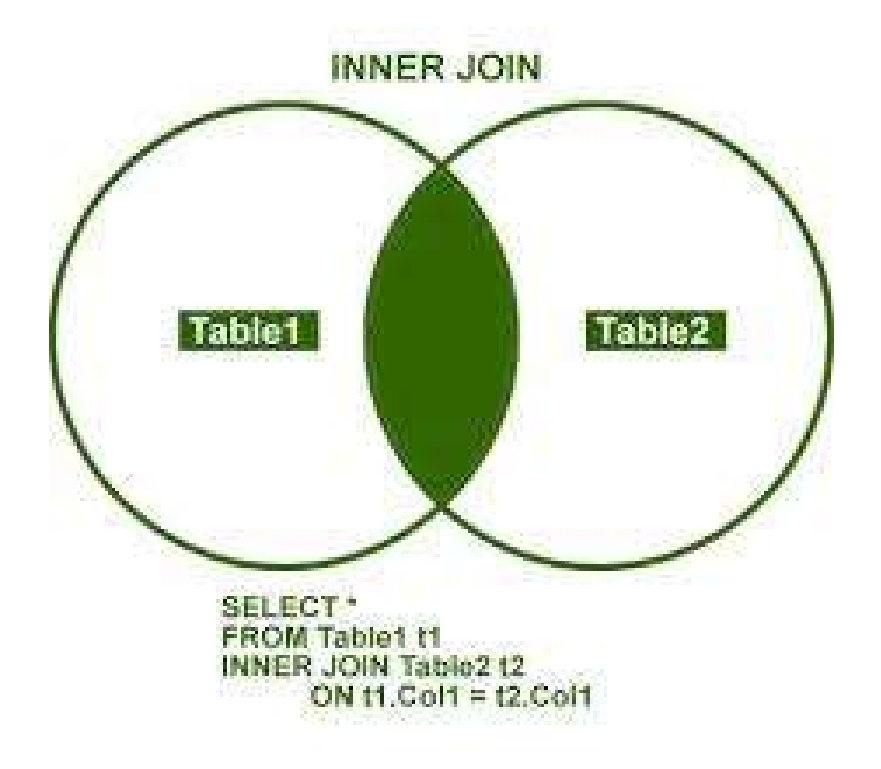

#### Les jointures INNER JOIN (schéma) Inclusion

Figure 2. INNER JOIN Example

SELECT PROJNO, PROJNAME, PDEPTNO, D.DEPTNO, DEPTNAME FROM PROJECT PINNER JOIN DEPARTMENT D ON  $P.DEPTNO = D.DEPTNO$ 

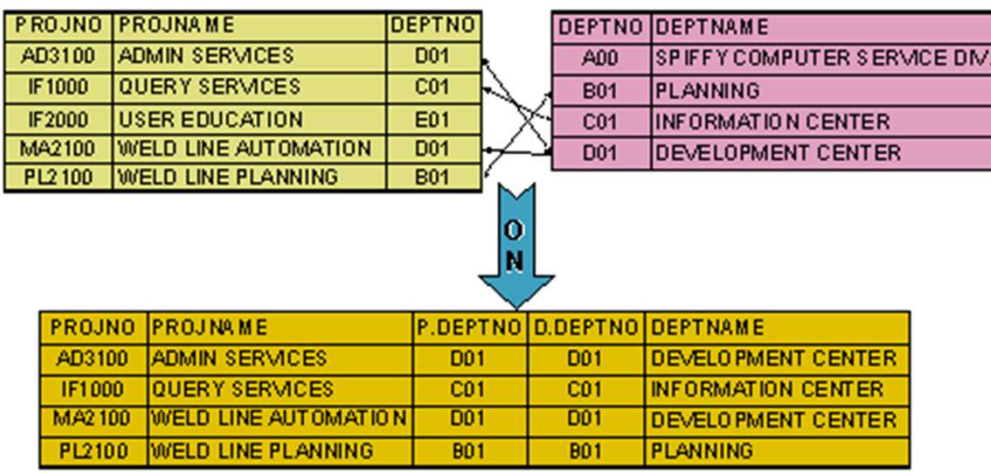

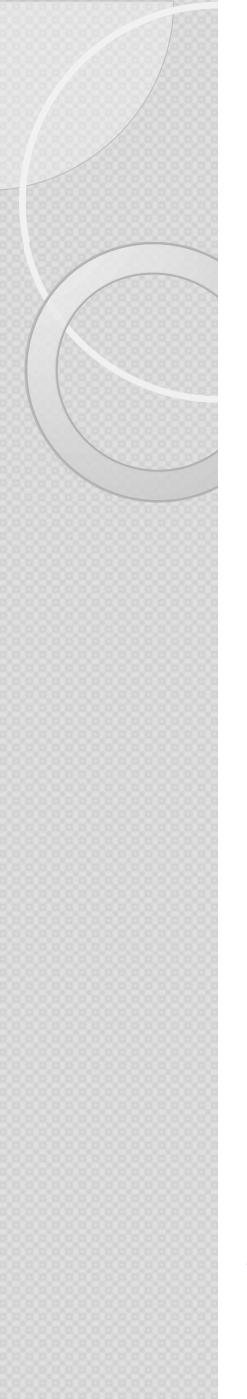

Renommer les tables (alias)

select DAT.CalendarYear, STO.StoreName, sum(FAC.SalesAmount) as 'total montant ventes'

From FactSales as FAC JOIN DimProduct as PROD ON FAC.ProductKey = PROD.ProductKey =  $\frac{L}{\text{A}}$  = Dessiner le schéma JOIN DimPromotion as PROM ON PROM.PromotionKey = FAC.PromotionKey ( $\frac{1}{2}$  ( $\frac{1}{2}$  ),  $\frac{1}{2}$  ),  $\frac{1}{2}$  and  $\frac{1}{2}$  and  $\frac{1}{2}$  indiquer et cocher les JOIN DimDate as DAT ON DAT.Datekey = FAC.DateKey<br>
TATN DimCtana 26 STO 100 - Lister champs dans la JOIN DimStore as STO ON STO.StoreKey = FAC.StoreKey<br>Dites-moi s'il y a une From FactSales as FAC<br>
JOIN DimProduct as PROD<br>
ON FAC.ProductKey = PROD.ProductKey<br>
JOIN DimPromotion as PROM<br>
ON PROM.PromotionKey = FAC.PromotionKey<br>
(tables et relat<br>
JOIN DimDate as DAT<br>
ON DAT.Datekey = FAC.DateKey<br> JOIN DimProduct as PROD<br>
ON FAC.ProductKey = PROD.ProductKey<br>
JOIN DimPromotion as PROM<br>
ON PROM.PromotionKey = FAC.PromotionKey (tables et relati<br>
JOIN DimDate as DAT<br>
ON DAT.Datekey = FAC.DateKey<br>
JOIN DimStore as STO<br>
O ON FAC.ProductKey = PROD.ProductKey<br>
JOIN DimPromotion as PROM<br>
ON PROM.PromotionKey = FAC.PromotionKey<br>
JOIN DimDate as DAT<br>
ON DAT.Datekey = FAC.DateKey<br>
JOIN DimStore as STO<br>
ON STO.StoreKey = FAC.StoreKey<br>
where MONTH(

#### Exercice :

- tes'<br>Exercice :<br>- Dessiner le schéma<br>(tables et relations),<br>- Indiquer et cocher les (tables et relations),
- tes'<br> **Exercice :**<br>
 Dessiner le schéma<br>
(tables et relations),<br>
 Indiquer et cocher les<br>
clés,<br>
 Lister champs dans la clés, **Exercice :<br>- Dessiner le schéma<br>(tables et relations),<br>- Indiquer et cocher les<br>clés,<br>- Lister champs dans la<br>requête,<br>- Dites-moi s'il y a une<br>expecte le sode**
- requête,
- Exercice :<br>
 Dessiner le schéma<br>
(tables et relations),<br>
 Indiquer et cocher les<br>
clés,<br>
 Lister champs dans la<br>
requête,<br>
 Dites-moi s'il y a une<br>
erreur dans le code erreur dans le code

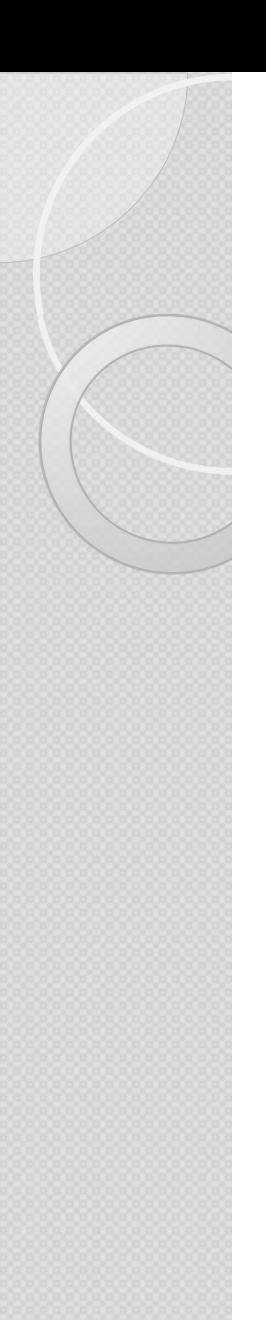

# Les jointures Les jointures<br>Renommer les tables (alias « métier »)

Select A.NUM, B.SDHNUM, C.DET

From SINVOICE A JOIN SVOICE B ON A.NUM=B.NUM JOIN SDELIVERYD C ON B.SDHNUM = C.SDHNUM AND  $B$ . SDDLIN =  $C$ . SDDLIN

 $WHERE$  A.NUM = 'KELMKE'

#### Les jointures LEFTJOIN : l'exclusion

La commande LEFT JOIN (aussi appelée LEFT OUTER JOIN) est un type de jointure entre 2 tables. Cela permet de lister tous les résultats de la table de **es jointures**<br>FTJOIN : l'exclusion<br>La commande LEFT JOIN (aussi appelée LEFT<br>OUTER JOIN) est un type de jointure entre 2<br>Cela permet de lister tous les résultats de la t<br>gauche (left = gauche) s'il n'y a pas de<br>correspond correspondance dans la deuxième tables.

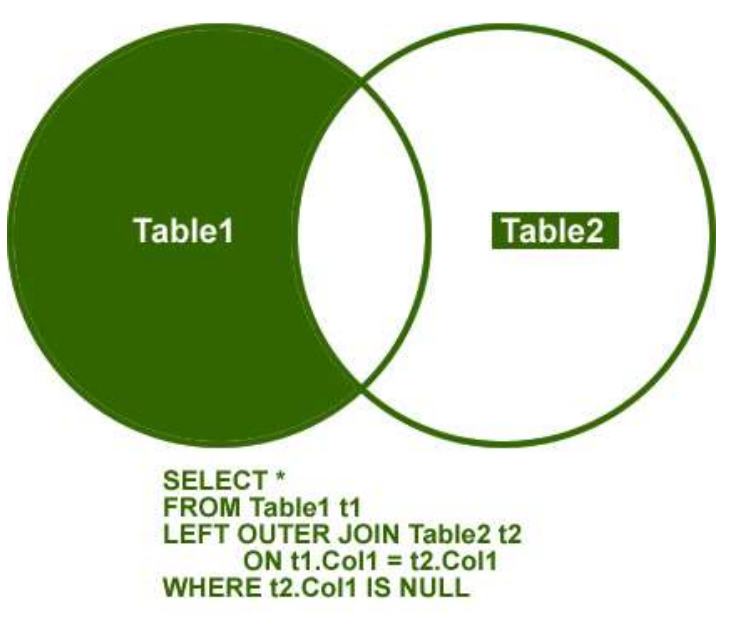

#### Les jointures LEFT (outer) JOIN (exemple)

#### Figure 3. LEFT OUTER JOIN Example

SELECT PROJNO, PROJNAME, PDEPTNO, D.DEPTNO, DEPTNAME FROM PROJECT PLEFT OUTER JOIN DEPARTMENT D ON  $P$  DEPTNO = D DEPTNO

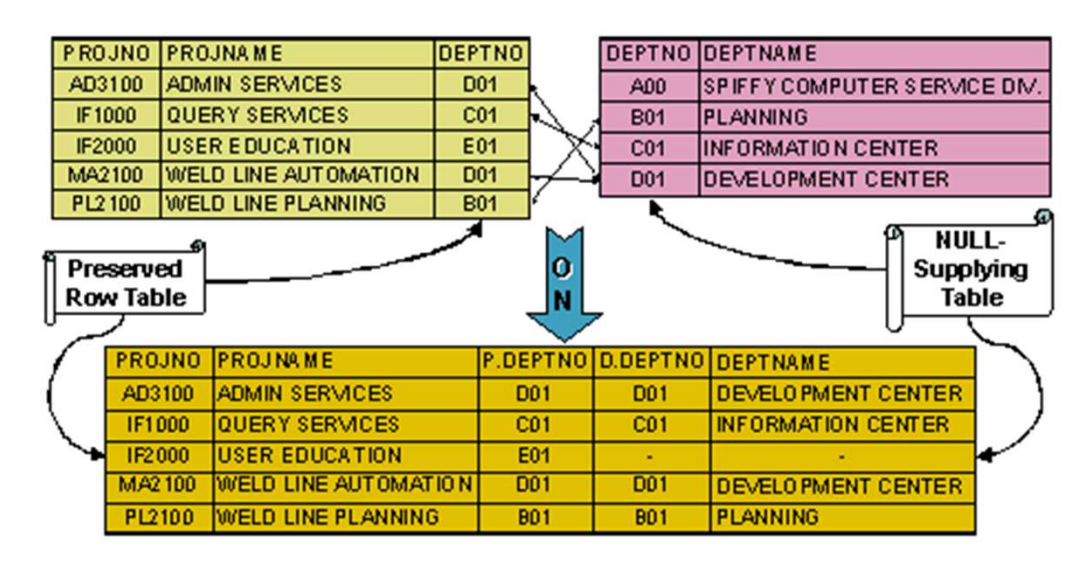

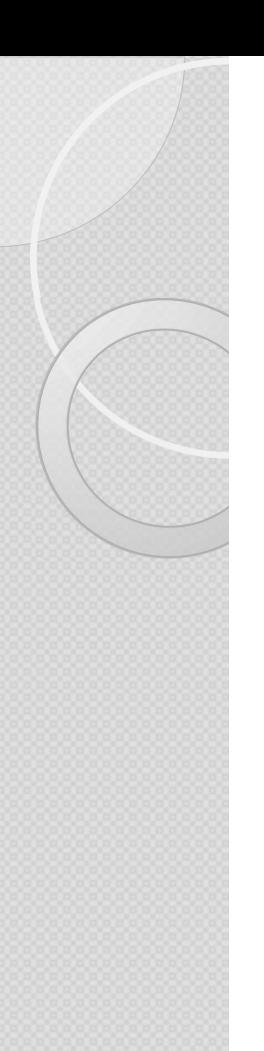

#### Les jointures LEFT JOIN : Exemple

#### Select

A.SOHNUM as 'numéro de commande sur table commande',

B.SOHNUM as 'numéro de commande sur table livraison' Select<br>
A SOHNUM as 'numéro de commande sur<br>
B SOHNUM as 'numéro de commande sur<br>
FROM : Je prend<br>
lignes de la table<br>
de command<br>
table livraison'<br>
From SORDER A LEFT JOIN DELIVERYD B<br>
From SORDER A LEFT JOIN DELIVERYD B<br> A.SOHNUM as 'numéro de commande sur<br>
B.SOHNUM as 'numéro de commande sur<br>
table livraison' de commande sur<br>
table livraison' de commande sur<br>
from SORDER A LEFT JOIN DELIVERYD B<br>
FROM : Je promet de commande sur<br>
indiquan

ON A.SOHNUM = B.SOHNUM

SELECT : J'affiche des champs provenant des deux tables.

FROM : Je prends toutes les lignes de la table A (ordres de commandes) : LEFT indiquant de prendre ce qui est à gauche du JOIN.

WHERE : Quand le champs SOHNUM est inexistant (NULL) dans la table b (livraisons)

 $\rightarrow$  Les commandes qui n'ont pas été livrées !

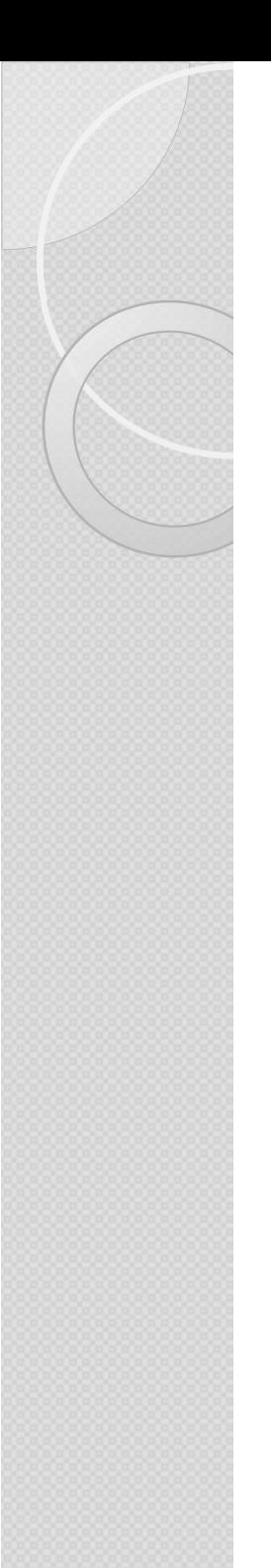

# Les jointures Les jointures<br>« Old School »

Select A.ClientNom, B.CdeDate, C.employenom

**Les jointures**<br>
« Old School »<br>
Select A.ClientNom, B.CdeDate, C.employenom<br>
From t\_client A, T\_commande B, T\_employe C<br>-- les tables sont toutes appelées les unes après les<br>autres dans le From, séparées de virgule **Les jointures**<br>
« Old School »<br>
Select A.ClientNom, B.CdeDate, C.employenom<br>
From t\_client A, T\_commande B, T\_employe C<br>
-- les tables sont toutes appelées les unes après les<br>
autres dans le From, séparées de virgule<br>
whe autres dans le From, séparées de virgule

```
where A.ClientID=B.ClientID And
B.EmployeID=C.EmployeID And
A.ClientPays = 'France'
Select A.ClientNom, B.CdeDate, C.employenom<br>From t_client A, T_commande B, T_employe C<br>-- les tables sont toutes appelées les unes après les<br>autres dans le From, séparées de virgule<br>where A.ClientID=B.ClientID And<br>B.Employ
Select A.ClientNom, B.CdeDate, C.employenom<br>From t_client A, T_commande B, T_employe C<br>-- les tables sont toutes appelées les unes après les<br>autres dans le From, séparées de virgule<br>where A.ClientID=B.ClientID And<br>B.Employ
mélangé au reste
```
#### Les jointures Synthèse et Méthodologie (1/2) **Les jointures**<br>Synthèse et Méthodologie (1/2)<br>1. Sur quelles tables sont les informations<br>nécessaires pour mon extraction **Les jointures**<br>Synthèse et Méthodologie (1/2)<br>1. Sur quelles tables sont les informationécessaires pour mon extraction<br>(A afficher et pour mes conditions) ? **Les jointures**<br>
Synthèse et Méthodologie (1/2)<br>
I. Sur quelles tables sont les information<br>
nécessaires pour mon extraction<br>
(A afficher et pour mes conditions) ?<br>
FROM : Je fais mes jointures (JOIN par défaut) et je crée **Les jointures**<br>Synthèse et Méthodologie (1/2)<br>1. Sur quelles tables sont les informations<br>nécessaires pour mon extraction<br>(A afficher et pour mes conditions) ?<br>FROM : Je fais mes jointures (JOIN par défaut) et je crée mes

# **Synthèse et Méthodolog<br>
1. Sur quelles tables sont<br>
nécessaires pour mon extraction<br>
(A afficher et pour mes conditions) ?<br>
FROM : Je fais mes jointures (JOIN par défaut<br>
relier mes tables.<br>
3** 1. Sur quelles tables sont les informations<br>
nécessaires pour mon extraction<br>
(A afficher et pour mes conditions) ?<br>
FROM : Je fais mes jointures (JOIN par défaut) et je crée mes alias pour<br>
relier mes tables.<br>
2. Est-ce q

# **nécessaires pour mon extraction**<br>
(A afficher et pour mes conditions) ?<br>
FROM : Je fais mes jointures (JOIN par défaut) et je crée mes alias prelier mes tables.<br> **2. Est-ce que j'ai des conditions particulières<br>
sélection**

(A afficher et pour mes conditions) ?<br>FROM : Je fais mes jointures (JOIN par défaut) et je crée mes alias pour<br>relier mes tables.<br>**2. Est-ce que j'ai des conditions particulières de<br>sélection des données ?**<br>WHERE : Sur que (A amcher et pour mes conditions) :<br>FROM : Je fais mes jointures (JOIN par défaut) et je crée mes alias pour<br>relier mes tables.<br>**2. Est-ce que j'ai des conditions particulières de<br>sélection des données ?**<br>WHERE : Sur quels FROM : Je fais mes jointures (JOIN par défaut) et je crée mes alias pour relier mes tables.<br> **2. Est-ce que j'ai des conditions particulières de sélection des données ?**<br>
WHERE : Sur quels critères je souhaite avoir des in

#### Les jointures Synthèse et Méthodologie (2/2) **Les jointures**<br>Synthèse et Méthodologie (2/2)<br>3. Qu'est-ce que je souhaite afficher ? Quelles<br>colonnes / champs ?<br>SELECT : is litte mes champs on n'oublint pas de conotre l'alies de la **Les jointures**<br>Synthèse et Méthodologie (2/2)<br>3. Qu'est-ce que je souhaite afficher ? C<br>colonnes / champs ?<br>SELECT : je liste mes champs en n'oubliant pas de remettre l'a<br>table avant **Les jointures**<br>Synthèse et Méthodologie (2/2)<br>3. Qu'est-ce que je souhaite afficher ? Quelles<br>colonnes / champs ?<br>SELECT : je liste mes champs en n'oubliant pas de remettre l'alias de la<br>table avant **Les jointures**<br>Synthèse et Méthodc<br>3. Qu'est-ce que je souhai<br>colonnes / champs ?<br>SELECT : je liste mes champs en n'oublia<br>table avant

# **3. Qu'est-ce que je souhaite afficher ? Quelles<br>colonnes / champs ?**<br>SELECT : je liste mes champs en n'oubliant pas de remettre l'alias de la<br>table avant<br>**5. Est-ce que je veux exclure ou inclure des données**<br>d'une table 3. Qu'est-ce que je souhaite afficher ? Quelles<br>colonnes / champs ?<br>SELECT : je liste mes champs en n'oubliant pas de remettre l'alias de la<br>table avant<br>5. Est-ce que je veux exclure ou inclure des données<br>d'une table par **3. Qu'est-ce que je souhaite afficher ? Quelles colonnes / champs ?**<br>
SELECT : je liste mes champs en n'oubliant pas de remettre l'alias de la table avant<br> **5. Est-ce que je veux exclure ou inclure des données d'une tabl**

## **Colonnes / champs ?**<br>
SELECT : je liste mes champs en n'oubliant pas de remettre l'alias de la<br>
table avant<br> **5. Est-ce que je veux exclure ou inclure des données<br>
d'une table par rapport à une autre ?**<br>
Est-ce une joint SELECT : je liste mes champs en n'oubliant pas de reme<br>table avant<br>5. Est-ce que je veux exclure ou inclure d'une table par rapport à une autre ?<br>Est-ce une jointure d'inclusion ?  $\rightarrow$  Je laisse le JOIN<br>Est-ce une jointur **5. Est-ce que je veux exclure ou inclure des données<br>d'une table par rapport à une autre ?<br>Est-ce une jointure d'inclusion ?**  $\rightarrow$  **Je laisse le JOIN<br>Est-ce une jointure d'exclusion ?**  $\rightarrow$  **LEFT JOIN ou RIGHT JOIN selon<br>l'o 5. Est-ce que je veux exclure ou inclure des d'une table par rapport à une autre ?**<br>Est-ce une jointure d'inclusion ?  $\rightarrow$  Je laisse le JOIN<br>Est-ce une jointure d'exclusion ?  $\rightarrow$  LEFT JOIN ou RIGHT J<br>l'ordre d'écriture

## La commande SELECT : SELECT UNION / ALL / INTERSECT / EXCEPT La commande SELECT :<br>
SELECT UNION / ALL / INTERSECT / EXCEPT<br>
select clientid from t\_client<br>
UNION  $\rightarrow$  permet de récupérer les lignes des deux requêtes, tout en supprimant<br>
les doublons si des éléments (client) apparais

select clientid from t\_client UNION Select clientid from t\_commande

LA COTITITIATIQUE JELECT / EXCEPT<br>
SELECT UNION / ALL / INTERSECT / EXCEPT<br>
select clientid from t\_client<br>
UNION<br>
Select clientid from t\_commande<br>
UNION  $\rightarrow$  permet de récupérer les lignes des deux requêtes, tout en suppr SELECT ONTON VIEL TIMINICAL CHEMENT DISTRICT.<br>
SELECT CLIENTIA UNION<br>
SELECT CLIENTIA from t\_commande<br>
UNION  $\rightarrow$  permet de récupérer les lignes des deux requêtes, tout en supprimant<br>
les doublons si des éléments (client) select clientid from<br>UNION<br>Select clientid from<br>UNION  $\rightarrow$  permet de récupérer les lignes<br>les doublons si des éléments (client) apparai<br>UNION ALL  $\rightarrow$  permet de faire exactem<br>les doublons.<br>INTERSECT  $\rightarrow$  permet de récupér

INTON → Select clientid from t\_commande<br>
INTON → permet de récupérer les lignes des deux requêtes, tout en supprimant<br>
les doublons si des éléments (client) apparaissent dans les deux tables.<br>
INTON ALL → permet de faire Select clientid from t\_commande<br>
UNION  $\Rightarrow$  permet de récupérer les lignes des deux requêtes, tout en supprimant<br>
les doublons si des éléments (client) apparaissent dans les deux tables.<br>
UNION ALL  $\Rightarrow$  permet de faire ex **CONT → PET CONTRO CONTRO CONTRO CONTRO CONTRO CONTRO CONTRO CONTRO CONTRO CONTRO CONTRO CONTRO CONTRO CONTRO CONTRO CONTRO CONTRO CONTRO CONTRO CONTRO CONTRO CONTRO CONTRO CONTRO CONTRO CONTRO CONTRO CONTRO CONTRO CONTR** 

60 **UNION** → permet de récupérer les lignes des deux requêtes, tout en supprimant<br>les doublons si des éléments (client) apparaissent dans les deux tables.<br> **UNION ALL** → permet de faire exactement la même chose, tout en con **Example 18 Solution** Si des éléments (client) apparaissent dans les deux tables.<br> **UNION ALL** → permet de faire exactement la même chose, tout en conservant<br> **INTERSECT** → permet de récupérer que les éléments (client) q (commande).

#### Langage SQL <sup>o</sup> LES SOUS REQUÊTES

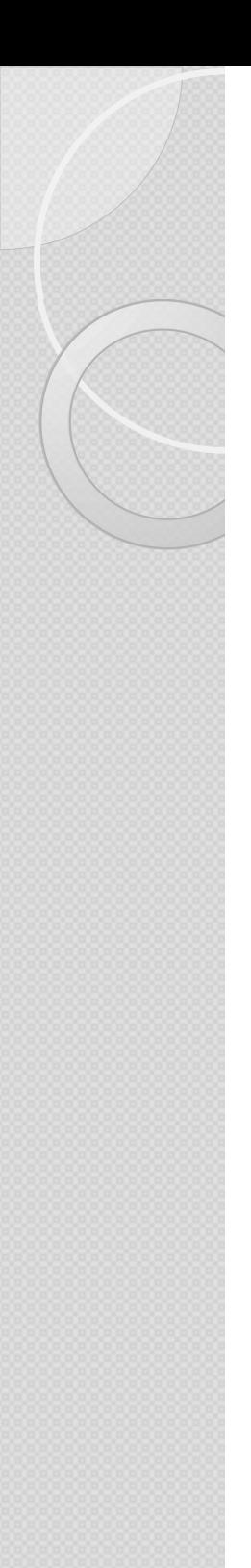

## Utilisation de sous-requêtes **Utilisation de sous-requêtes<br>• Écriture de sous-requêtes simples<br>• Écriture de sous-requêtes corrélées Utilisation de sous-requêtes<br>• Écriture de sous-requêtes simples<br>• Écriture de sous-requêtes corrélées<br>• Utilisation du prédicat Exists avec les sous-requêtes**

- 
- 
- Utilisation de sous-requêtes<br>• Écriture de sous-requêtes simples<br>• Écriture de sous-requêtes corrélées<br>• Utilisation du prédicat Exists avec les sous-requêtes<br>• Utilisation du IN,ALL,ANY,SOME • Écriture de sous-requêtes simples<br>• Écriture de sous-requêtes corrélées<br>• Utilisation du prédicat Exists avec les sous-requêtes<br>• Utilisation du IN,ALL,ANY, SOME
- 

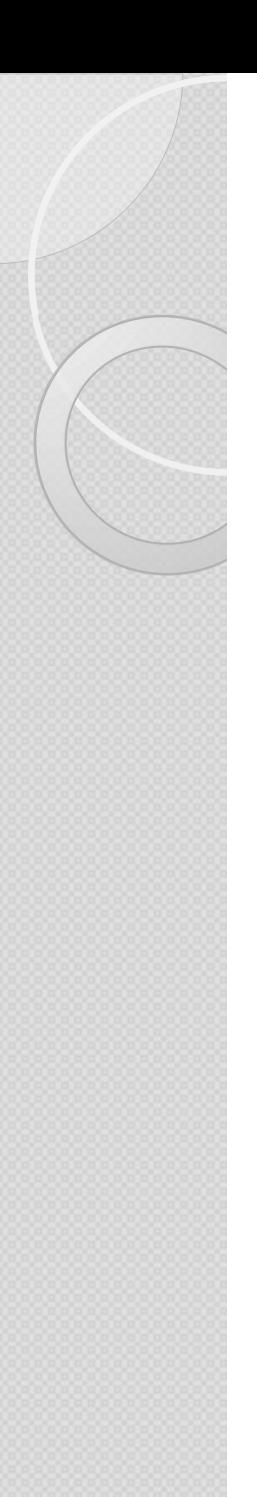

Dans la clause WHERE : In ou NOT IN (requête simples) L'inclusion / l'exclusion ET/OU comparer des listings

**Sous requêtes :**<br>Dans la clause WHERE : In ou NOT IN (requête simples)<br>L'inclusion / l'exclusion ET/OU comparer des listings<br>-- Comparaison de listing d'une table sur l'autre donc<br>possibilité d'écrire une sous-requête dan **Sous requêtes :**<br>
Dans la clause WHERE : In ou NOT IN (requête simples)<br>
L'inclusion / l'exclusion ET/OU comparer des listings<br>
-- Comparaison de listing d'une table sur l'autre donc<br>
possibilité d'écrire une sous-requête Select clientnom from t client **Sous requêtes:**<br>
Dans la clause WHERE : In ou NOT IN (requête simples)<br>
L'inclusion / l'exclusion ET/OU comparer des listings<br>
-- Comparaison de listing d'une table sur l'autre donc<br>
possibilité d'écrire une sous-requête Dans la clause WHERE : In ou NOT |<br>L'inclusion / l'exclusion ET/OU comp:<br>-- Comparaison de listing d'une table su<br>possibilité d'écrire une sous-requête da<br>Select clientnom<br>from t\_client<br>where ClientID IN <u>(SELECT distinct </u> L'inclusion / l'exclusion ET/OU compa<br>-- Comparaison de listing d'une table sur<br>possibilité d'écrire une sous-requête dar<br>Select clientnom<br>from t\_client<br>where ClientID IN <u>(SELECT distinct Client</u><br>-- En version Jointure :<br> possibilité d'écrire une sous-requête dans le where :<br>Select clientnom<br>from t\_client<br>where ClientID IN (SELECT distinct ClientID from T\_Commande)<br>-- En version Jointure :<br>SELECT distinct ClientNom<br>From T\_client JOIN t\_comm

```
From T client JOIN t commande ON
T_client.clientID=T_commande.clientID
```
a pas besoin de jointure (et donc peut être remplacé par une jointure) MAIS POUR TOUS LES AUTRES CAS, ce sera obligatoirement une SOUS-REQUETE et possiblement des jointures à l'intérieur

Les performances : De quel côté sont-elles favorables ? Electrication de la mateix de ses

**Sous requêtes :**<br>Dans la clause WHERE/Having : = > < et ALL / ANY<br>Afficher le nombre de commandes en 2006 que si plus<br>portante qu'en 2004 **Sous requêtes :**<br>Dans la clause WHERE/Having : = > < et ALL / ANY<br>-- Afficher le nombre de commandes en 2006 que si plus<br>importante qu'en 2004<br>-- nombre de commandes en 2006 importante qu'en 2004

```
Sous requêtes :<br>
Dans la clause WHERE/Having : = > < et A<br>
-- Afficher le nombre de commandes en 2006 que<br>
importante qu'en 2004<br>
-- nombre de commandes en 2006<br>
Select COUNT(cdenum) as 'nombre de commandes'<br>
from T_Com
Select COUNT(cdenum) as 'nombre de commandes'
from T_Commande
 Sous requêtes:<br>
Dans la clause WHERE/Having : = > \lt et ALL /<br>
-- Afficher le nombre de commandes en 2006 que si<br>
importante qu'en 2004<br>
-- nombre de commandes en 2006<br>
Select COUNT(cdenum) as 'nombre de commandes'<br>
 SOUS Fequetes :<br>
Dans la clause WHERE/Having : = > < et ALL /,<br>
-- Afficher le nombre de commandes en 2006 que si p<br>
importante qu'en 2004<br>
-- nombre de commandes en 2006<br>
Select COUNT(cdenum) as 'nombre de commandes'<br>
h
 Danis la Clause VVI ENCZI laving. - > < CCZ<br>-- Afficher le nombre de commandes en 2006 que<br>importante qu'en 2004<br>-- nombre de commandes en 2006<br>Select COUNT(cdenum) as 'nombre de commandes'<br>where YEAR(cdedate) = 2004<br>(Sele
 -- nombre de commandes en 2006<br>
Select COUNT(cdenum) as 'nombre de commandes'<br>
from T_Commande<br>
where YEAR(cdedate) = 2006<br>
having COUNT(cdenum) ><br>
-- nombre de commandes en 2004<br>
(Select COUNT(cdenum) as 'nombre de comma
```

```
(Select COUNT(cdenum) as 'nombre de commandes'
from T Commande
```
 On peut rajouter ALL : signifie si supérieur à toutes les valeurs de la sousrequête.

 $\angle$ Ou ANY = signifie supérieur à au moins une seule valeur.

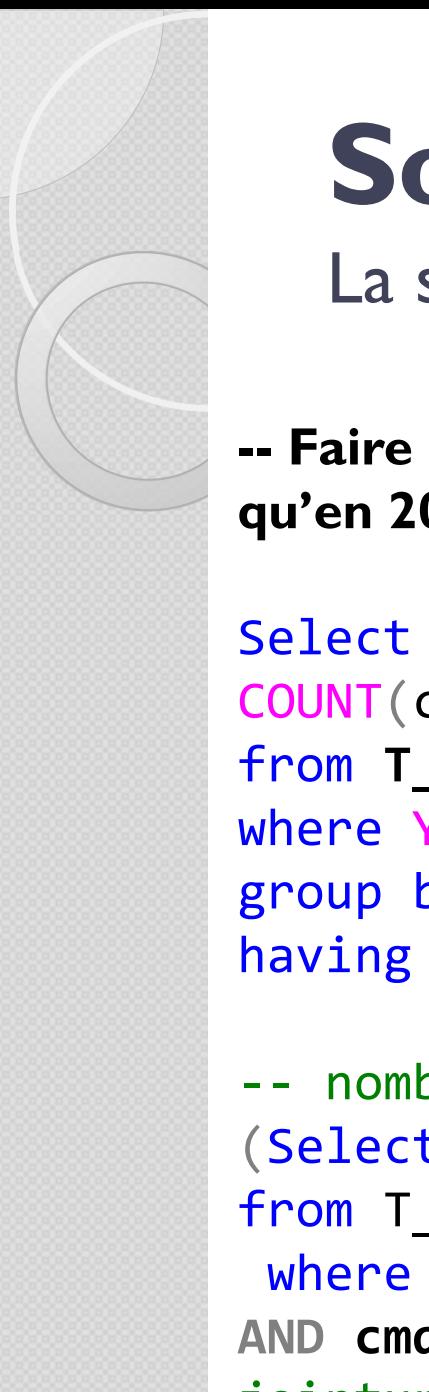

#### La sous-requête corrélée

**Sous requêtes :<br>
La sous-requête corrélée<br>
-- Faire remonter les pays qui avaient plus de commandes en 2006<br>qu'en 2004 :<br>
Soloct shingountny** qu'en 2004 :

```
Select shipcountry,
COUNT(cdenum) as 'nombre de commandes'
from T_Commande
 SOUS Fequetes :<br>
La sous-requête corrélée<br>
-- Faire remonter les pays qui avaient plus de commandes e<br>
qu'en 2004 :<br>
Select shipcountry,<br>
COUNT(cdenum) as 'nombre de commandes'<br>
from T_Commande<br>
where YEAR(cdedate) = 200
 La sous-requête corrélée<br>
-- Faire remonter les pays qui avaient plus (<br>
qu'en 2004 :<br>
Select shipcountry,<br>
COUNT(cdenum) as 'nombre de commande<br>
from T_Commande<br>
where YEAR(cdedate) = 2006<br>
group by shipcountry<br>
having CO
 La sous-requece correrecte<br>
- Faire remonter les pays qui avaient plus de commandes en<br>
qu'en 2004 :<br>
Select shipcountry,<br>
COUNT(cdenum) as 'nombre de commandes'<br>
from T_Commande<br>
where YEAR(cdedate) = 2006<br>
group by shipc
 -- Faire remonter les pays qui avaient plus de commar<br>qu'en 2004 :<br>Select shipcountry,<br>COUNT(cdenum) as 'nombre de commandes'<br>from T_Commande<br>where YEAR(cdedate) = 2006<br>group by shipcountry<br>having COUNT(cdenum) ><br>-- nombr
```

```
(Select COUNT(cdenum) as 'nombre de commandes'
Select shipcountry,<br>
COUNT(cdenum) as 'nombre de commandes'<br>
from T_Commande<br>
where YEAR(cdedate) = 2006<br>
group by shipcountry<br>
having COUNT(cdenum) ><br>
-- nombre de commandes en 2004<br>
(Select COUNT(cdenum) as 'nombre de co
   elect shipcountry,<br>
OUNT(cdenum) as 'nombre de commandes'<br>
rom T_Commande<br>
here YEAR(cdedate) = 2006<br>
roup by shipcountry<br>
aving COUNT(cdenum) ><br>
- nombre de commandes en 2004<br>
Select COUNT(cdenum) as 'nombre de commandes'
COUNT(cdenum) as 'nombre de commandes'<br>
from T_Commande<br>
where YEAR(cdedate) = 2006<br>
group by shipcountry<br>
having COUNT(cdenum) ><br>
-- nombre de commandes en 2004<br>
(Select COUNT(cdenum) as 'nombre de commandes'<br>
from T_Co
jointure entre le country de la sous-requête (cmd) et 
celui de la requête principale (t_commande) 
group by shipcountry<br>having COUNT(cdenum) ><br>-- nombre de commandes en 2004<br>(Select COUNT(cdenum) as 'nombre de<br>from T_Commande cmd – Renommer table<br>where YEAR(cdedate) = 2004<br>AND cmd.ShipCountry=T_Commande.ShipC<br>jointure e
```
Dans la clause WHERE : EXISTS (requêtes corrélées)

Dans la clause WHERE : EXISTS (requêtes corrélées)<br>
SELECT reference ant<br>
FROM ARTICLES<br>
WHERE NOT EXISTS (SELECT \*<br>
FROM LIGNES CDE<br>
WHERE LIGNES CDE.<br>
WHERE LIGNES CDE.<br>
2 -Dans la condition where et le prédicat Exists : FROM ARTICLES<br>
FROM LIGNES CDE<br>
WHERE LIGNES CDE ...<br>
WHERE LIGNES CDE ... reference art = ARTICLES ... reference art );<br>
3 différences avec les requêtes simples :<br>
-Dans la condition where et le prédicat Exists : aucun ch FROM ENDES CDE<br>
FROM LIGNES CDE<br>
WHERE LIGNES CDE. reference art= ARTICLES. reference<br>
3 différences avec les requêtes simples :<br>
-Dans la condition where et le prédicat Exists : aucun champ car of<br>
requêtes par les tables

3 différences avec les requêtes simples :

requêtes par les tables entre la l<sup>ère</sup> requête et la seconde : requêtes corrélées,

WHERE <u>LIGNES COE, reference art</u> = ARTICLES, reference art );<br>
3 différences avec les requêtes simples :<br>
-Dans la condition where et le prédicat Exists : aucun champ car on va lier les<br>
requêtes par les tables entre la 1 la clé de la table de la première requête (corrélation des requêtes)

--> Permet d'avoir plusieurs choses dans le select de la sous-requête

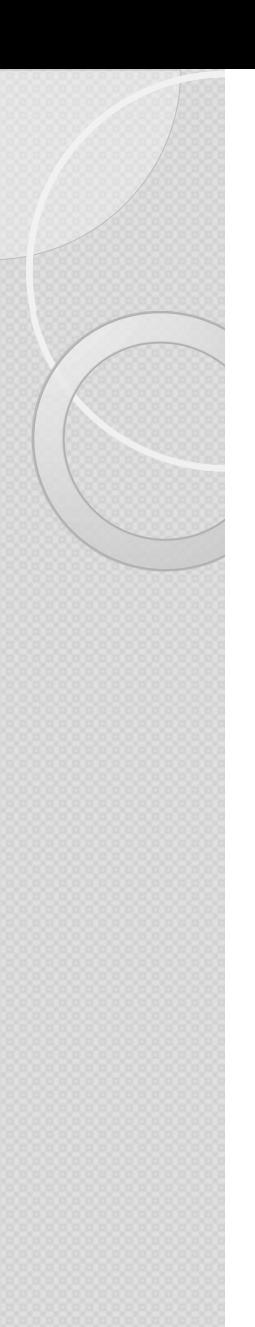

Dans la clause FROM

select AVG([nombre de produits]) as 'moyenne' From

 $\overline{a}$ Select COUNT(productkey) as 'nombre de produits' From DimProduct ends a clause FROM<br>select AVG([nombre de produits]) as<br>From<br>(<br>Select COUNT(productkey) as 'nombre<br>From DimProduct<br>Group by ColorName<br>) as toto<br>(aut décomposer le calcul(étape l sous-requé ) as toto

 Il faut décomposer le calcul (étape 1, sous-requête Puis étape 2/ finale : requête principale.

▶ Pour que la sous-requête soit considérée comme une table, cela

nécessite :

- $\triangleright$  1: des parenthèses,
- $\geq 2$ : un nom de table,
- 3: des noms/entêtes de colonnes

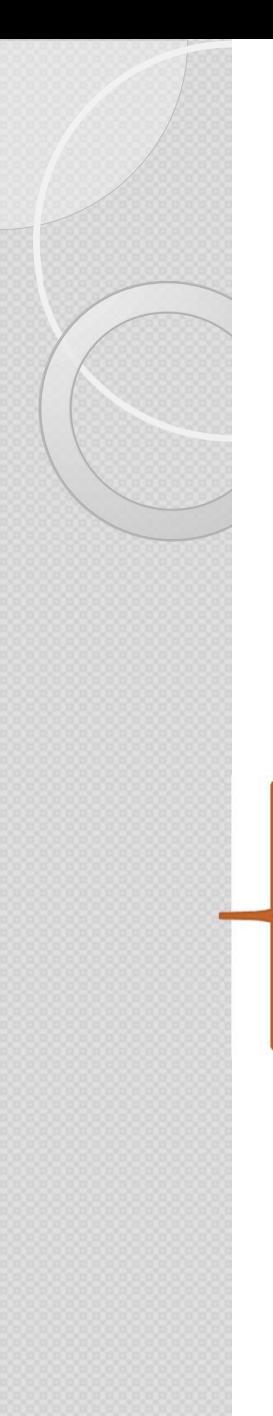

#### Sous requêtes : Dans le SELECT

```
select
DC.CustomerKey,
DC.LastName,
avg(salesamount) as 'moyenne cus',
```

```
(select avg(salesamount) from FactOnlineSales) as
'moy_gnrle VentesEnLigne',
```

```
(select avg(salesamount) from FactSales) as
                             'moy gnrle VentesMagasin'
```

```
DC.CustomerKey,<br>DC.LastName,<br>avg(salesamount) as 'moyenne cus',<br>(select avg(salesamount) from FactOnlineSales) as<br>"moy_gnrle_VentesEnLigne',<br>(select avg(salesamount) from FactSales) as<br>"moy_gnrle_VentesMagasin'<br>from FactOn
                   on FOS.CustomerKey=DC.CustomerKey
avg(salesamount) as 'moyenne cus',<br>
(select avg(salesamount) from FactOnlineSales) as<br>
'moy_gnrle_VentesEnLigne',<br>
(select avg(salesamount) from FactSales) as<br>
'moy_gnrle_VentesMagas:<br>
from FactOnlineSales FOS join DimCust
HAVING avg(salesamount) >
(select avg(salesamount) from FactOnlineSales)
```
#### **Les sous-requêtes**<br>
Synthèse et Méthodologie<br>
1.Est-ce que je souhaite comparer des listings ? Exclure des données de<br>
l'un par rapport à l'autre ?<br>
Je vais devoir créer une requête imbriquée dans le WHERE. **Les sous-requêtes**<br>Synthèse et Méthodologie<br>I.Est-ce que je souhaite comparer des listings ? Exclure des d<br>l'un par rapport à l'autre ?<br>Je vais devoir créer une requête imbriquée dans le VVHERE.<br>Attention : est-ce que je **Les sous-requêtes**<br>Synthèse et Méthodologie<br>I.Est-ce que je souhaite comparer des listings ? Exclure des données de<br>l'un par rapport à l'autre ?<br>Je vais devoir créer une requête imbriquée dans le WHERE.<br>Attention : est-ce **Les sous-requêtes**<br>
Synthèse et Méthodologie<br>
1.Est-ce que je souhaite comparer des listings ? Exclure des données de<br>
l'un par rapport à l'autre ?<br>
Je vais devoir créer une requête imbriquée dans le WHERE.<br>
Attention : e Les sous-requêtes Synthèse et Méthodologie

**Les sous-requêtes**<br>
Synthèse et Méthodologie<br>
1.Est-ce que je souhaite comparer des listings ? Exclure des données de<br>
l'un par rapport à l'autre ?<br>
Je vais devoir créer une requête imbriquée dans le WHERE.<br>
Attention : e Synthèse et Méthodologie<br>
1. Est-ce que je souhaite comparer des listings ? Exclure des données de<br>
l'un par rapport à l'autre ?<br>
Je vais devoir créer une requête imbriquée dans le WHERE.<br>
Attention : est-ce que je peux re **Synthèse et Méthodologie**<br>
I.Est-ce que je souhaite comparer des listings ? Exclure des données de<br>
l'un par rapport à l'autre ?<br>
Je vais devoir créer une requête imbriquée dans le WHERE.<br>
Attention : est-ce que je peux r 1. Est-ce que je souhaite comparer des listings ? Exclure des données de<br>l'un par rapport à l'autre ?<br>Je vais devoir créer une requête imbriquée dans le WHERE.<br>Attention : est-ce que je peux remplacer cette requête par une 1. Est-ce que je souhaite comparer des listings ? Excl<br>
l'un par rapport à l'autre ?<br>
Je vais devoir créer une requête imbriquée dans le WHERE.<br>
Attention : est-ce que je peux remplacer cette requête par<br> **2. Est-ce que j'** 1 un par rapport a 1 autre :<br>
Je vais devoir créer une requête imbriquée dans le WHERE.<br>
Attention : est-ce que je peux remplacer cette requête par une jointure ?<br>
2. Est-ce que j'ai besoin de préparer des requêtes intermé de vas devoir creer une requete imbriquée dans le vvrience.<br>
Attention : est-ce que j'ai besoin de préparer des requêtes intermédiaires<br>
d'effectuer des requêtes dessus (fonction d'agrégation sur une afonction d'agrégation 2. Est-ce que j'ai besoin de préparer des requêtes intermédiaires afin<br>d'effectuer des requêtes dessus (fonction d'agrégation sur une autre<br>fonction d'agrégation ou tout autres traitements successifs) ?<br>le vais devoir cré 2. Est-ce que j ar besoin de preparer des r<br>d'effectuer des requêtes dessus (fonction<br>fonction d'agrégation ou tout autres traiter<br>Je vais devoir créer une requête imbriquée dans l<br>temporaire / table dérivée<br>3. Est-ce que

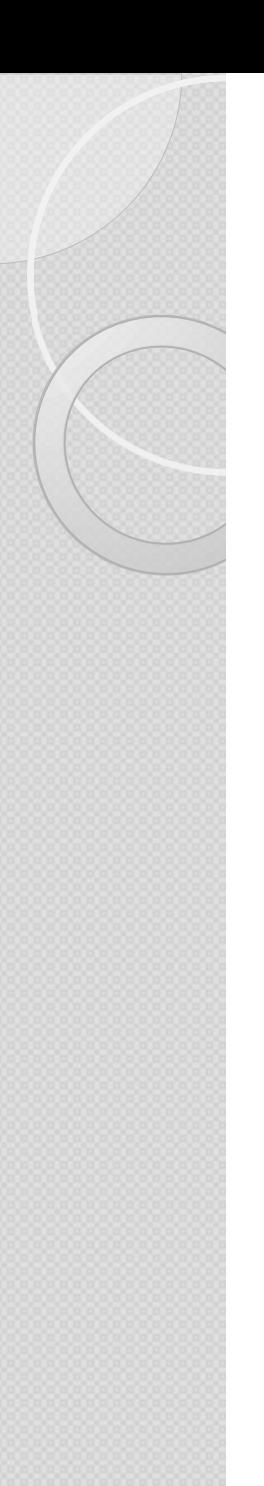

## En général : Règles à ne pas oublier !!! **n général :**<br>Egles à ne pas oublier !!!<br>Toujours préciser les colonnes retourner par la<br>très gourmand),<br>Ne joindre que les tables nécessaires,

- **En général :**<br>Règles à ne pas oublier !!!<br>• Toujours préciser les colonnes retourner par la recherche (le « select \* » est<br>très gourmand),<br>• Ne joindre que les tables nécessaires. **En général :**<br>
Règles à ne pas oublier !!!<br>
• Toujours préciser les colonnes retourner par la recherche (le « sel·<br>
très gourmand),<br>
• Ne joindre que les tables nécessaires,<br>
• Ne pas oublier le DISTINCT, souvent nécessai **En général :**<br>
Règles à ne pas oublier !!!<br>
• Toujours préciser les colonnes retourner par la recherche (le « select \* » est<br>
très gourmand),<br>
• Ne joindre que les tables nécessaires,<br>
• Ne pas oublier le DISTINCT, souven
- 
- 
- Pour augmenter la lisibilité des requêtes, renommer vos tables (alias) et<br>
Pour augmenter la lisibilité des requêtes, renommer vos tables (alias) et<br>
Pour augmenter la lisibilité des requêtes, renommer vos tables (alias) e colonnes, - Toujours préciser les colonnes retourner par la recherche (le « select \* » est<br>très gourmand),<br>• Ne joindre que les tables nécessaires,<br>• Ne pas oublier le DISTINCT, souvent nécessaire avec les jointures,<br>• Pour augmente
- - But
	- Auteur
	- Date

#### ANNEXES

Sommaire / Plan détaillé du support de formation

Schémas des bases de données

Liens web utiles

 $\circ$ 

#### Sommaire / Plan détaillé (1/2)

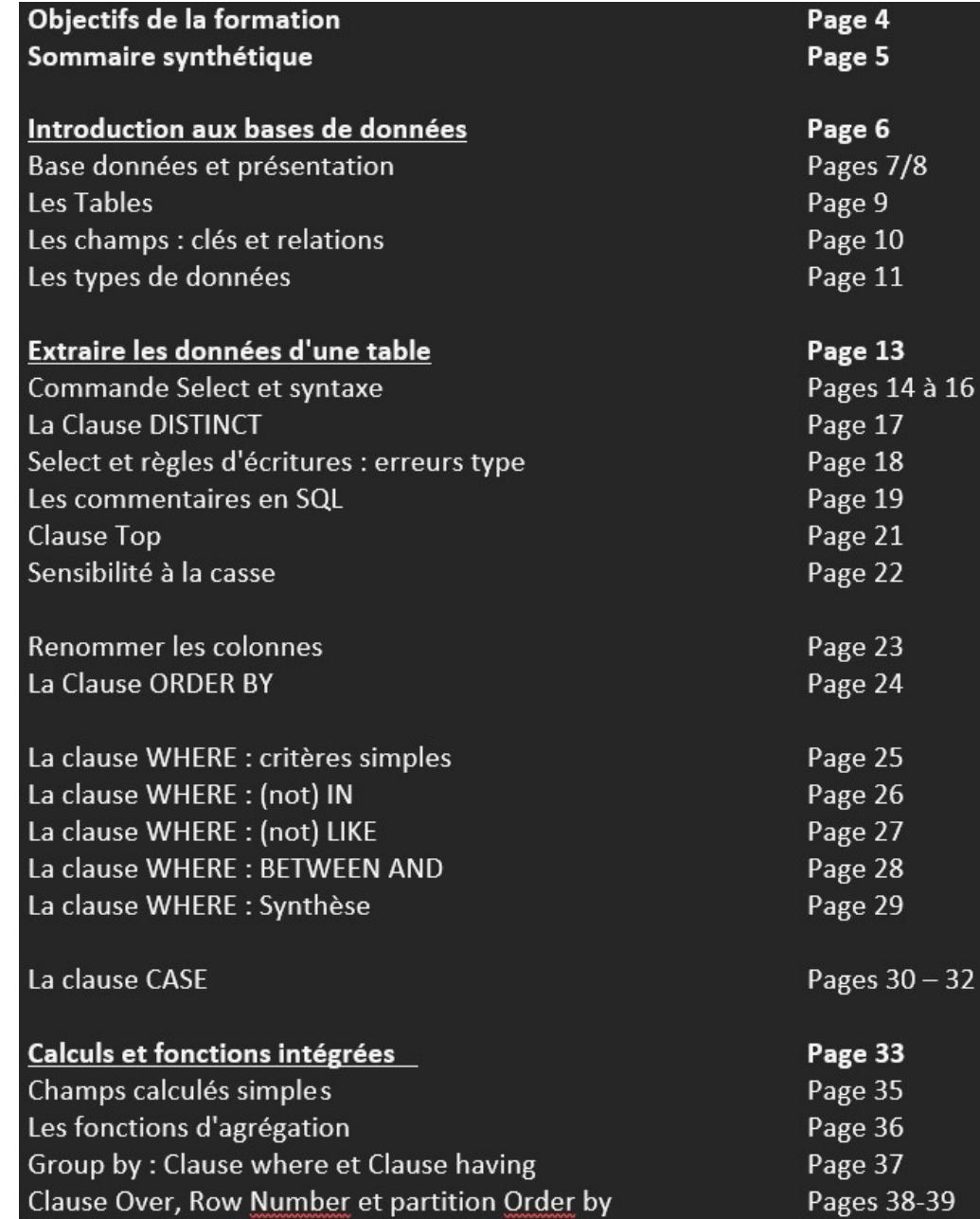
## Sommaire / Plan détaillé (2/2)

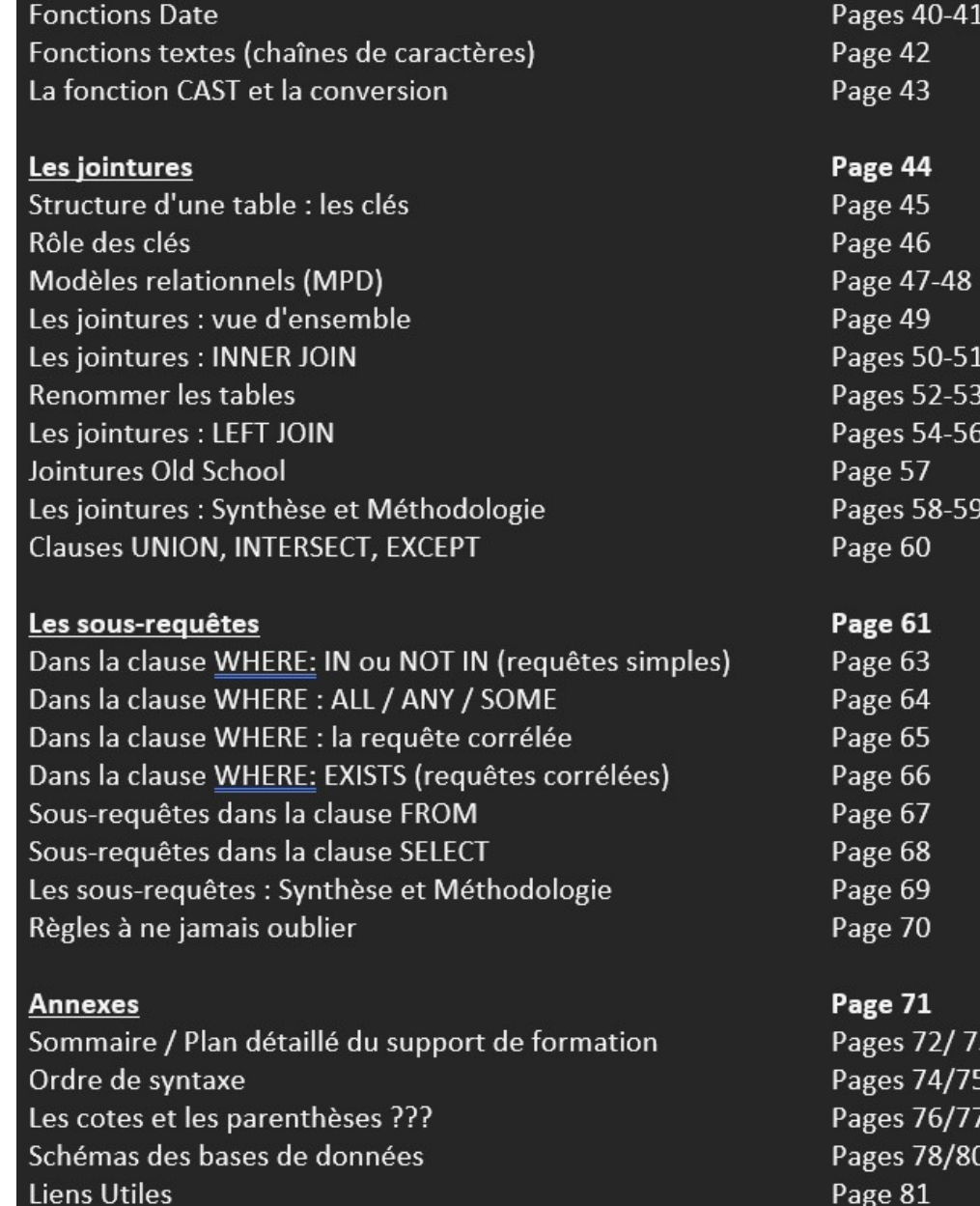

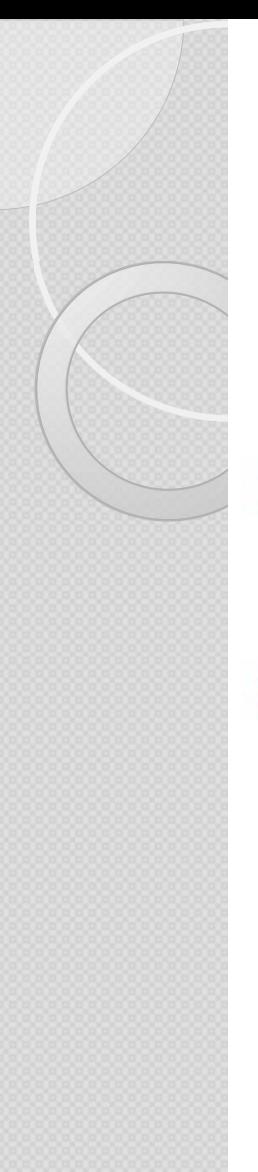

## La commande SELECT : L'ordre de sa syntaxe (1/2)

1. SELECT sum (ventes) as 'Montant des ventes'  $\rightarrow$  AFFICHAGE / RESULTAT , year(cdedate) as 'Année, service (Virgules)

2. FROM table 1 JOIN table 2

 $\rightarrow$  PROVENANCE / DANS QUELLE **TABLE?** (JOIN/ON et/ou virgules)

On table 1. PK=table 2. FK **JOIN table3** On table 2. Pk=Table 3. FK

3. WHERE pays = 'France' and Age= 20  $\rightarrow$  CONDITION ? Où ? FILTRE SUR CHAMP DANS LA BASE DE DONNEES (AND et/ou OR)

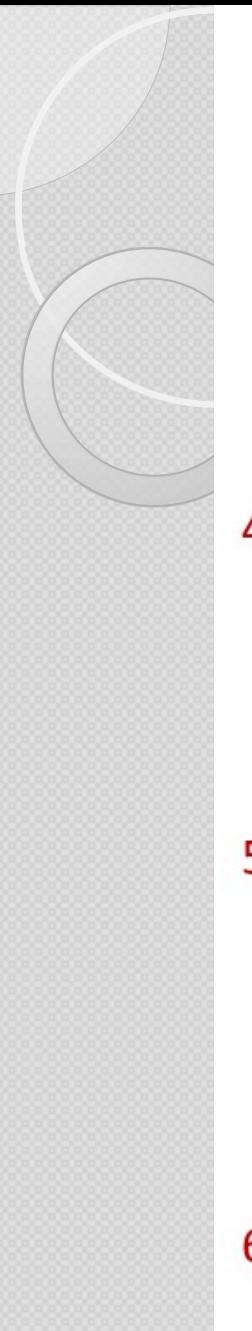

## La commande SELECT : L'ordre de sa syntaxe (2/2)

4.GROUP BY year(cdedate), service

 $\rightarrow$  REGROUPER PAR (tout ce qui est ici est à copier-coller dans le Select) (Virgules)

 $5.$ HAVING  $sum($ ventes $)$  > 50000

→ CONDITION ? Où ? FILTRE SUR une fonction d'agrégation dont le résultat est visible après avoir fait le GROUP BY (AND et/ou OR)

6.ORDER By

CHAMP1 asc/desc

 $\rightarrow$  TRIER PAR (Virgules)

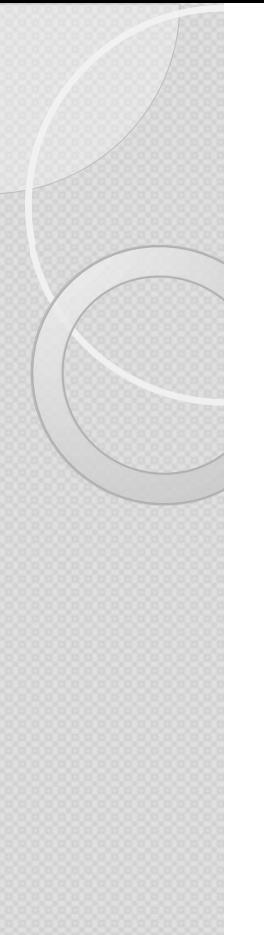

## La commande SELECT :

Quand faut-il mettre des parenthèses ?

Les parenthèses sont **obligatoires dans 3 cas** :

- Lors de l'utilisation des fonctions intégrées (en rose dans SQL Server) : Year(champ), count(champ), convert(champ), etc.
- Lors de l'utilisation du IN / NOT IN  $\rightarrow$  signifie que l'on souhaite mettre une condition correspondant au listing indiqué à l'intérieur : Cuand faut-il mettre des parenthèses ?<br>
Les parenthèses sont **obligatoires dans 3 cas** :<br>
<br> **Eurs de l'utilisation des fonctions intégrées** (en rose dans SQL Server) :<br>
<br>
Year(champ), count(champ), convert(champ), etc.<br>
<br> Quand faut-il mettre des parenthèses ?<br>
Les parenthèses sont **obligatoires dans 3 cas** :<br>
<br> **Electric Constant Constant Constant Constant Constant Constant SQL Server**) :<br>
<br>
Year(champ), count(champ), convert(champ), etc. **■** Lors de l'utilisation des **fonctions intégrées** (en rose dans SQL Server) :<br>
Year(champ), count(champ), convert(champ), etc.<br>
■ Lors de l'utilisation du **IN / NOT IN** → signifie que l'on souhaite mettre une<br>
conditio

**Lors de l'utilisation de OR et AND cumulatifs dans une requête :** les pinceaux entre AND et OR

**Lors de l'utilisation d'une sous requête** : une requête imbriquée dans une autre requête sera toujours entourée de parenthèses.

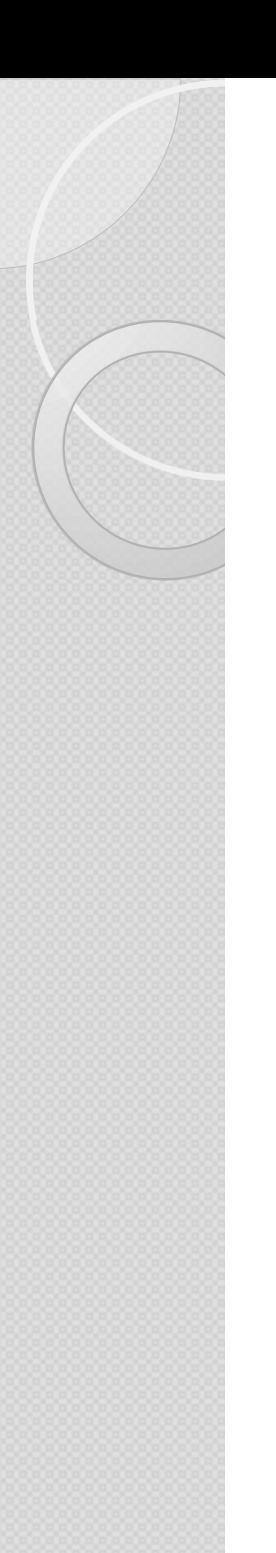

# La commande SELECT :

Quand faut-il mettre des cotes ?

Les cotes sont **obligatoires dans 2 cas**:

- Lors de la création d'un alias de colonne, si ce dernier **a commande SELECT :**<br>
uand faut-il mettre des cotes ?<br>
s cotes sont **obligatoires dans 2 cas :**<br> **Lors de la création d'un alias de colonne,** si ce dernier<br>
contient plusieurs mots :<br>
Select ZERTIKL as 'Nom du client'  $\$
- $\checkmark$  Select ZERTIKL as 'Nom du client'  $\hat{\to}$  si j'ai des espaces, alors je dois mettre des cotes.
- $\checkmark$  Select ZERTIKL as 'Nom'  $\hat{\to}$  s'il n'y a pas d'espaces, les cotes ne sont pas obligatoires mais peuvent être utilisées. contient plusieurs mots :<br>
√ Select ZERTIKL as 'Nom du client' → si j'ai c<br>
dois mettre des cotes.<br>
√ Select ZERTIKL as 'Nom' → s'il n'y a pas d'es<br>
sont pas obligatoires mais peuvent être utilis<br>
■ Lors de la création d
- **Lors de la création d'une condition sur une valeur, si le type** de donnée de cette dernière n'est pas du numérique : V Select ZERTIKL as 'Nom du client' → si j'ai des espaces, alors je<br>
dois mettre des cotes.<br>
V Select ZERTIKL as 'Nom' → s'il n'y a pas d'espaces, les cotes ne<br>
sont pas obligatoires mais peuvent être utilisées.<br>
<br> **Elec**
- 
- pas obligatoires mais peuvent être utilisées.

# Schémas des bases de données - Comptoir

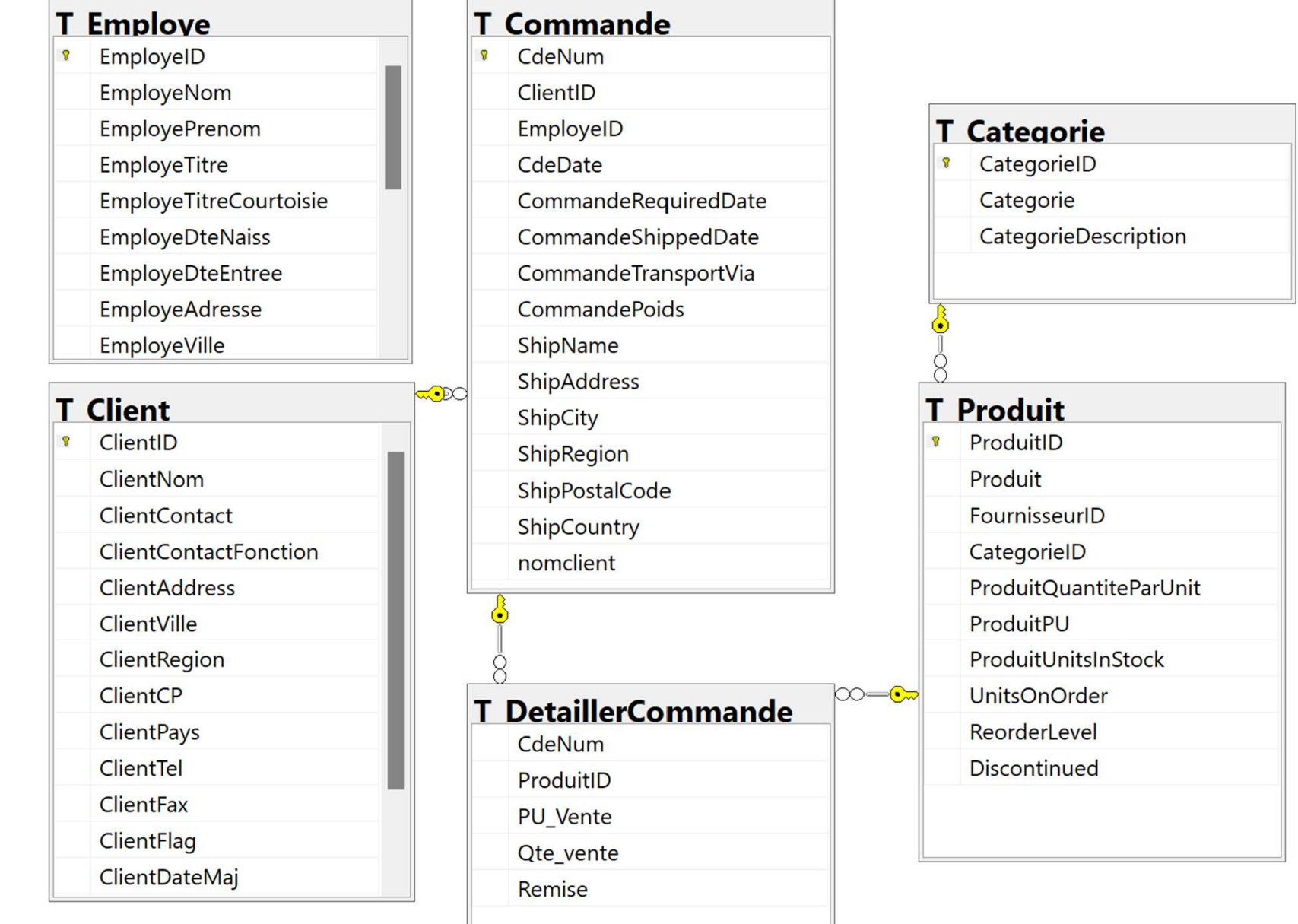

## Schémas des bases de données \_SQL\_SESSION\_SIF

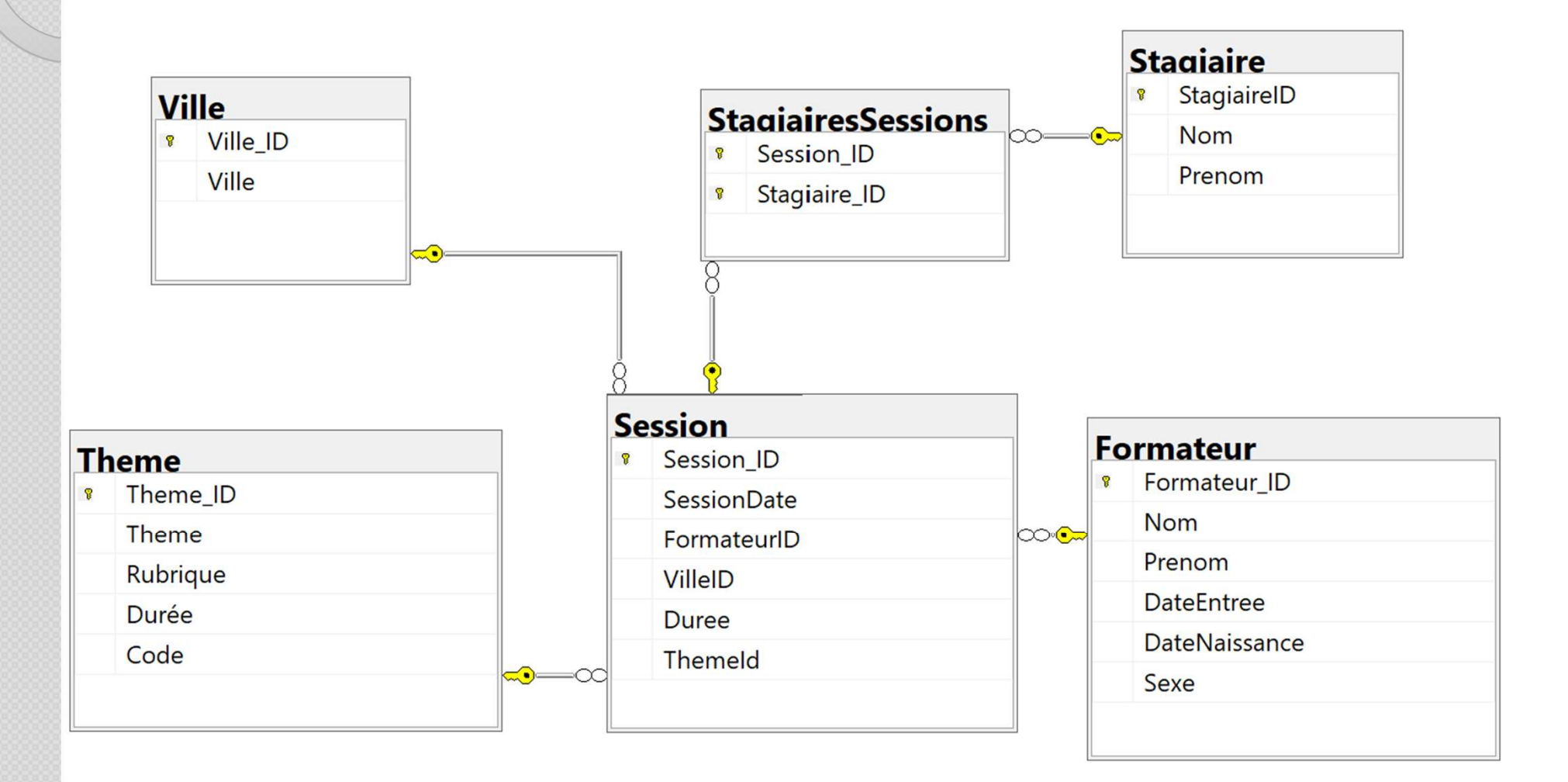

# Schémas des bases de données Schémas des bases de donnée

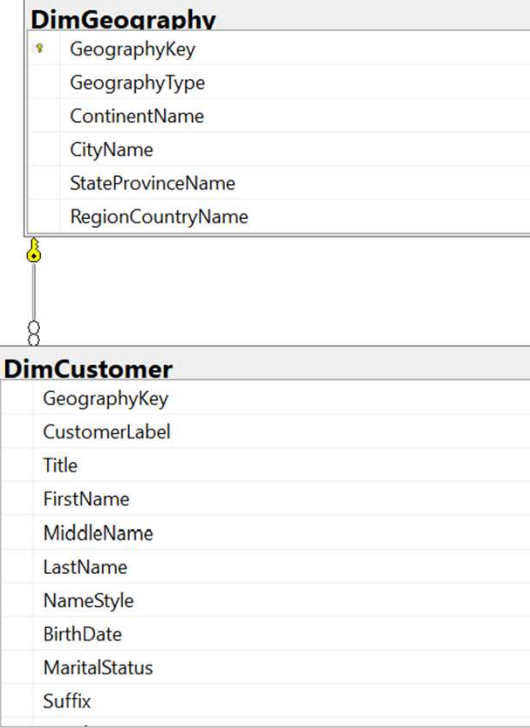

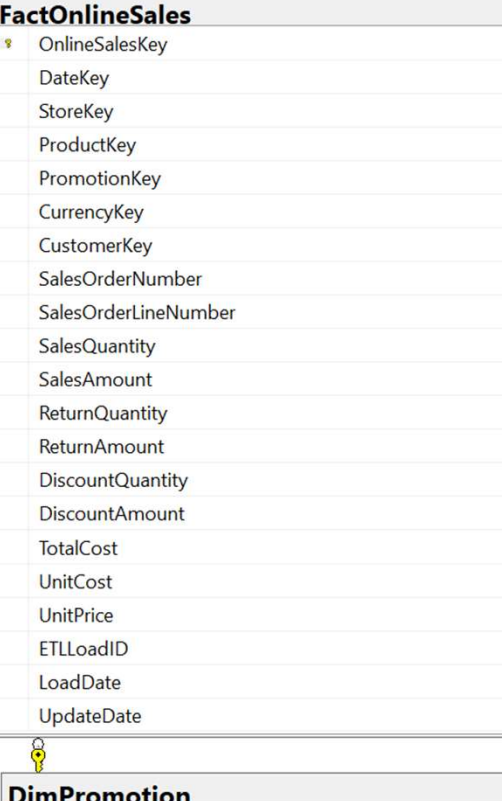

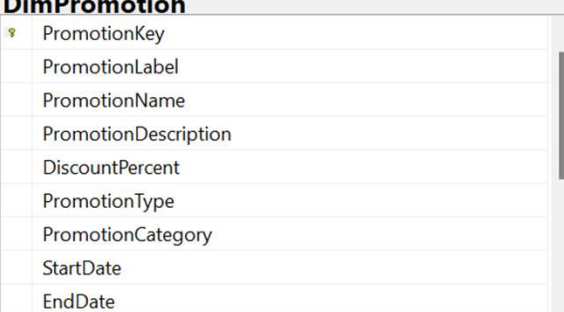

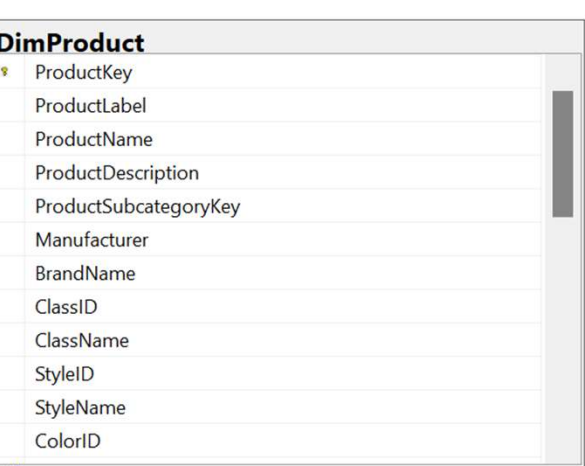

### **DimProductSubcategory**

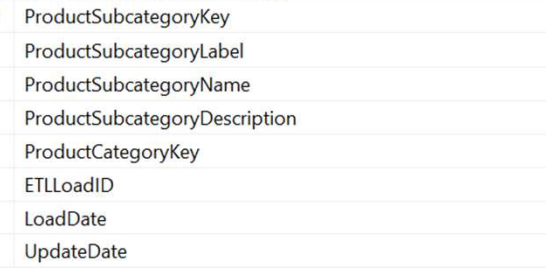

## **DimProductCategory** \* ProductCategoryKey

ProductCategoryLabel ProductCategoryName ProductCategoryDescription ETLLoadID LoadDate UpdateDate

## Schémas des bases de données AdventureWorks2012 (Exo 5 et exos 7 à 10 du doc 8)

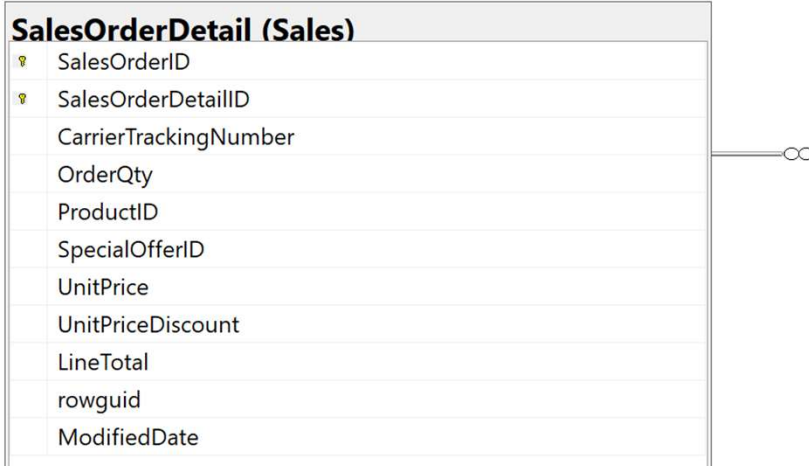

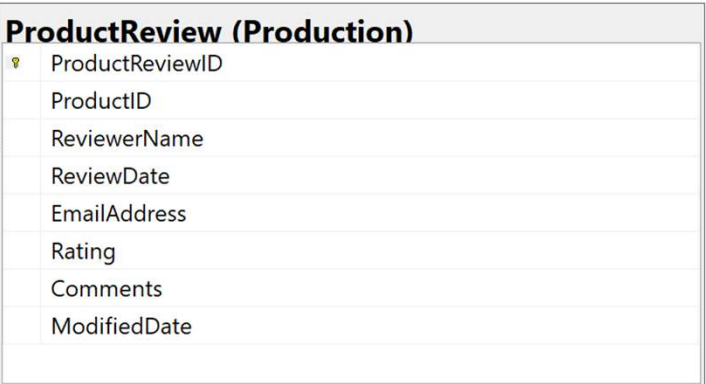

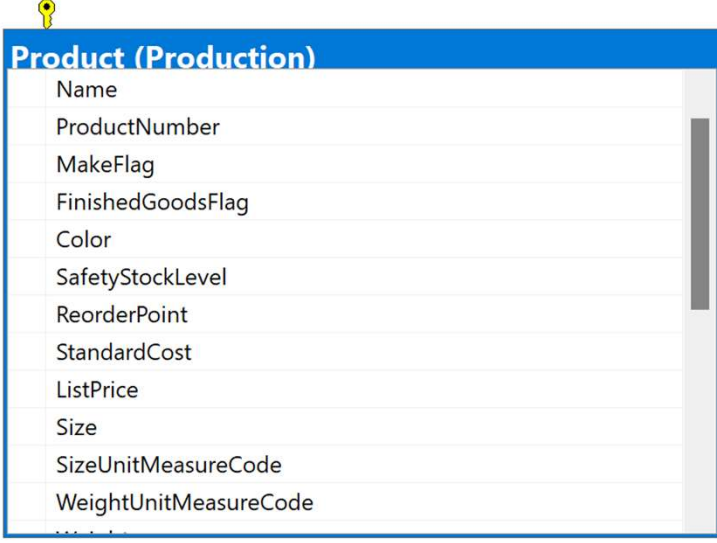

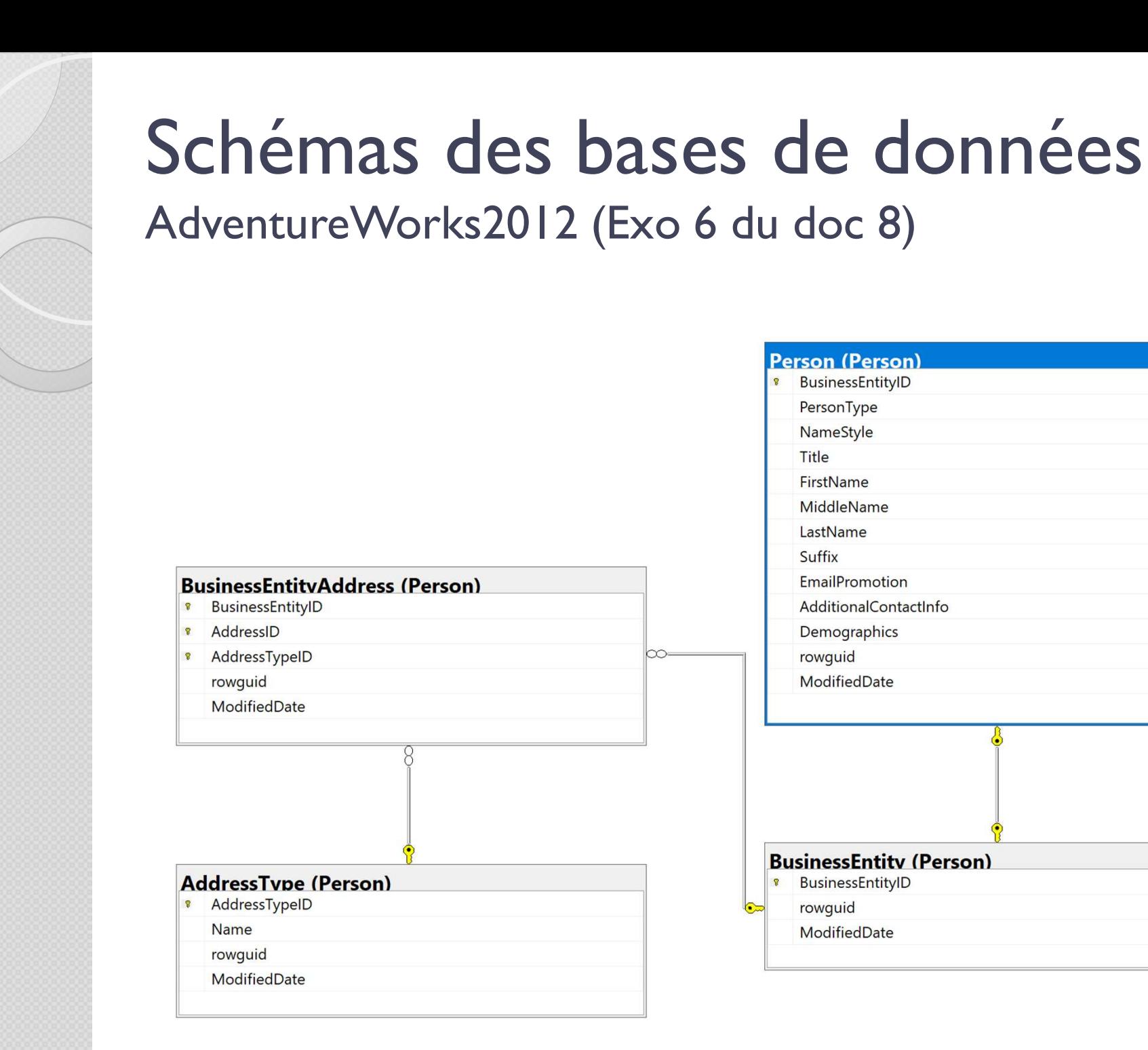

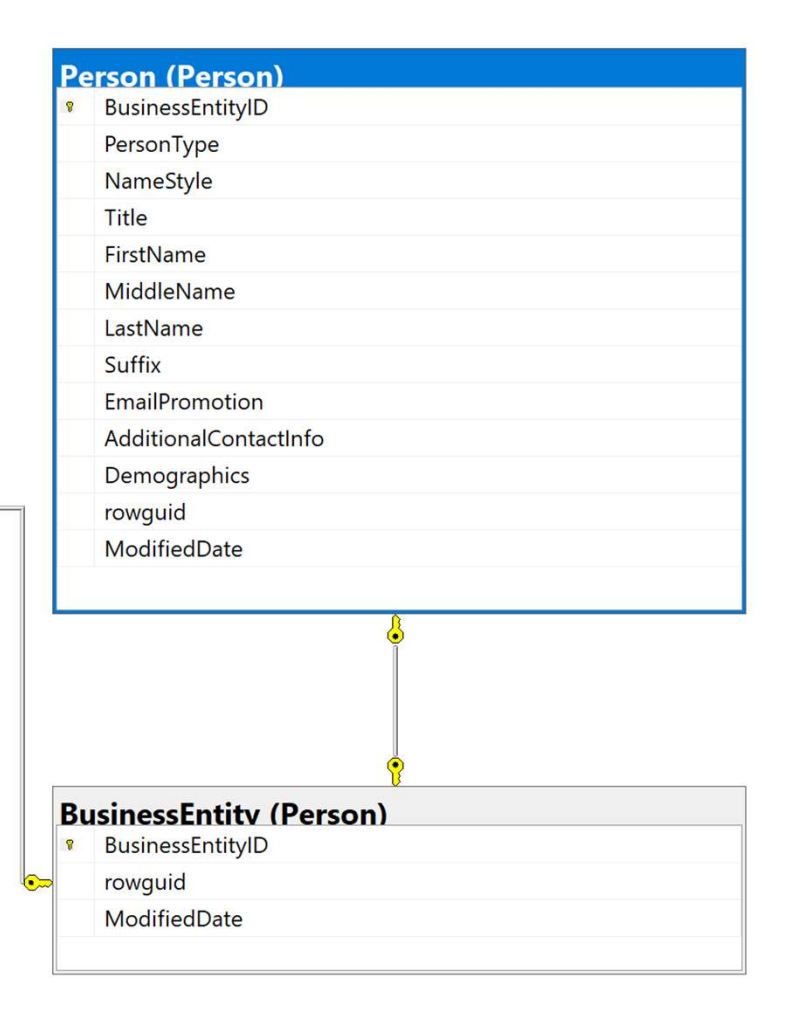

 $\infty$ 

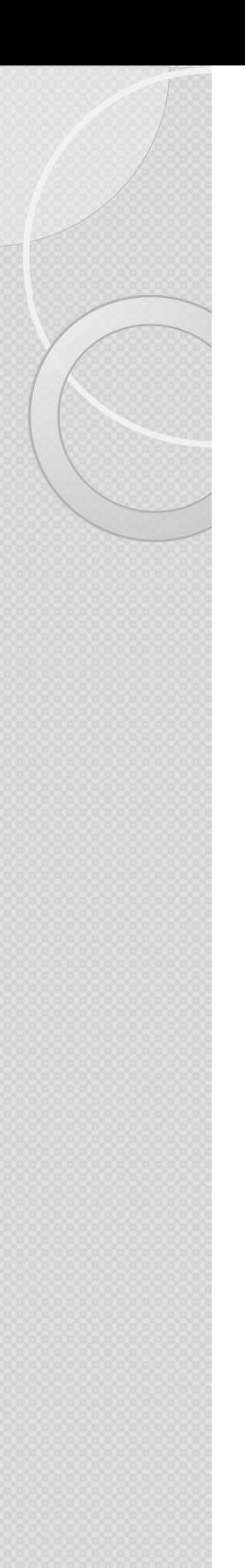

## Liens web utiles

Le Web regorge de sites traitant (parfois de façon excellente) du SQL.

Comme il n'est pas possible de les citer tous, en voici une liste tout à fait arbitraire mais représentative de ce qu'on trouve sur le web :

- http://sql.sh/
- https://openclassrooms.com/courses/apprenez-a-programmer-en-vbnet/introduction-au-langage-sql
- http://sql.dev
- https://stackoverflow.com/
- https://technet.microsoft.com/frfr/library/ms190750(v=sql.105).aspxeloppez.com/#apprendre-sql

## MERCI POUR VOTRE ATTENTION

J'espère que vous repartez confiant et serein autour du langage SQL

Bonne continuation

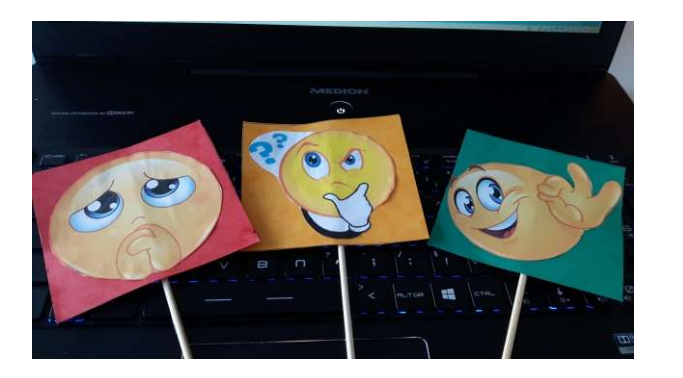